# A. **Introduction**

This document contains the detailed automated data processing (ADP) specifications for the automated report to be filed as FCC Report 43-02, the ARMIS USOA Report.

# B. **General Format**

# 1. **Electronically-Filed Data**

- a. For data reporting years 1990 through 2002 and beyond, carriers must file their ARMIS Reports electronically. Electronic submission of ARMIS reports is made through the Internet by selecting the "**ARMIS-Filers Site**" link on the ARMIS Home Page, at http://www.fcc.gov/wcb/armis/.
- b. All files must be coded in ASCII. Header records in the ARMIS Report data files must include the report number, company, study area, period, COSA code, version, and submission number. A higher number (2, 3, etc.) and a new data entry date must be used each time a change occurs to denote a new submission. When correcting format errors, a new submission number is not required; however, the data entry date must be changed to reflect the date of the format change.
- c. A separate ASCII file must be prepared for each report. More than one ASCII file can be included in the same electronic upload file – which is created by the data validation program – as long as they are for the same report and cover the same period and version (different submission numbers are allowed).
- d. The electronic submission will serve as the carrier's official filing.
- 2. **ASCII File Name**  each file has six components:
	- a. the four letter COSA code ( $CO =$ Company,  $SA =$ Study Area, see the COSA Code Table for a list of companies and their respective COSAs)
	- b. the last two digits of the year which is covered by the data
	- c. the letters "US"
	- d. a decimal point
	- e. the letter "P", "C", or "U" to indicate whether this is the Public version, the Confidential version, or the Unrestricted version
	- f. two digits (zero filled) for the submission number: Submission 00 is for test data purposes only; Submission 01 is for the first submission of a year's data

For example, the file name for the Unrestricted Version of the initial USOA Report data file to be submitted by Illinois Bell to cover the calendar year 2002 would be LBIL02US.U01:

- LBIL COSA for Illinois Bell
- 02 Data for calendar year 2002
- US USOA Report data file
- . Decimal point
- U Unrestricted version
- 01 First submission of this year's data
- 3. **Data Items That Are "Not Available" or Are "Withheld"** See Sections B and C of the Reporting Procedures for a discussion of the Confidential Version, the Public Version, and the Unrestricted Version of this report and for a definition and discussion of data items that are "Not Available" or are "Withheld."
- 4. **Portable Document File (PDF) Format** ARMIS-related documents, identified in Section H below, must be converted to PDF format prior to submitting the documents to the Commission. The scanned PDF document resolution should be no greater than 300 dpi. The PDF file name and the directory where the files are located must include **only** letters and/or numbers with **NO** spaces. The file name must end with the "pdf" extension.

# C. **Data Entry Conventions**

- 1. Give each record a unique record number, beginning with 1001 and incrementing by one, with no numbers skipped.
- 2. Begin each data record in column 1 and make each record the proper length as specified in the record layouts. Commas are used as delimiters between fields. All numeric fields are right justified and space filled, e.g. use 123, NOT 123. All non–numeric fields are enclosed in double quotation marks and are left justified and space filled within these quotation marks, e.g. use "John Doe ."
- 3. If an entry is to be a subtraction, indicate so by placing a minus sign in the column immediately preceding the numeric data, e.g., use  $-4$ , NOT  $-4$  or (4).
- 4. When records require the entry of multiple rows of data for a particular item, enter data in only those rows for which there are data to report.
- 5. Section ID row number records have been added for identifying sections of a table that require reporting multiple rows of data for a particular item. This record includes a counter to show the total number of rows or the total number of individual sets of rows in a section.
- 6. Records requiring the use of specific row numbers for a set of rows in a particular section of a table must follow the sequence patterns as shown in the Forms Section of the Report **Definition**

7. When records require the use of row numbers that are associated with a state code or name, use assigned row numbers and the state code on the Automated Report, not the state name, as shown on the State Row Numbers and Codes Reference Table of the Report Definition. State Codes are to be enclosed in double quotation marks, left justified and space filled.

> Example: For the Automated Report, enter only the state row numbers and state codes  $(e.g., "110," "AL", ... )$

- 8. In any data field requiring the entry of a state or territory (e.g., State of Incorporation, States of Operation, etc.) enter the state code on the Automated Report, not the state name, as shown on the State Row Numbers and Codes Reference Table of the Report Definition. State Codes are to be enclosed in double quotation marks and left justified and space filled, e.g., "NY ..."
- 9. Do NOT include "\$," "%," embedded commas, decimal points, quotes or other formatting characters in any numeric data fields, except for row numbers and percentage fields, which will include a decimal point but not a percent sign.
- 10. In data fields requiring an entry of a date (e.g., Table C-5, Date of Change) or year (e.g., Table C-5, Term Expired or Current Term will Expire), enter as "mmddyyyy" or "yyyy". If there is no date to report, zero fill date as, "00000000" or "0000". Do not leave blank or insert "N/A." These entries must be enclosed in double quotation marks and left justified.
- 11. In any numeric data field designated by N/A, enter -99999. If a "Public Version" is filed, enter -88888 in any numeric data field for which data are "Withheld" to indicate that confidential treatment has been requested. **DO NOT** override N/As. These entries must be formatted according to the format rules for the particular data field; e.g., in the percentage fields, -99999 is entered as -99999.00.
- 12. If a reporting carrier wishes to apply data to a field containing an N/A, the carrier should enter as a footnote to the field, the amount(s) and an explanation. The amount(s) must not be entered in the N/A field. All other fields must be populated. If there are no data applicable to an open field, enter zero.

# D. **Rounding Conventions**

- 1. As specified in the Report Definition, all monetary figures must be rounded to the nearest thousand dollars.
- 2. All percentage amounts (e.g., Expected Long Term Return On Assets) must be entered as in the following example and rounded to two decimal places.

Example: 23.70561 percent should be entered as 23.71

- 3. All ratios must be rounded to two decimal places. Service life (e.g., Bases of Charges for Depreciation) must be rounded to one decimal place.
- 4. Unless otherwise indicated, account balances must reflect the results of operations as of the end of the reporting period (December 31, 20xx).

# E. **Footnotes**

## 1. **General**:

- a. If any data for the current period differ materially from those for the previous period and the difference is not self-explanatory but was caused by unusual circumstances, the carrier must include detailed footnote text to explain the specific circumstances.
- b. If the reporting carrier does not follow the procedures described in the row and column instructions of the Report Definition, it must explain any deviations from those procedures in an explanatory footnote. Such footnotes must provide detailed explanations of the procedures actually used by the carrier and its specific reasons for deviating from procedures prescribed by the Commission's Rules. This provision should not be interpreted to mean that deviations from the prescribed rules will automatically be approved by the Commission. See Section E of the Reporting Procedures for examples of valid footnotes.
- c. Footnote entries must provide detailed explanations for only those items reported in the current submission. Footnotes from prior submissions should be included only if they remain applicable. In other words, when a resubmission nullifies an existing footnote, remove the footnote.
- d. The footnote text must be included in the Footnote Text Records.
- 2. **Mandatory**: Certain items require accompanying footnotes and those items are specified in the appropriate section of the instructions for filing the reports. Such footnotes are mandatory and must be entered in the Footnote Text Records.

# F. **Errata**

- 1. Carriers are under a legal obligation to correct any erroneous data discovered in ARMIS Reports. See Section B of the Reporting Procedures for the use of submission numbers when an erratum occurs.
- 2. Submissions containing corrected data must include references to indicate which data items were corrected since the previous submission. If the data items being corrected impact other data items in the report, then those items must also be corrected and referenced. Erratum references should reflect only those items corrected in the new submission. References from prior submissions must not be included in the new submission.

3. These references must be included in the Erratum Record(s). In addition, carriers must include in the transmittal letter, a brief statement indicating the reason for the errata.

## G. **Data Validation Programs**

- 1. Each reporting carrier must validate its data by using the most recent edit check program, provided by the Commission, for the reporting year. When an error is detected, the carrier must correct the error prior to submitting the report to the Commission.
- 2. The edit check program creates the electronic upload file to be used as the carrier's official filing. It will normally contain the following:
	- a. The ASCII file(s)
	- b. Text files that will be stored in the data base
	- c. The edit check results ("the discrepancy report")
	- d. Other related documents one each per upload file, when applicable in PDF format
- H. **Related Documents** are required by Commission Order to be filed with specific ARMIS reports. The electronic submission of these documents must be in PDF format and must be included in the electronic upload file. The related documents to be filed with Report 43-02 are described below:
	- 1. **Transmittal Letter**  Each ARMIS report submission must be accompanied by a letter of transmittal and the letter must be included in each electronic upload file. See Section G.1 of the Reporting Procedures for a description of the information to be provided in the transmittal letter.
	- 2. **Data Certification Statement** Carriers must certify the accuracy of the data submitted in the ARMIS Reports by including a certification statement in each electronic upload file. See Section G.2 for a description of the information to be included in the statement.
	- 3. **Annual SEC 10k Report**  This report will not be included in the electronic upload file for Report 43-02. A paper copy of this report should be filed with the initial annual filings. See the 43-02 Report Definition for details on where to file the reports.

## I. **Data Record Descriptions**

The twenty-one data record types are described below. See pages 10 through 65 for record layouts. The automated file will consist of the following record types:

1. Record Type H1 – Header Record One Type H1 record per file. The first record of each file. Contains identifying data. See page 10 for record layout.

- 2. Record Type L2 Label Record One Type L2 record per file. The second record of each file. Contains report number, accounting level reporting. See page 11 for record layout.
- 3. Record Type A3 (Table C-3) Respondent Corporate Information Data Record

218 or less Type A3 records per file as shown on page 6 of the Report Definition.

One Type A3 record to report the exact name of the respondent.

One Type A3a record to show the total number of records entered for each state of operation, followed by 1 to 20 Type A3a records for each state of operation.

One Type A3b record to show the total number of directors reported, followed by 1 to 99 Type A3b records for each director.

One Type A3c record to show the total number of officers reported, followed by 1 to 99 Type A3c records for each officer.

 Each record provides the corporate information for a respondent. See pages 12-14 for record layout.

4. Record Type A5 – (Table C-5) Important Changes During the Year Data Record

869 or less Type A5 records per file as shown on page 7 of the Report Definition.

- One Type A5a record to show the total number of rows used to report the particulars of the substantial portions or all property sold, followed by 0 to 27 Type A5a records for reporting the particulars of each property sold during the current reporting period exceeding \$500,000.
- One Type A5b record to show the total number of important contracts, agreements, etc., followed by 0 to 184 Type A5b records for entry of data associated with important contracts and agreements entered into during the current reporting period.
- One Type A5c record to show the total number of important changes in service and rate schedules, followed by 0 to 599 Type A5c records to report data associated with the important changes in service and rate schedules during the current reporting period exceeding \$500,000.

 Each record discloses important changes during the reporting period for the carrier. See pages 15-22 for record layout.

## 5. Record Type B1 – Account Balance Data Record 88 Type B1 records per file.

Include one Type B1 record for each of the 33 rows as shown on page 8 of the Report Definition.

After the Type P1 records (see below), include one Type B1 record for each of the 55 rows as shown on pages 10 & 11 of the Report Definition.

Each record contains the ending balance or dollar amount recorded in that particular account. See page 23 for record layout.

6. Record Type P1 – Balance/Income Period Activity Data Record (from Table B–1)

51 Type P1 records per file. One record for each of the 51 rows as shown on pages 9 and 10 of the Reporting Definition. Each record contains the details of the activity of the account during the reporting period. See pages 24 & 25 for record layout.

- 7. Record Type B2 Cash Flows Data Record 35 Type B2 records per file. One record of each of the 35 rows of cash activities as shown on page 15 of the Report Definition. Each record contains increase/decrease in cash and cash equivalents. See pages 26 for record layout.
- 8. Record Type B3 Investments In Affiliates and Other Companies Data Record
	- 130 or less Type B3 records per file as shown on pages 16 21 of the Report Definition. One Type B3a record to show the total number of investments in affiliates reported using the "equity method" for accounts  $1401/1402$ ,  $1160$  and  $1180$ , followed by 0 to 29 Type B3a records for each investment, followed by one Type B3a record for the total amount of investments using the "equity method."
	- One Type B3b record to show the total number of investments in affiliates reported using the "cost method" for accounts 1401/1402, 1160 and 1180, followed by 0 to 29 Type B3b records for each investment, followed by one Type B3b record for the total amount of investments using the "cost method."
	- Include One Type B3 record for total affiliates, followed by one Type B3 record for aggregate non–affiliates, followed by one Type B3 record for total investments for accounts 1401/1402, 1160 and 1180.

Continue including Type B3  $(c - d,$  inclusively) records for rows with data to report pertaining to investments in affiliates using the "equity" or "cost" methods, respectively, for accounts 1190, 1200, and 1210. Follow the pattern of the Type B3a and B3b records above.

Include One Type B3 record for total affiliates, followed by One Type B3 record for the aggregate non–affiliates, followed by one Type B3 record for total investments for accounts 1190, 1200, and 1210.

 Each record displays the amount of carrier investment in affiliated companies accounted for under the "equity method" and the "cost method" and investment in non–affiliated companies. See pages 27 – 33 for record layout.

- 9. Record Type B4 Analysis of Assets Purchased From or Sold to Affiliates Data Record 81 or less Type B4 records per file as shown on page 22 of the Report Definition.
	- One Type B4a record to show the total number of assets purchased from affiliates, followed by 0 or 1 Type B4a record for the total amount of assets purchased.
	- One Type B4b record to show the total number of assets sold to affiliates, followed by 0 to 39 Type B4b records for each affiliate, followed by 0 or 1 Type B4b record for the total amount of assets sold.

 Each record displays data regarding the purchase of assets from and sales of assets to affiliates. See pages 34 – 36 for record layout.

10. Record Type B5 – Analysis of Entries In Accumulated Depreciation Data Record

 37 Type B5 records per file. One record for each of the 37 rows of depreciable telecommunications plant maintained in subsidiary record categories in Account 3100 as shown on pages  $23 - 26$  of the Report Definition. Each record displays the activities in the accumulated depreciation accounts. See pages 37 – 38 for record layout.

## 11. Record Type B6 – Summary of Investment and Accumulated Depreciation by Jurisdiction Data Record

 One Type B6 record of each row with data to be reported. Include one Type B6 record for total company data, even if there is only one state row to report as shown on page 27 of the Report Definition. Each record displays the plant investment and its associated accumulated depreciation by jurisdiction. See pages 39 – 41 for record layout.

## 12. Record Type B7 – Bases of Charges For Depreciation by Jurisdiction Data Record

 One Type B7 record to show the total number of sets of jurisdictions reported, followed by one Type B7 record for each row with data to be reported as shown on page 28 of the Report Definition. Include One Type B7 record for total company data, even if there is only one state row to report. Each record displays the charges for depreciation for each class or subclass of depreciable plant for which a depreciation rate is determined by jurisdiction. See pages 42 – 45 for record layout.

## 13. Record Type B10 – Accounts Payable to Affiliates Data Record

 52 or less Type B10 records per file. One Type B10 record to show the total number of affiliate creditors reported, followed by 0 to 50 Type B10 records for each affiliate creditor, followed by 0 or 1 Type B10 record for the amount payable as shown on page 29 of the Report Definition. Each record displays outstanding payables to affiliate creditors. See pages 46 – 48 for record layout.

# 14. Record Type I1 – Income Statement Data Record (Table I-1)

 165 Type I1 records per file as shown on pages 30 – 34 of the Report Definition. Each record contains the ending balance or dollar amount recorded in that particular account. See page 49 for record layout.

- 15. Record Type I2 Analysis of Services Purchased From or Sold To Affiliates Data Record 82 or less Type I2 records per file as shown on page 37 of the Report Definition.
	- One Type I2a record to show the total number of services purchased from affiliates reported, followed by 0 to 39 Type I2a records for each affiliate, followed by 0 or 1 Type I2a record for the total services purchased.
	- One Type I2b record to show the total number of services sold to affiliates reported, followed by 0 to 39 Type I2b records for each affiliate, followed by 0 or 1 Type I2b record for the total services sold.

Each record displays data regarding the purchase of services from or sales of services to affiliates. See pages 50-52 for record layout.

16. Record Type I6 – Special Charges Data Record

 29 or less Type I6 records per file as shown on page 38 of the Report Definition. One Type I6 record for the 6 single row entries, respectively.

One Type I6a record to show the total number of abandoned construction projects reported, followed by 0 to 9 Type I6a records for each project entry, followed by one Type I6a record to show the total amount reported for abandoned construction projects.

One Type I6b record to show the total number of penalties and fines reported, followed

by 0 to 9 Type I6b records for each penalty and fine entry, followed by one Type I6b record to show the total amount reported for penalties and fines.

Include One Type I6 record to show the total of all special charges reported.

Each record display expense for the special charge accounts. See pages  $53 - 55$  for record layout.

# 17. Record Type I7 – Donations or Payments for Services Rendered By Persons Other Than Employees Data Record

1292 or less Type I7 records per file as shown on pages 39 – 41 of the Report Definition.

- One Type I7a record to show the total number of advertising and information services reported, followed by 0 to 397 Type I7a records for each advertising and information services entry, followed by one Type I7a record for total payment for these services.
- One Type I7b record to show the total number of audit and accounting services reported, followed by 0 to 97 Type I7b records for each audit and accounting services entry, followed by one Type I7b record for total payment for these services
- Continue including Type I7  $(c 1)$ , inclusively) records for the rows with data to report pertaining to the 10 remaining services listed on Table I7, respectively. Follow the pattern of Type I7a and I7b records above.

Each record displays payment to academia or payment for services rendered by persons other than employees. See pages 56 - 58 for record layout.

## 18. Record Type C3 – Confidential Treatment Record

 Optional. Zero or more Type C3 records per file. Contains information to identify the data for which the carrier is seeking confidential treatment. See pages 59  $\&$  60 for record layout.

19. Record Type F3 – Footnote Record

 One or more Type F3 records per file. Contains explanatory footnote text. Certain items require accompanying mandatory footnotes and those items are specified in the appropriate section of the instructions for filing the 43–02. See pages 61  $\&$  62 for record layout.

20. Record Type E4 – Erratum Record

 Zero Type E4 records in the first submission of a year's data. One or more Type E4 records per file in revisions filed to correct that year's submission. Each time an erratum occurs, a carrier must use a new submission number. Contains information to identify the data that were corrected in this submission. See pages 63 & 64 for record layout.

21. Record Type T1 – Trailer Record

One Type T1 record. The last record of the file. Contains contact person, etc. See pages 65 for record layout.

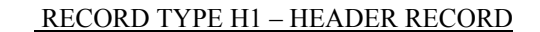

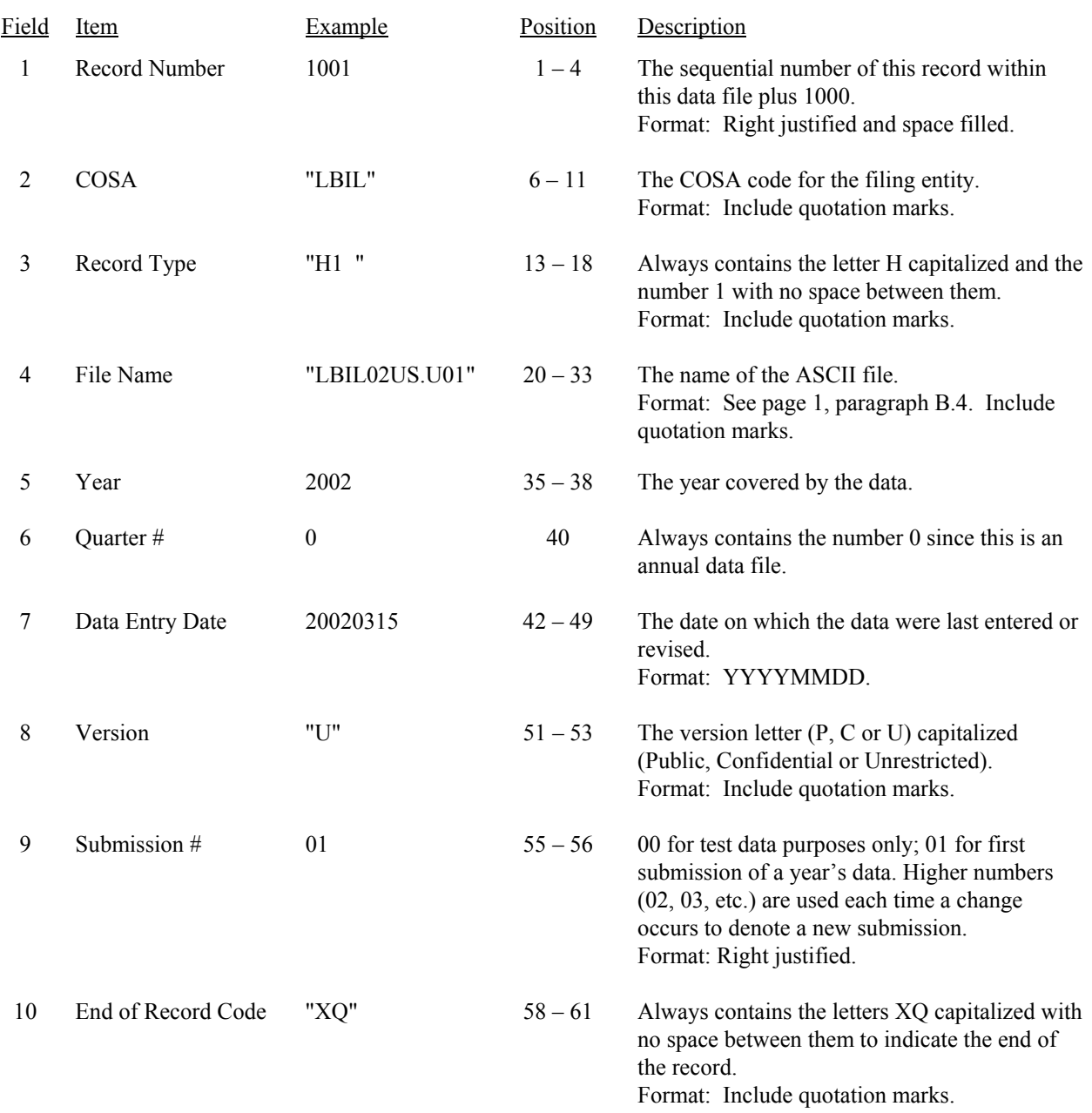

Note: All fields are separated by commas.

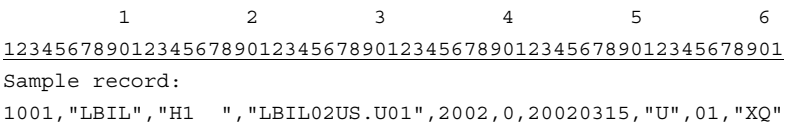

FCC Report 43-02 – Automated Report Specifications December 2002 Page 11 of 65

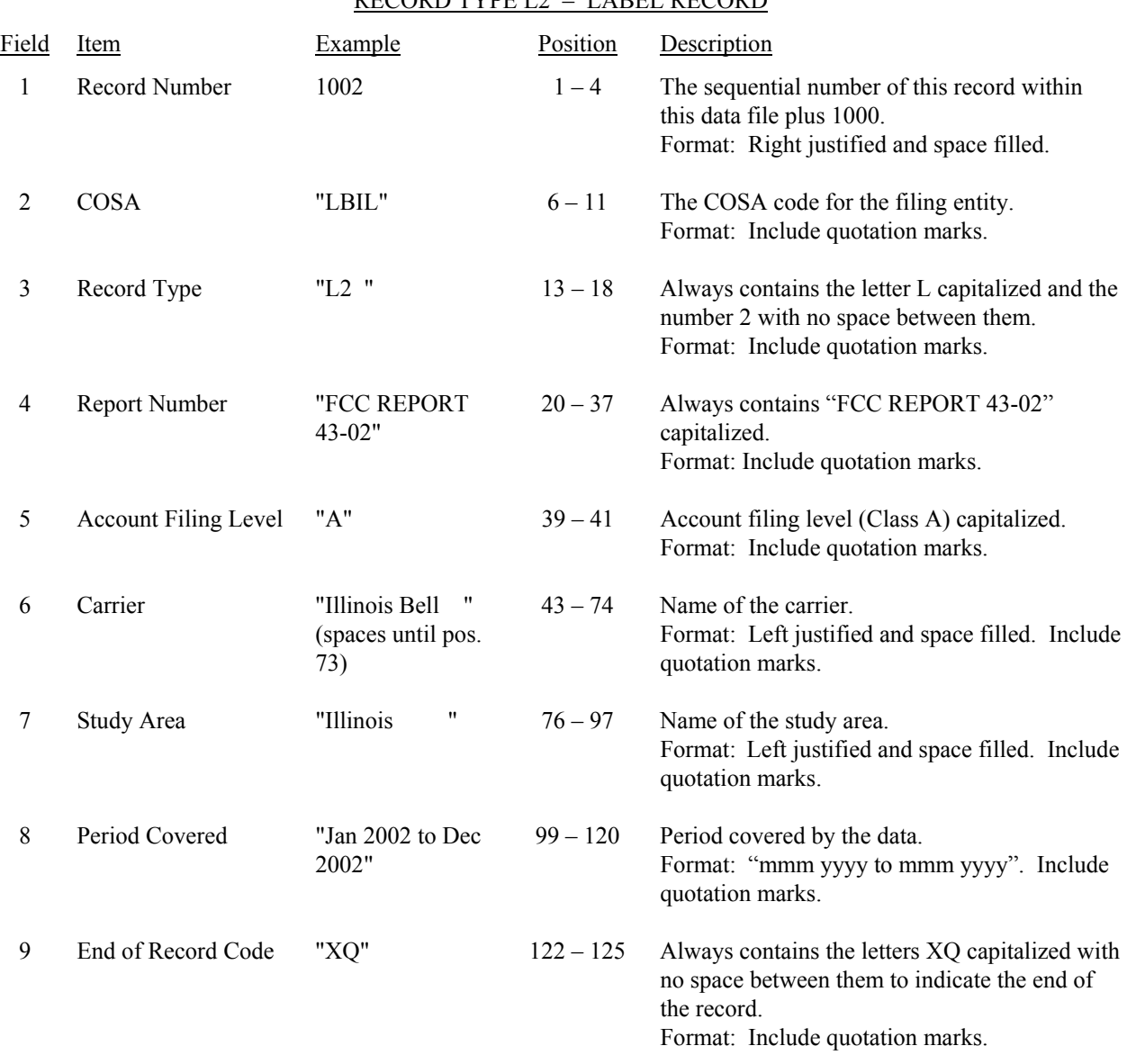

## RECORD TYPE  $I2 = I$  are RECORD

Note: All fields are separated by commas.

1 2 3 4 5 6 7 8 9 12345678901234567890123456789012345678901234567890123456789012345678901234567890123456789012345678 Sample record: 1002,"LBIL","L2 ","FCC REPORT 43–01","A","Illinois Bell ","Illinois ", 1 1 1 0 1 2 901234567890123456789012345 Continuation of sample record: "Jan 2002 to Dec 2002","XQ"

FCC Report 43-02 – Automated Report Specifications December 2002 Page 12 of 65

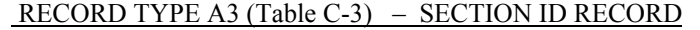

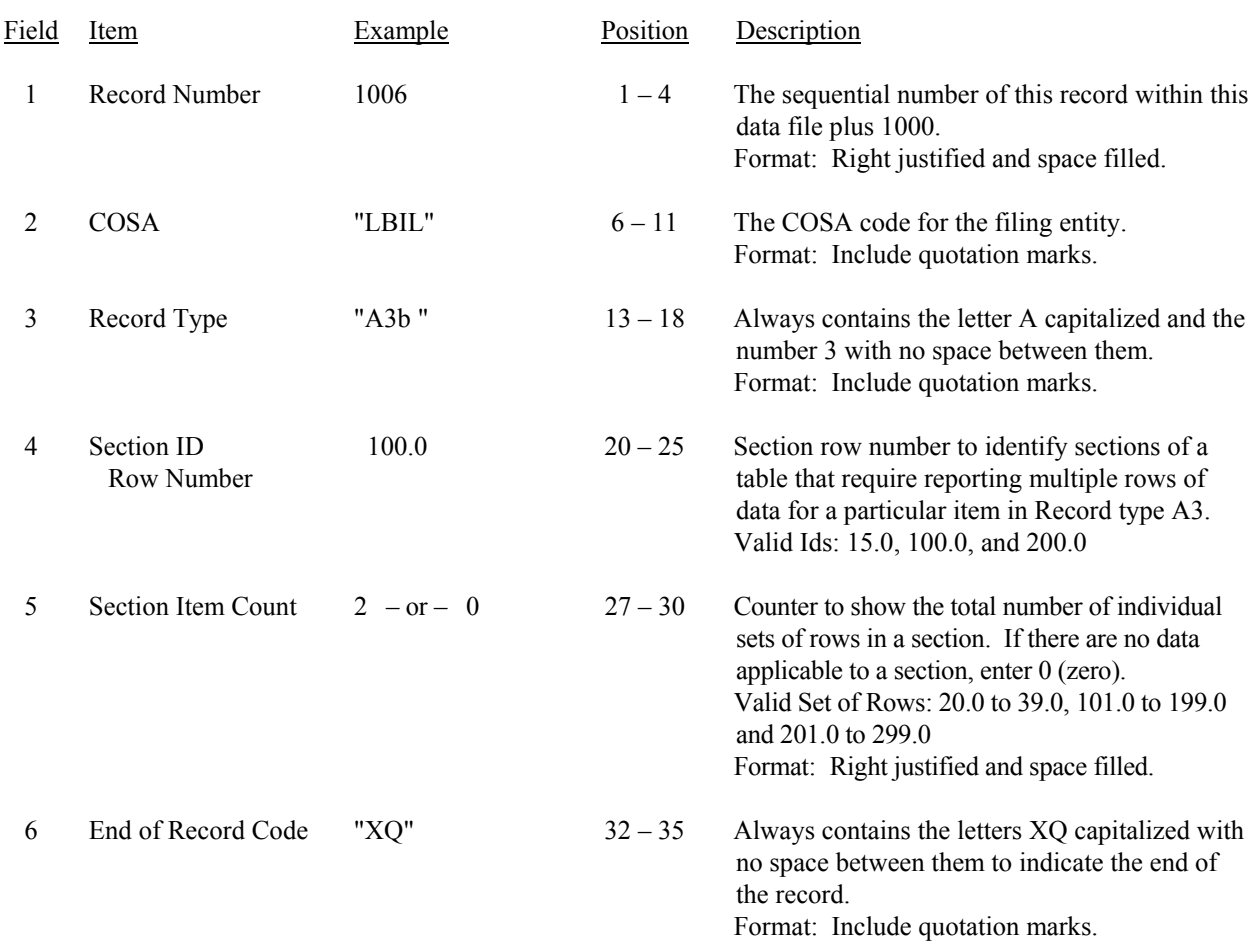

Note: All fields are separated by commas.

 1 2 3 12345678901234567890123456789012345 Sample record: 1006,"LBIL","A3b ", 100.0, 2,"XQ" – OR –

1006,"LBIL","A3b ", 100.0, 0,"XQ"

#### Field Item Example Position Description 1 Record Number 1007 1 – 4 The sequential number of this record within this data file plus 1000. Format: Right justified and space filled. 2 COSA "LBIL" 6 – 11 The COSA code for the filing entity. Format: Include quotation marks. 3 Record Type "A3b " 13 – 18 Always contains the letter A capitalized and the number 3 with no space between them. Format: Include quotation marks. 4 Row Number 101.0  $20-25$  Row numbers as identified on the Report definition. Valid range: 020.0 to 299.0. Include only those rows for which there are data to report. Format: Right justified and space filled, with one decimal place. Since all applicable numbers are integers, append .0 to the row number. 5 Column (b) data "Jane Doe, Chicago, IL (spaces until pos. 67)  $27 - 68$  This field contains the data corresponding to column (b) as shown in the Form Section of the Report Definition. Format: Left justified and space filled. Include quotation marks. 6 Column (c) data "Director… " (spaces until pos. 129)  $70 - 130$  Column (c) data. Format: See Field 5 above. 7 Column (d) data "2002" or "0000" 132 – 137 This field contains the data corresponding to column (d) as shown in the Form Section of the Report Definition. Format: "yyyy". Enter "0000" in field if designated by N/A or there is no data to report. Include quotation marks. 8 Column (e) data "01011978 to Present " or "N/A " (spaces until pos. 159) 139 – 160 This field contains the data corresponding to column (e) as shown in the Form Section of the Report Definition. Format: "mmddyyyy to mmddyyyy". Enter "N/A" in field if designated by N/A. Include quotation marks. 9 End of Record Code "XQ" 162 – 165 Always contains the letters XQ capitalized with no space between them to indicate the end of the record. Format: Include quotation marks.

### RECORD TYPE A3 (Table C-3) –RESPONDENT CORPORATE INFORMATION DATA RECORD

### RECORD TYPE A3 (Table C-3) – RESPONDENT CORPORATE INFORMATION DATA RECORD

(continued)

Note: Separate all fields with commas.

Footnote records are needed if any data for the current period differ materially from those for the previous period and the difference is not self–explanatory but was caused by unusual circumstances. Also, if the carrier does not follow the procedures described in the row/column instructions in the Report Definition, footnote records are needed.

1

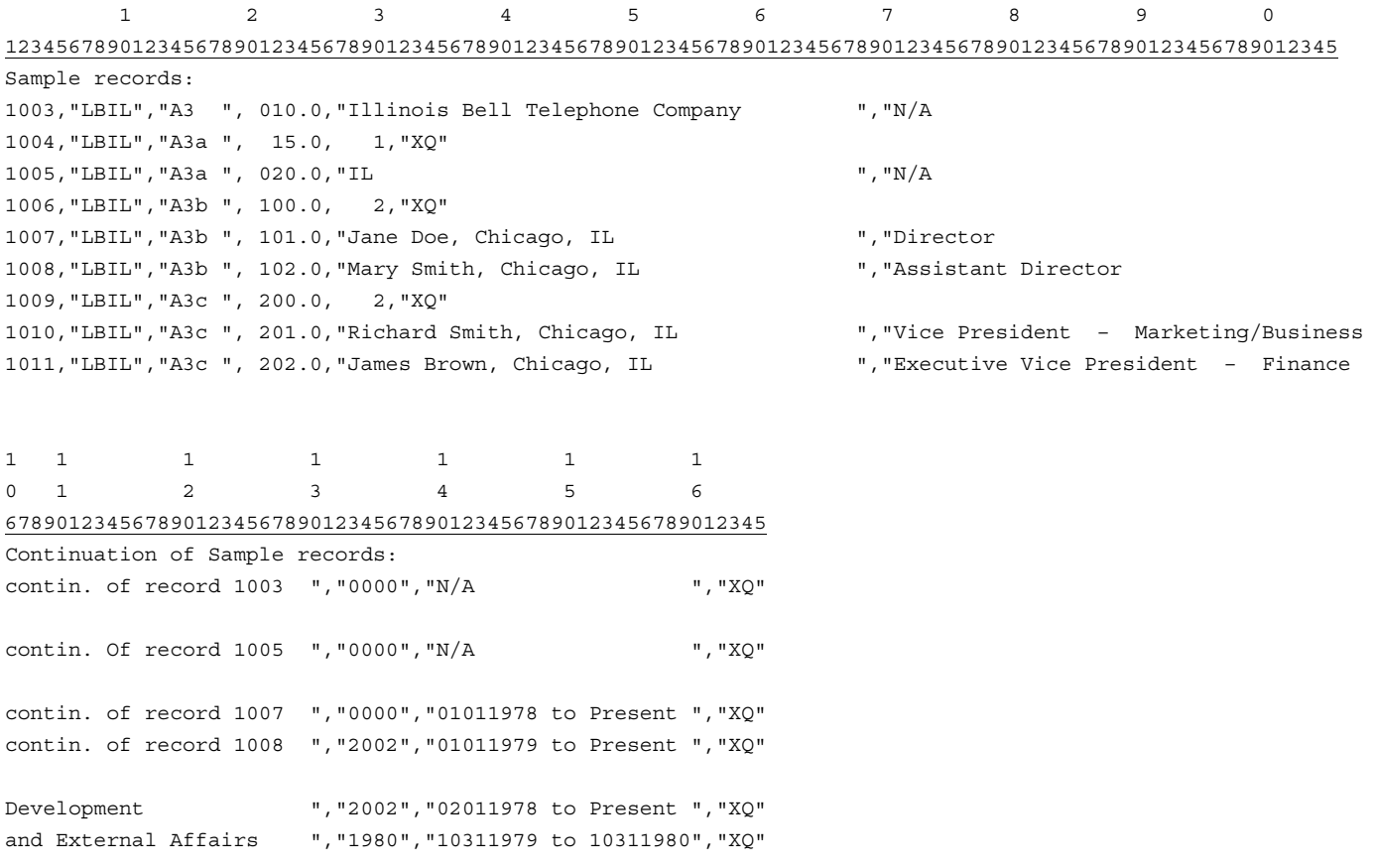

## RECORD TYPE A5 (Table C-5) – SECTION ID RECORD

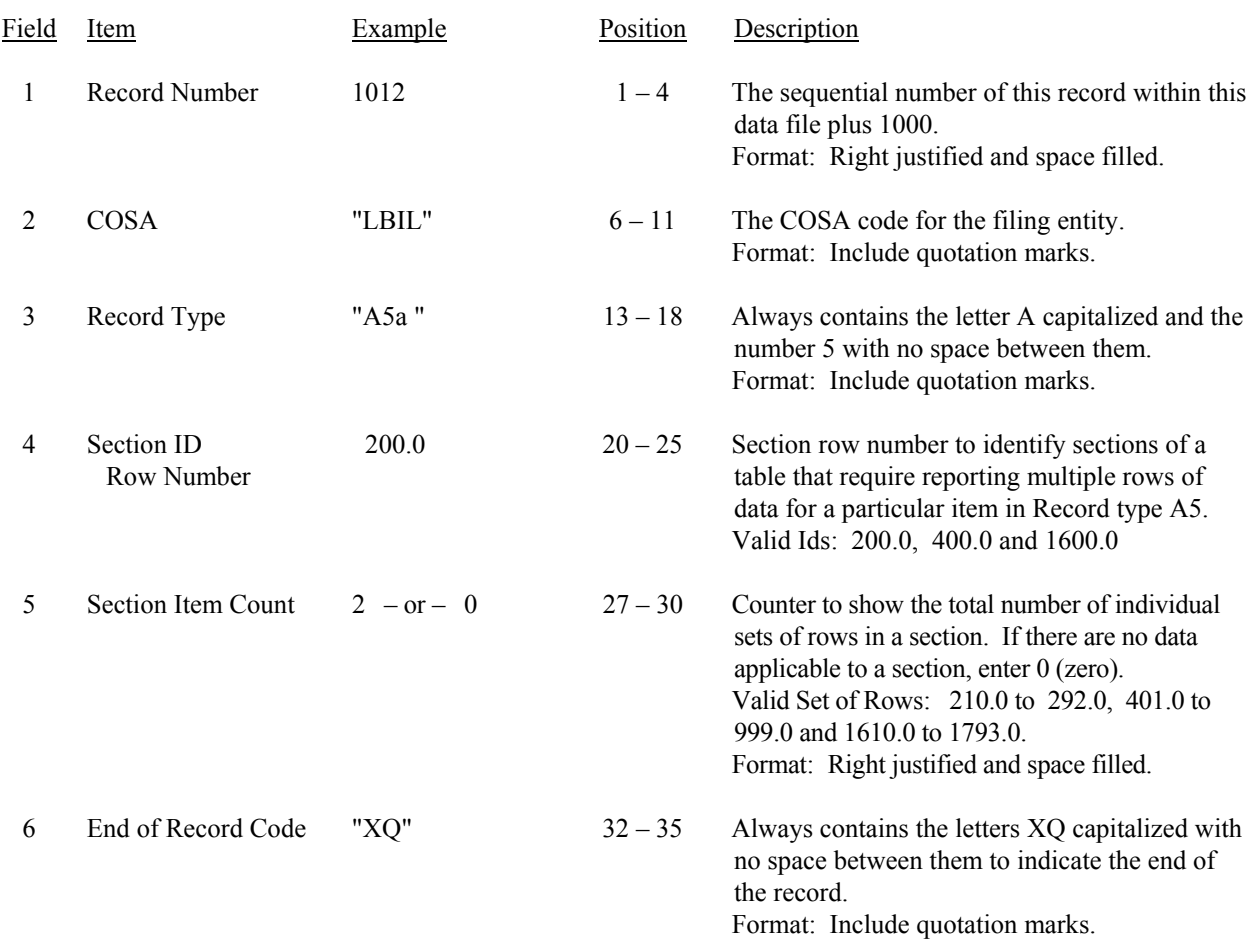

Note: All fields are separated by commas.

 1 2 3 12345678901234567890123456789012345 Sample record: 1012,"LBIL","A5a ", 200.0, 2,"XQ" – OR –

1012,"LBIL","A5a ", 200.0, 0,"XQ"

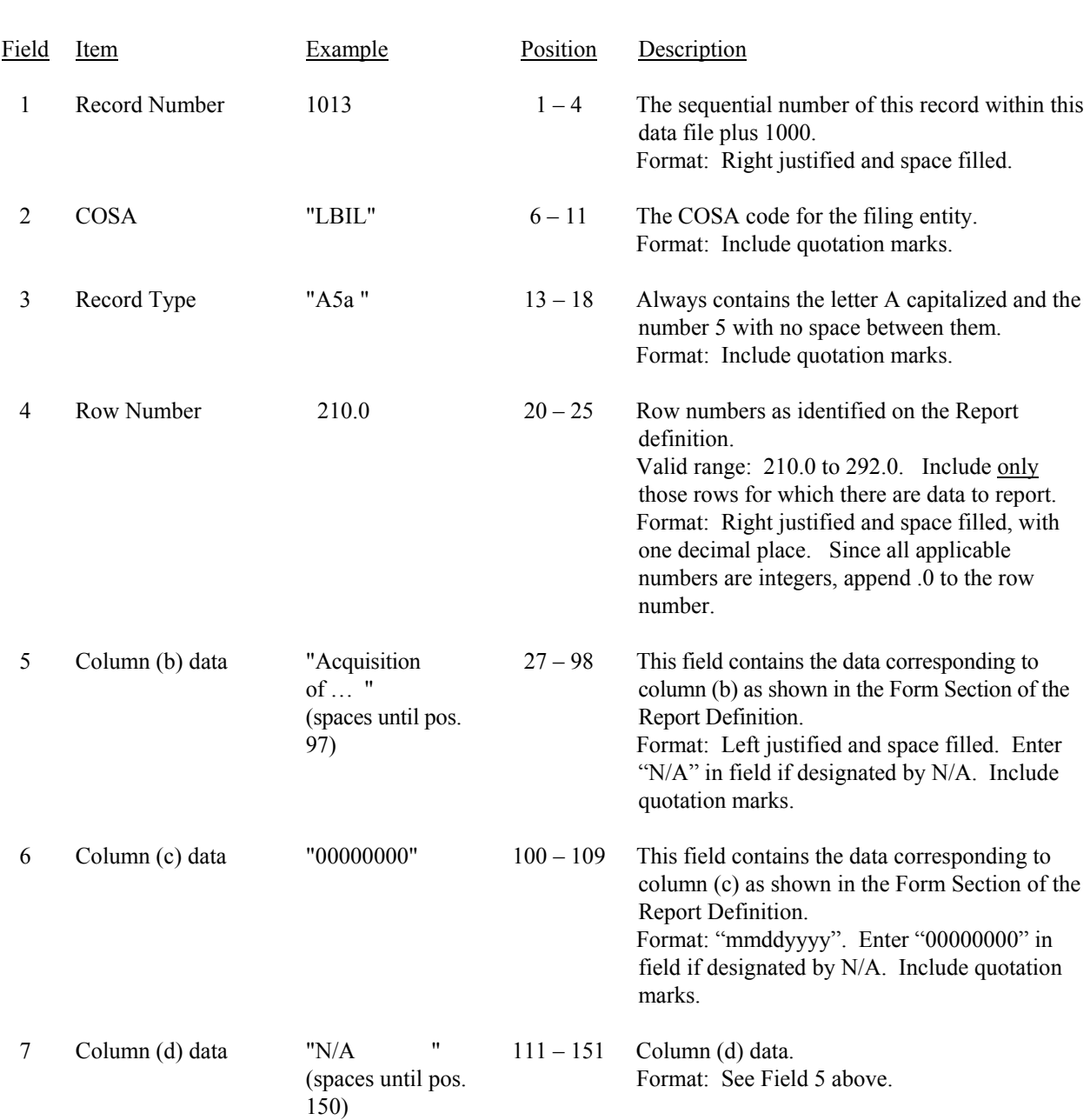

# RECORD TYPE A5 (Table C-5) – IMPORTANT CHANGES DURING THE YEAR DATA RECORD (Sample No.

1)

FCC Report 43-02 – Automated Report Specifications December 2002 Page 17 of 65

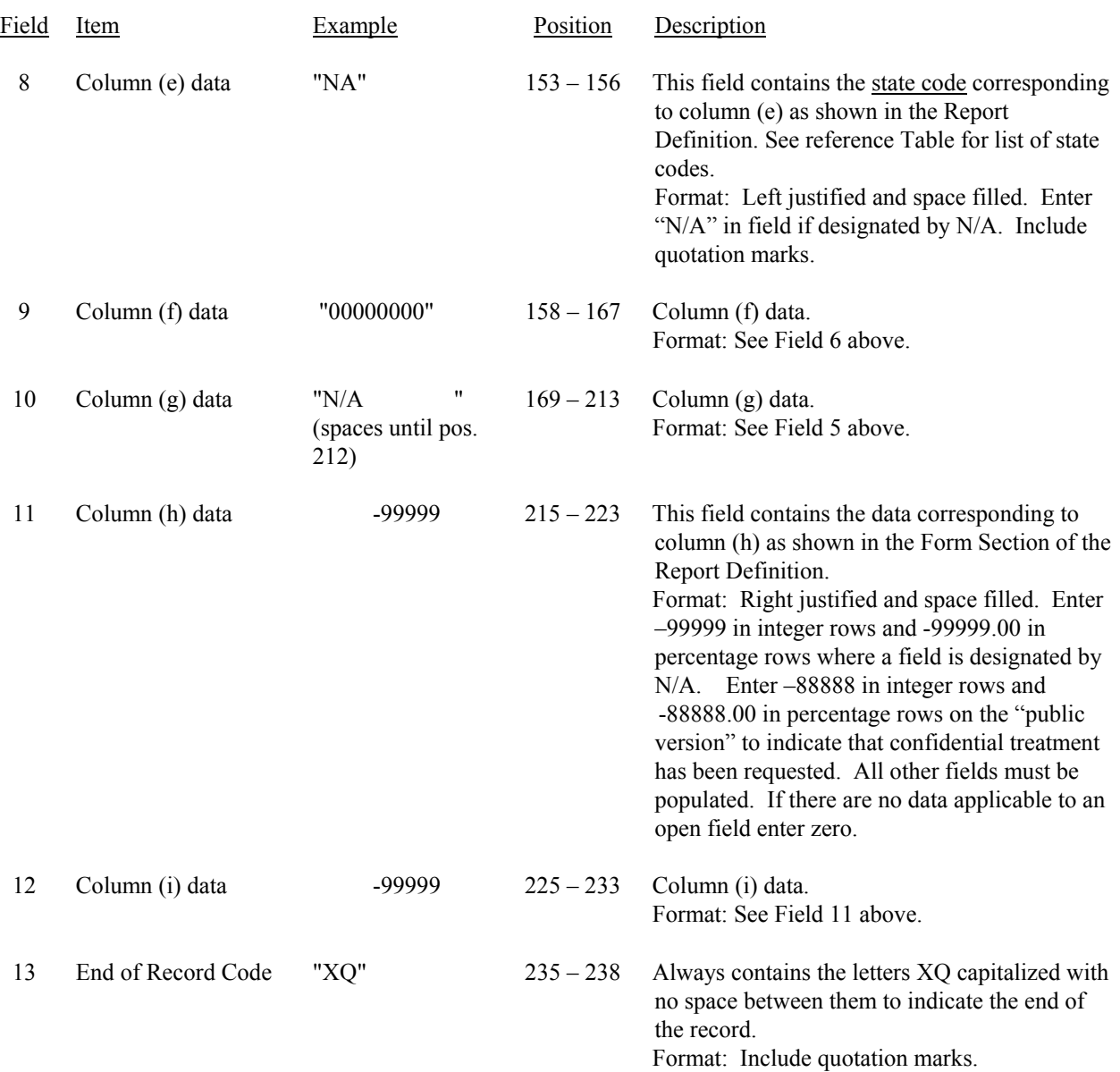

## RECORD TYPE A5 (Table C-5) – IMPORTANT CHANGES DURING THE YEAR RECORD (Sample No. 1 continued)

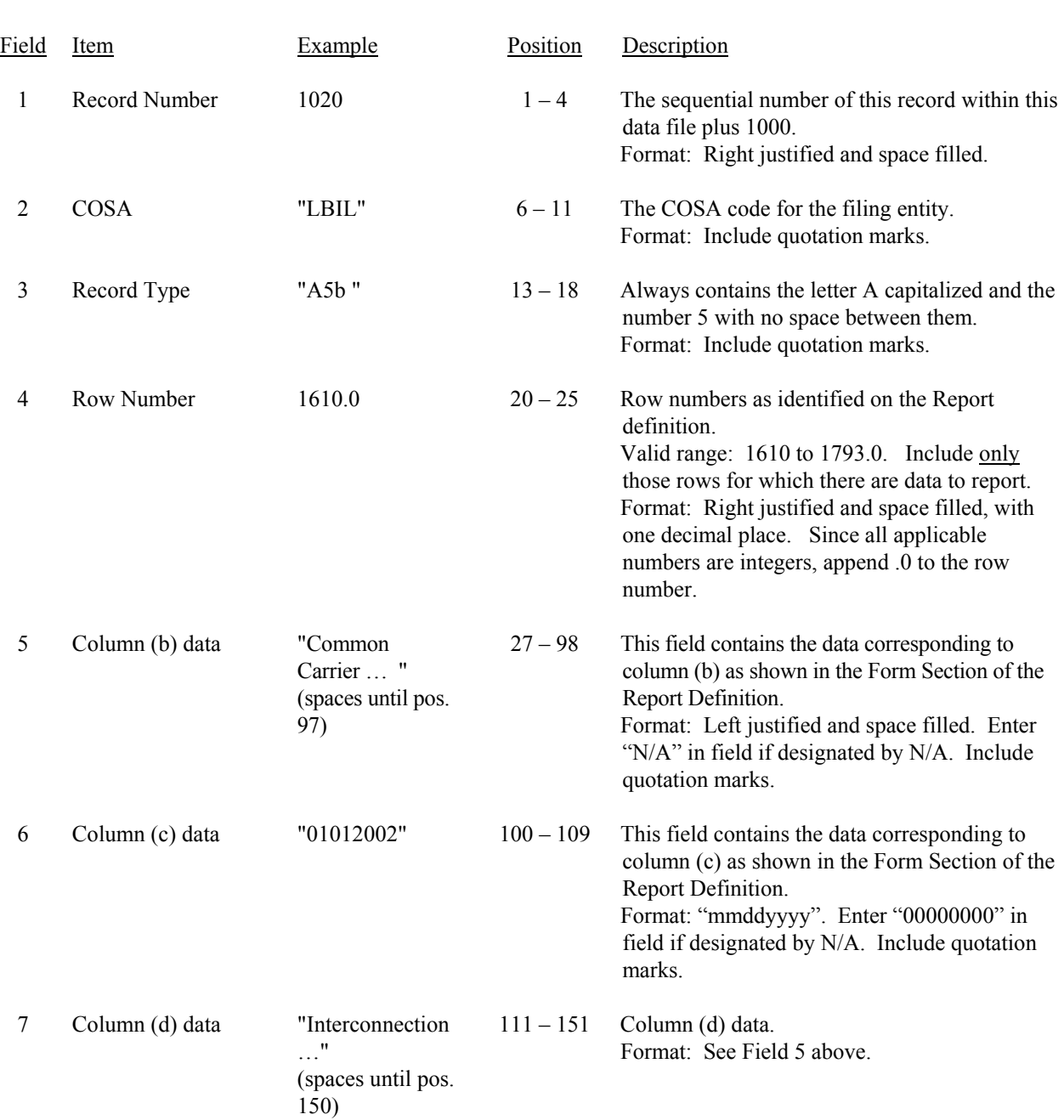

# RECORD TYPE A5 (Table C-5) – IMPORTANT CHANGES DURING THE YEAR DATA RECORD (Sample No.

2)

FCC Report 43-02 – Automated Report Specifications December 2002 Page 19 of 65

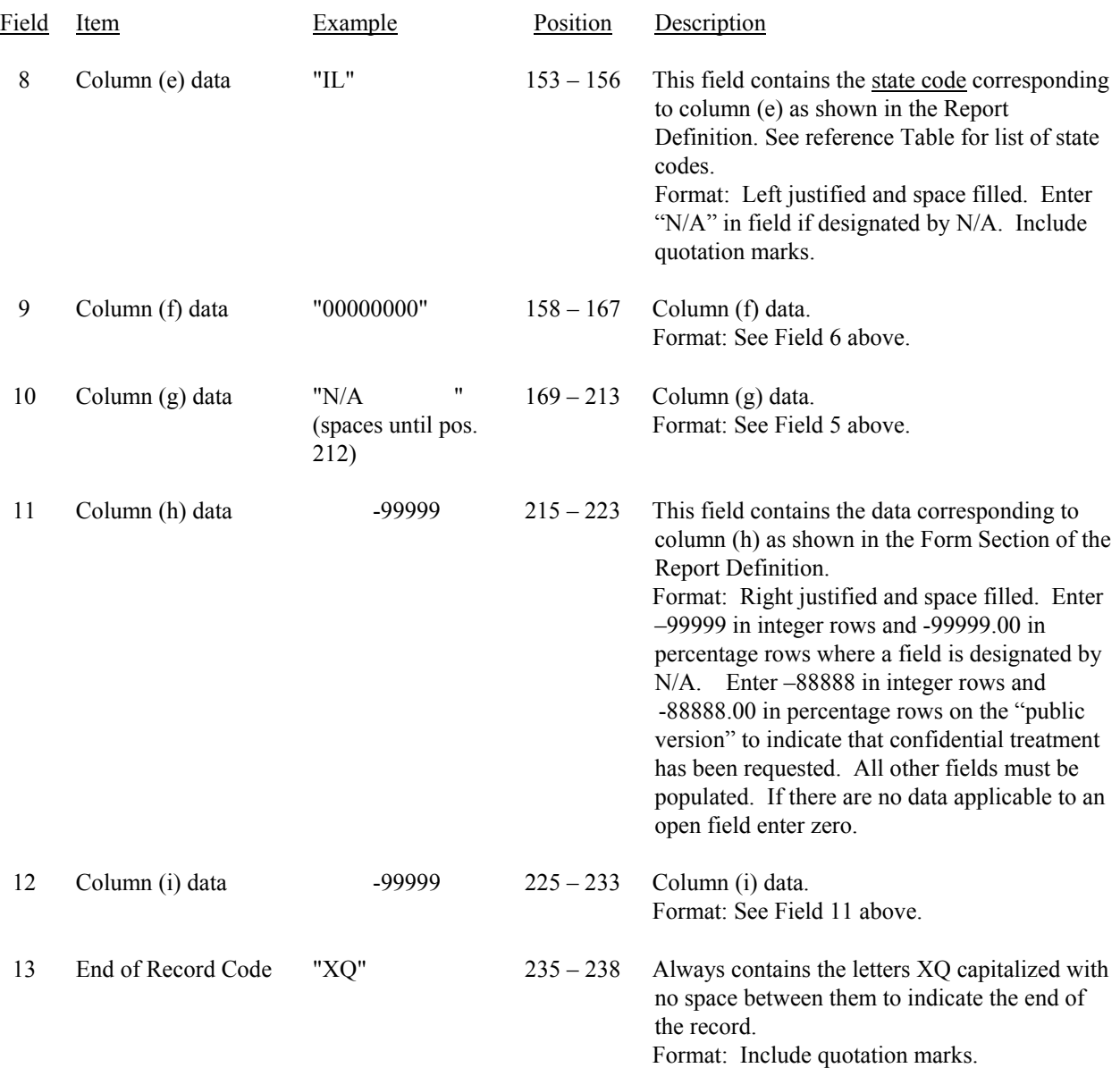

## RECORD TYPE A5 (Table C-5) – IMPORTANT CHANGES DURING THE YEAR RECORD (Sample No. 2 continued)

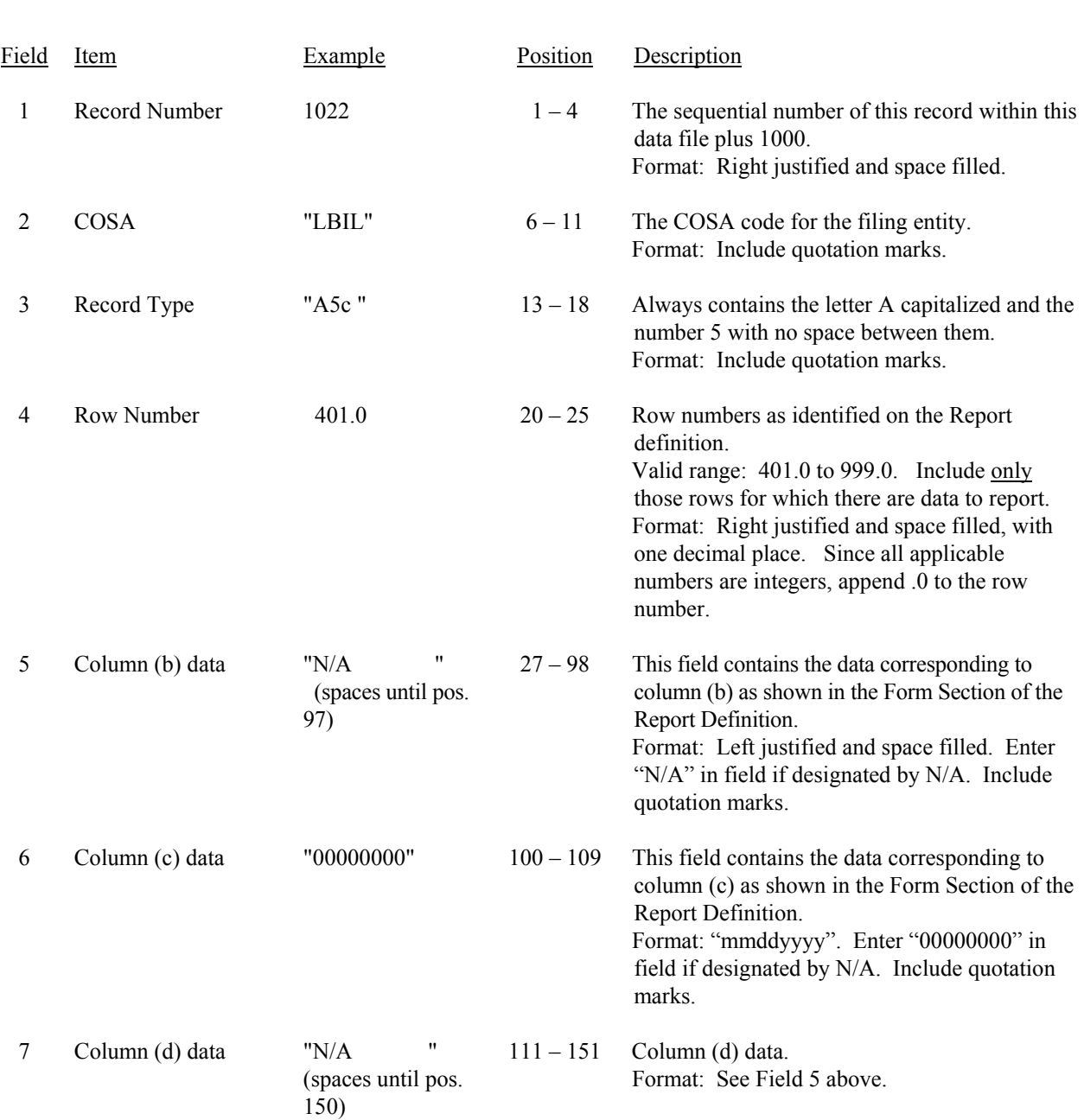

# RECORD TYPE A5 (Table C-5) – IMPORTANT CHANGES DURING THE YEAR DATA RECORD (Sample No.

3)

FCC Report 43-02 – Automated Report Specifications December 2002 Page 21 of 65

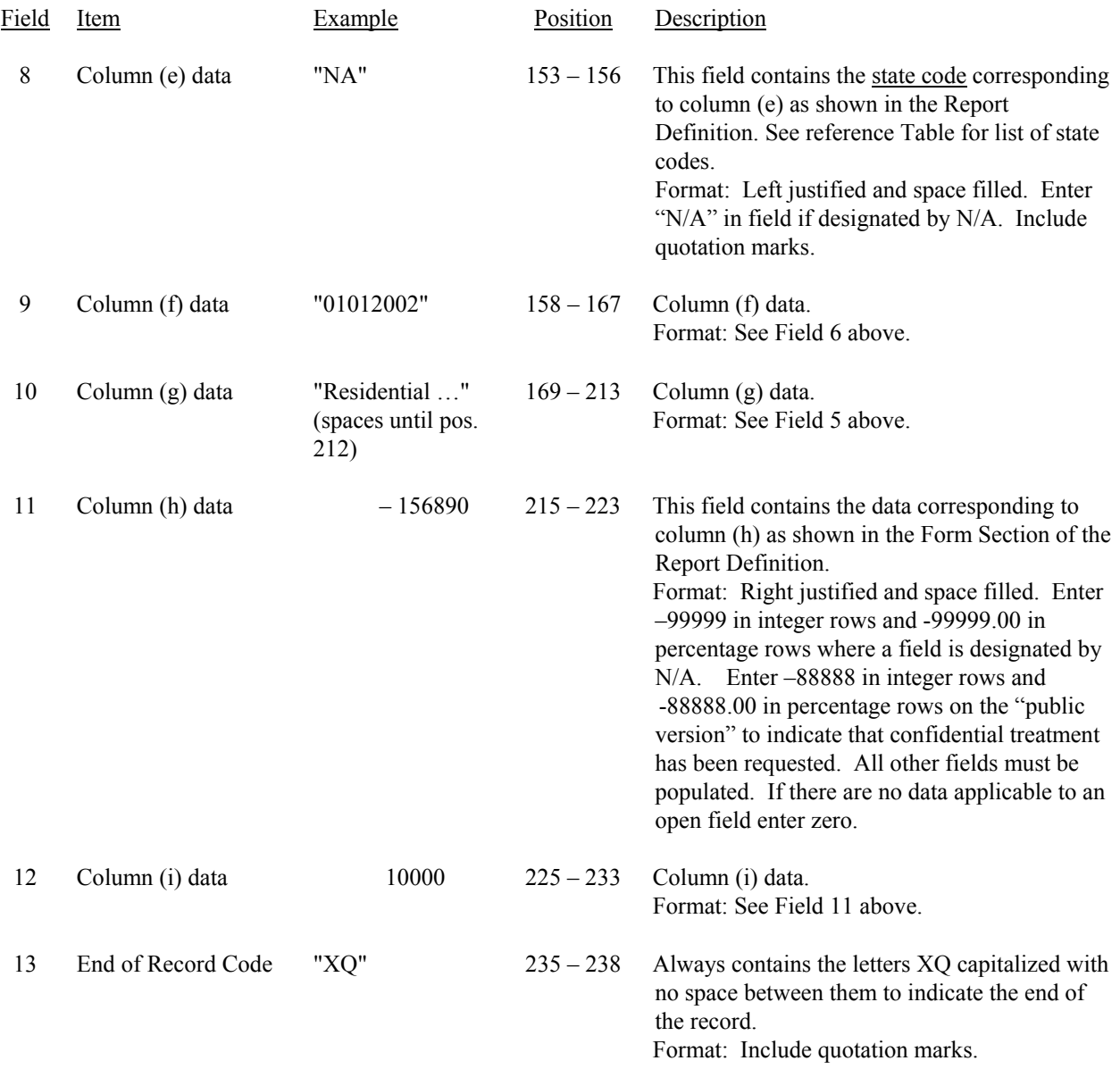

## RECORD TYPE A5 (Table C-5) – IMPORTANT CHANGES DURING THE YEAR RECORD (Sample No. 3 continued)

Note: Separate all fields with commas.

Footnote records are needed if any data for the current period differ materially from those for the previous period and the difference is not self–explanatory but was caused by unusual circumstances. Also, if the carrier does not follow the procedures described in the row/column instructions in the Report Definition, footnote records are needed.

## RECORD TYPE A5 (Table C-5) – IMPORTANT CHANGES DURING THE YEAR DATA RECORD (continued)

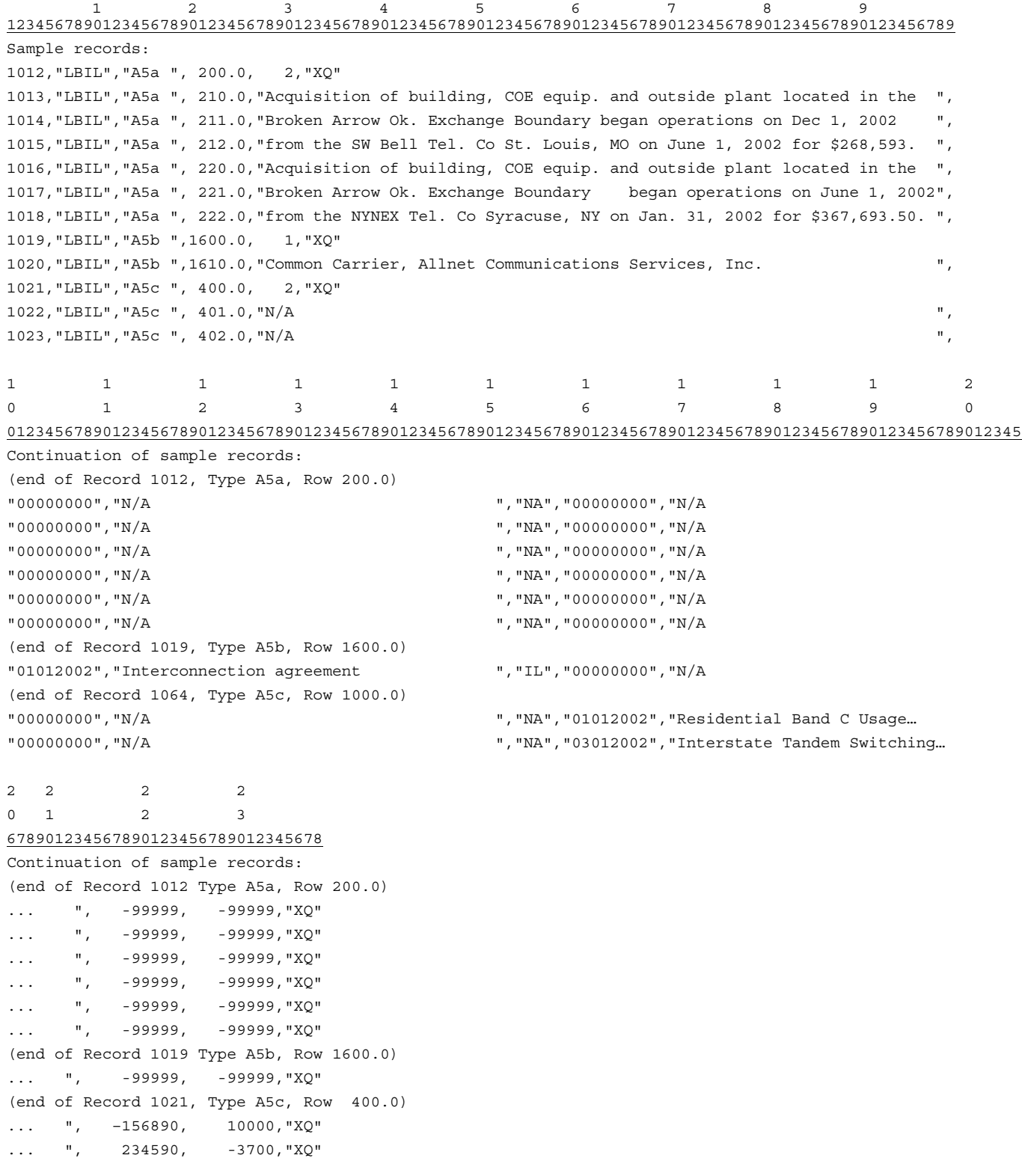

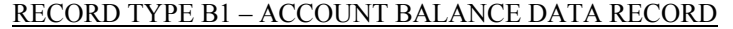

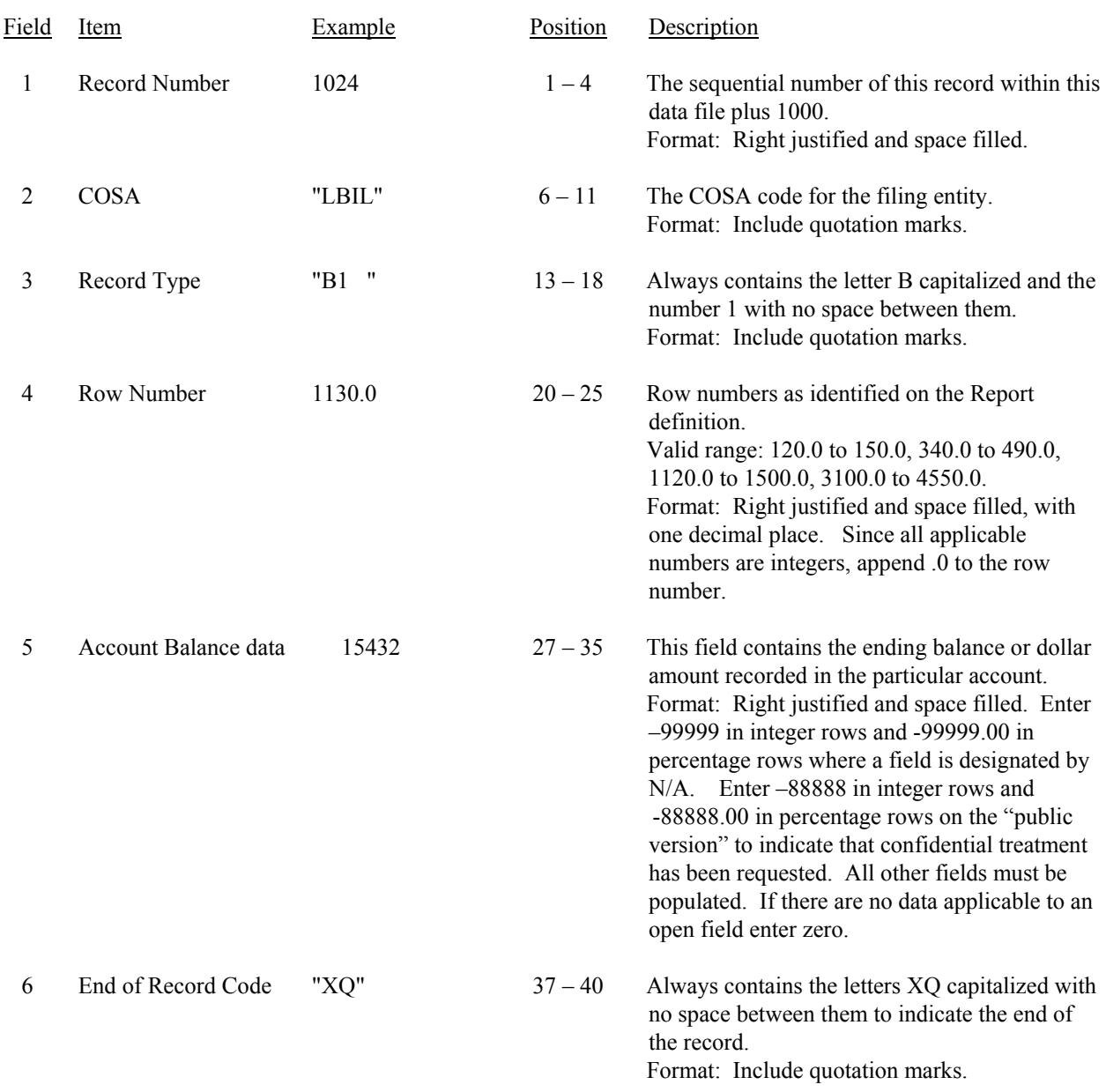

Note: Separate all fields with commas.

Footnote records are needed if any data for the current period differ materially from those for the previous period and the difference is not self–explanatory but was caused by unusual circumstances. Also, if the carrier does not follow the procedures described in the row/column instructions in the Report Definition, footnote records are needed.

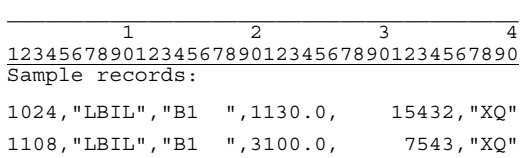

# RECORD TYPE P1 – BALANCE/INCOME PERIOD ACTIVITY DATA RECORD

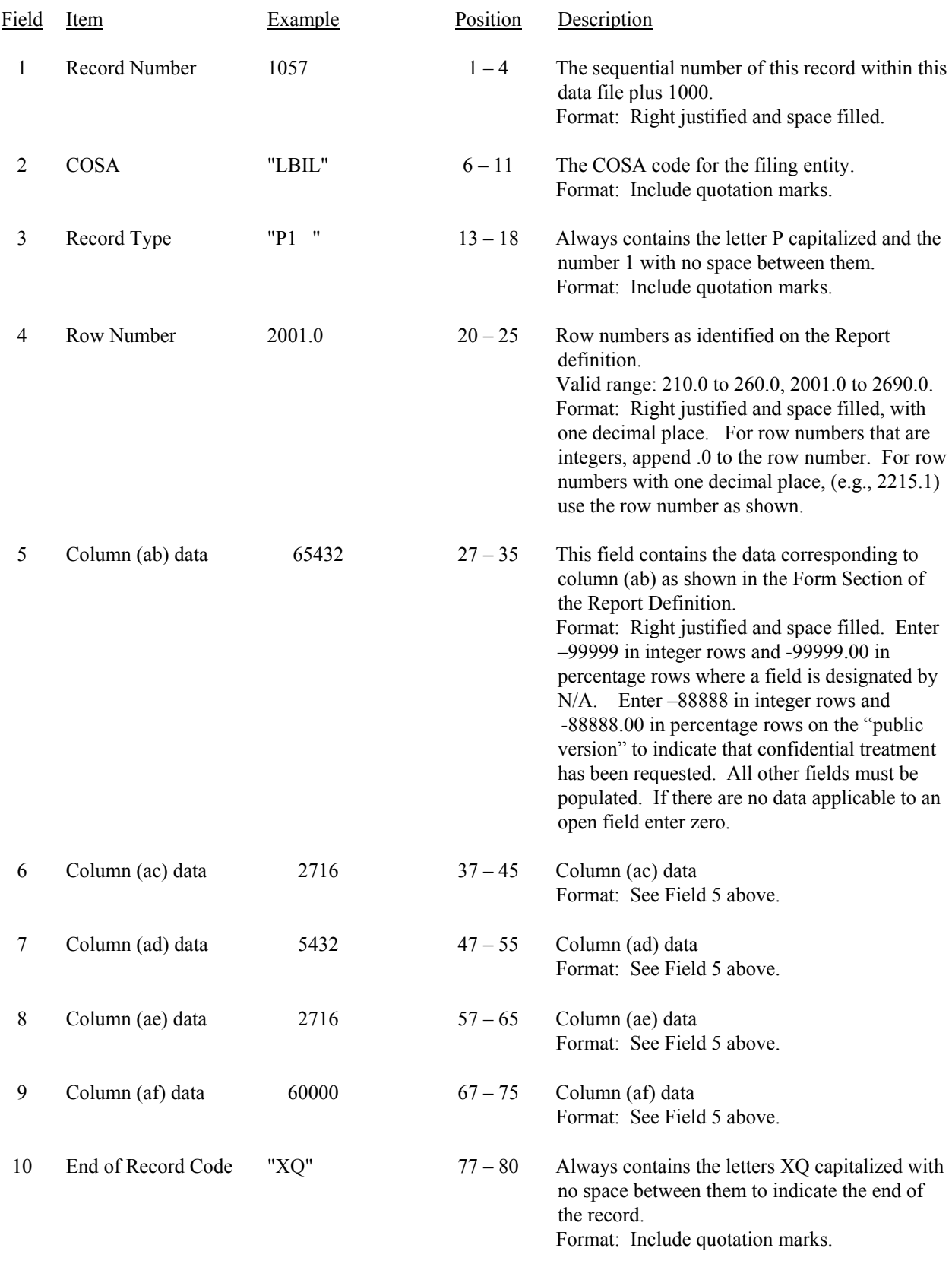

### RECORD TYPE P1 – BALANCE/INCOME PERIOD ACTIVITY DATA RECORD (continued)

Note: Separate all fields with commas.

Footnote records are needed if any data for the current period differ materially from those for the previous period and the difference is not self–explanatory but was caused by unusual circumstances. Also, if the carrier does not follow the procedures described in the row/column instructions in the Report Definition, footnote records are needed.

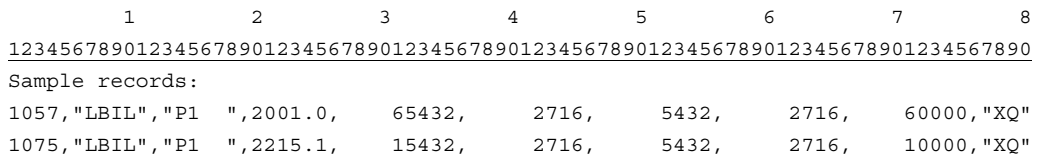

# Field Item Example Position Description 1 Record Number 1163 1 – 4 The sequential number of this record within this data file plus 1000. Format: Right justified and space filled. 2 COSA "LBIL" 6 – 11 The COSA code for the filing entity. Format: Include quotation marks. 3 Record Type "B2 " 13 – 18 Always contains the letter B capitalized and the number 2 with no space between them. Format: Include quotation marks. 4 Row Number  $100.0$   $20-25$  Row numbers as identified on the Report definition. Valid range: 100.0 to 440.0 Format: Right justified and space filled, with one decimal place. Since all applicable row numbers are integers, append .0 to the row number. 5 Column (b) data  $-99999$   $27 - 35$  This field contains the data corresponding to column (b) as shown in the Form Section of the Report Definition. Format: Right justified and space filled. Enter –99999 in integer rows and -99999.00 in percentage rows where a field is designated by N/A. Enter –88888 in integer rows and -88888.00 in percentage rows on the "public version" to indicate that confidential treatment has been requested. All other fields must be populated. If there are no data applicable to an open field enter zero. 6 Column (c) data 199210 37 – 45 Column (c) data Format: See Field 5 above. 7 End of Record Code "XQ" 47 – 50 Always contains the letters XQ capitalized with no space between them to indicate the end of the record. Format: Include quotation marks.

### RECORD TYPE B2 – STATEMENT OF CASH FLOWS DATA RECORD

#### Note: Separate all fields with commas.

Footnote records are needed if any data for the current period differ materially from those for the previous period and the difference is not self–explanatory but was caused by unusual circumstances. Also, if the carrier does not follow the procedures described in the row/column instructions in the Report Definition, footnote records are needed.

 1 2 3 4 5 12345678901234567890123456789012345678901234567890 Sample records: 1163,"LBIL","B2 ", 100.0, -99999, 199210,"XQ" 1164,"LBIL","B2 ", 110.0, 15432, -99999,"XQ"

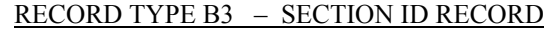

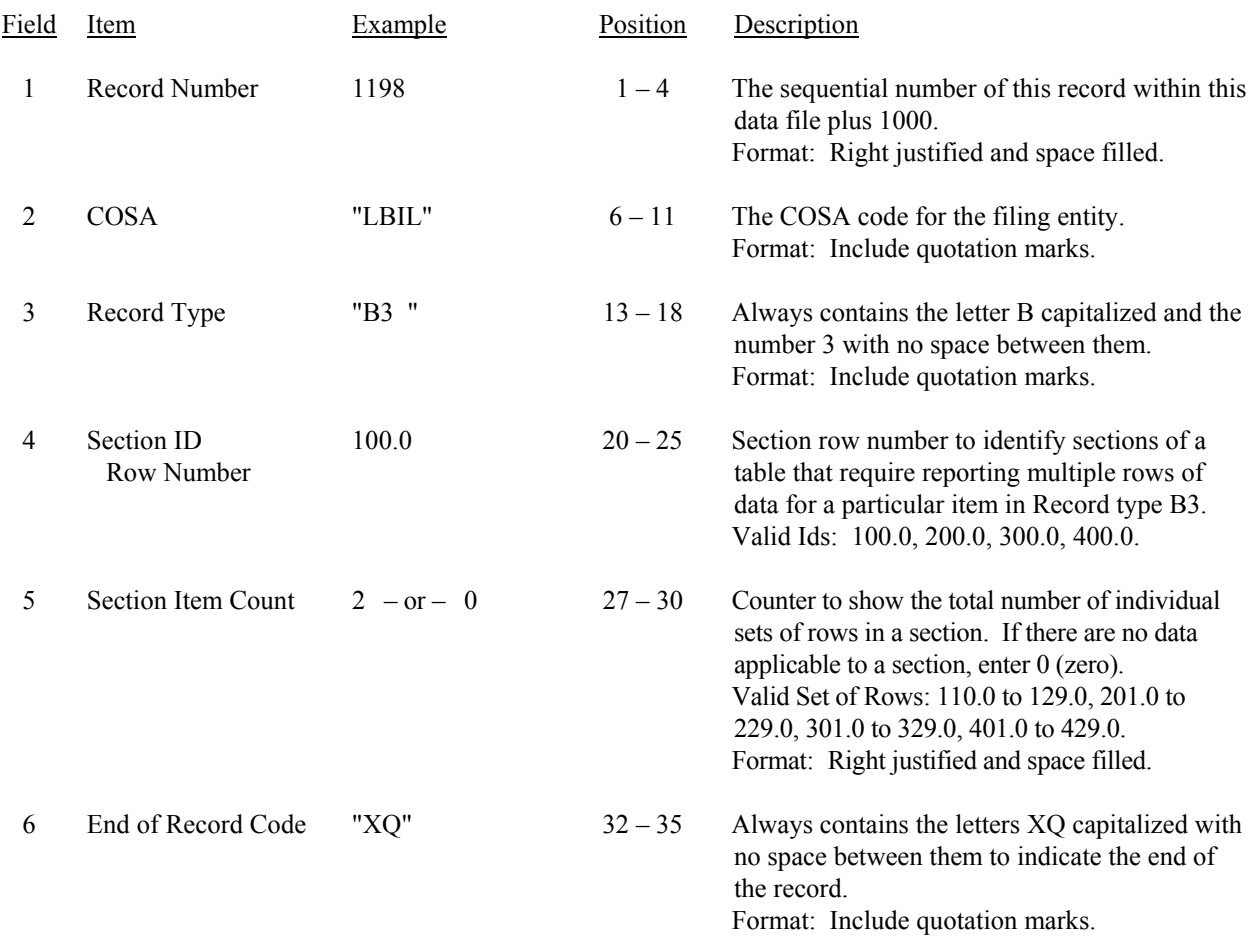

Note: All fields are separated by commas.

 1 2 3 12345678901234567890123456789012345 Sample record: 1198,"LBIL","B3a ", 100.0, 2,"XQ" – OR –

1198,"LBIL","B3a ", 100.0, 0,"XQ"

FCC Report 43-02 – Automated Report Specifications December 2002 Page 28 of 65

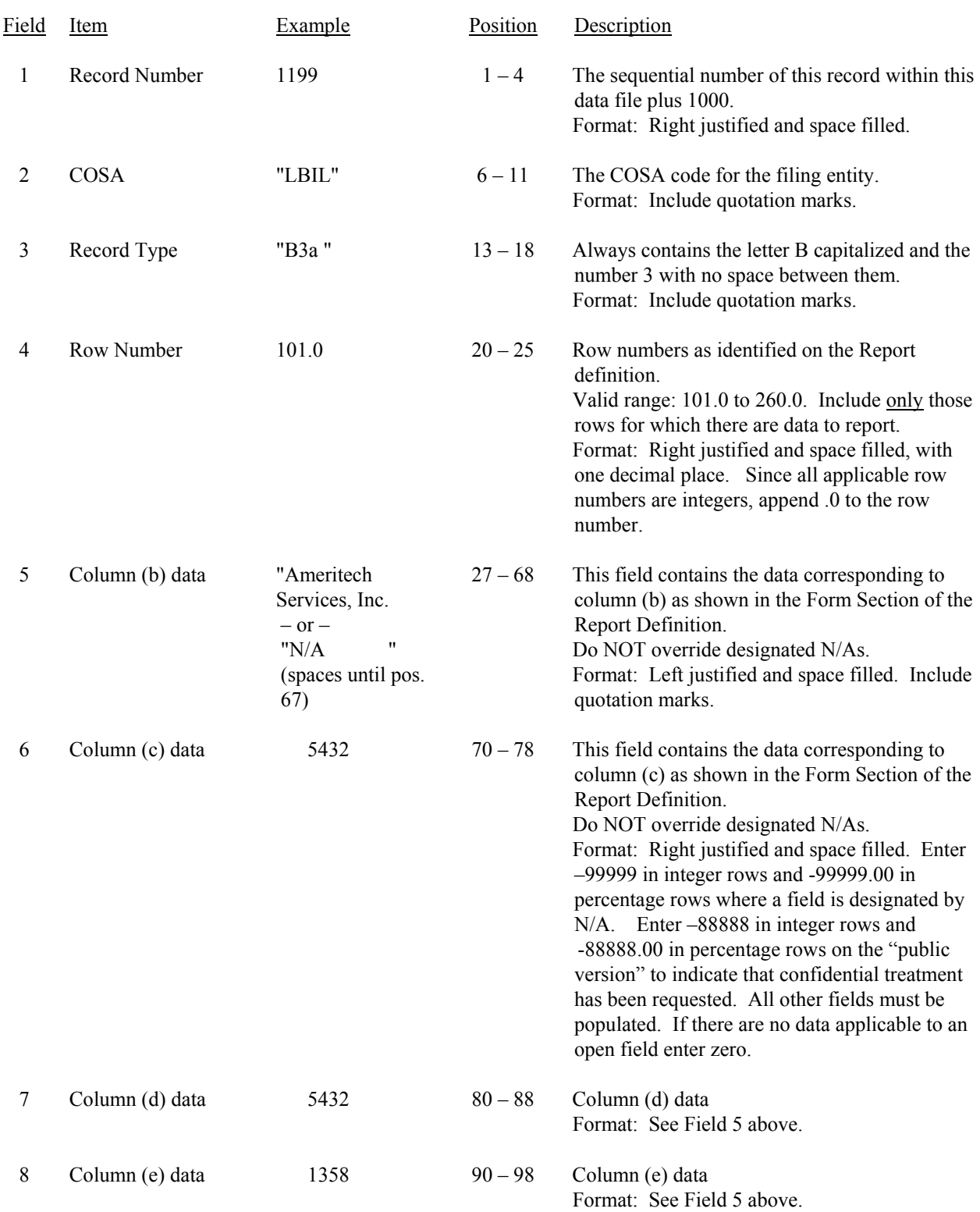

## RECORD TYPE B3 – INVESTMENTS IN AFFILIATES AND OTHER COMPANIES (PART I) DATA RECORD

FCC Report 43-02 – Automated Report Specifications December 2002 Page 29 of 65

# RECORD TYPE B3 – INVESTMENTS IN AFFILIATES AND OTHER COMPANIES (PART I) DATA RECORD (continued)

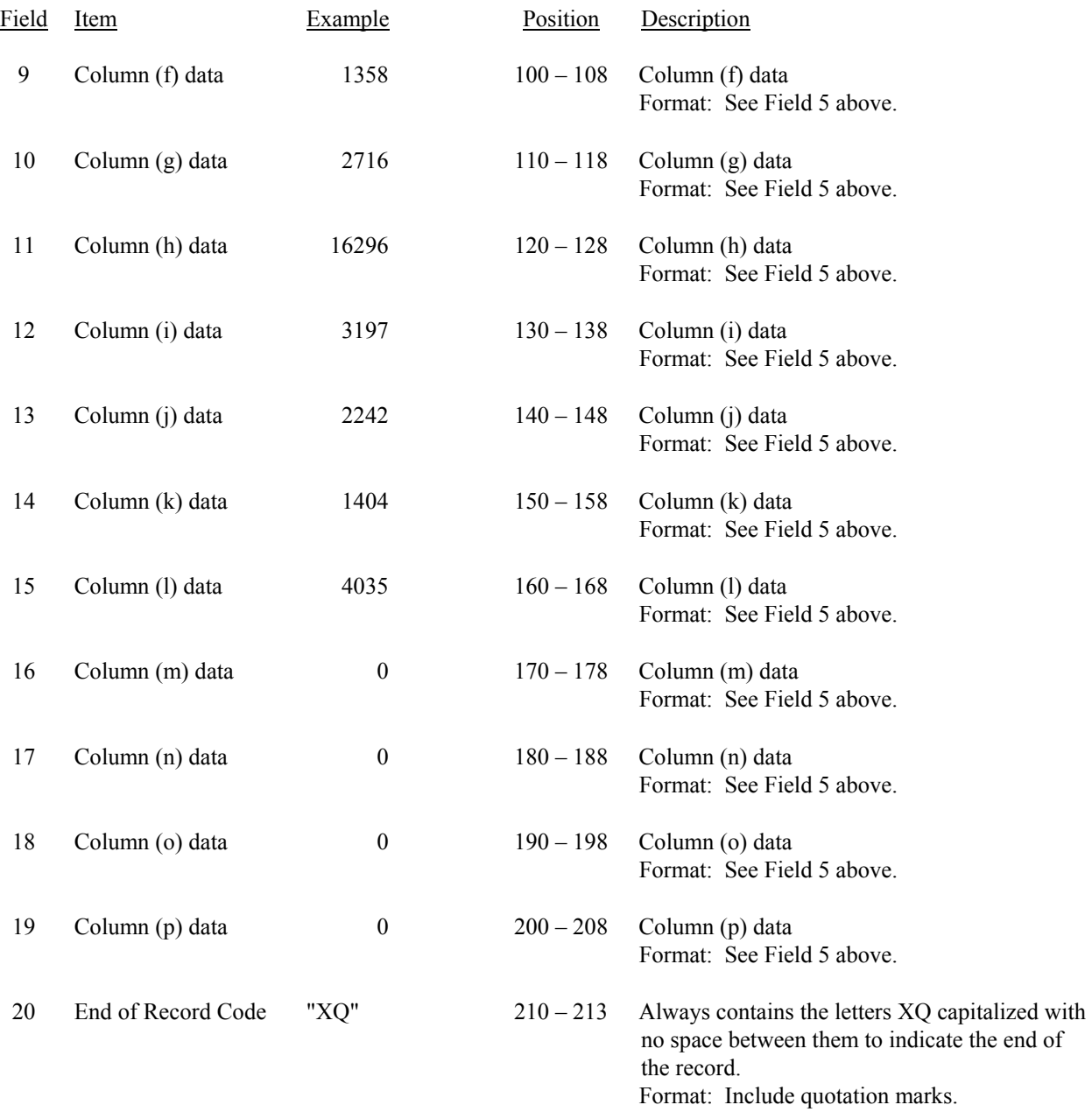

## RECORD TYPE B3 – INVESTMENTS IN AFFILIATES AND OTHER COMPANIES (PART I) DATA RECORD (continued)

Note: Separate all fields with commas.

Footnote records are needed if any data for the current period differ materially from those for the previous period and the difference is not self–explanatory but was caused by unusual circumstances. Also, if the carrier does not follow the procedures described in the row/column instructions in the Report Definition, footnote records are needed.

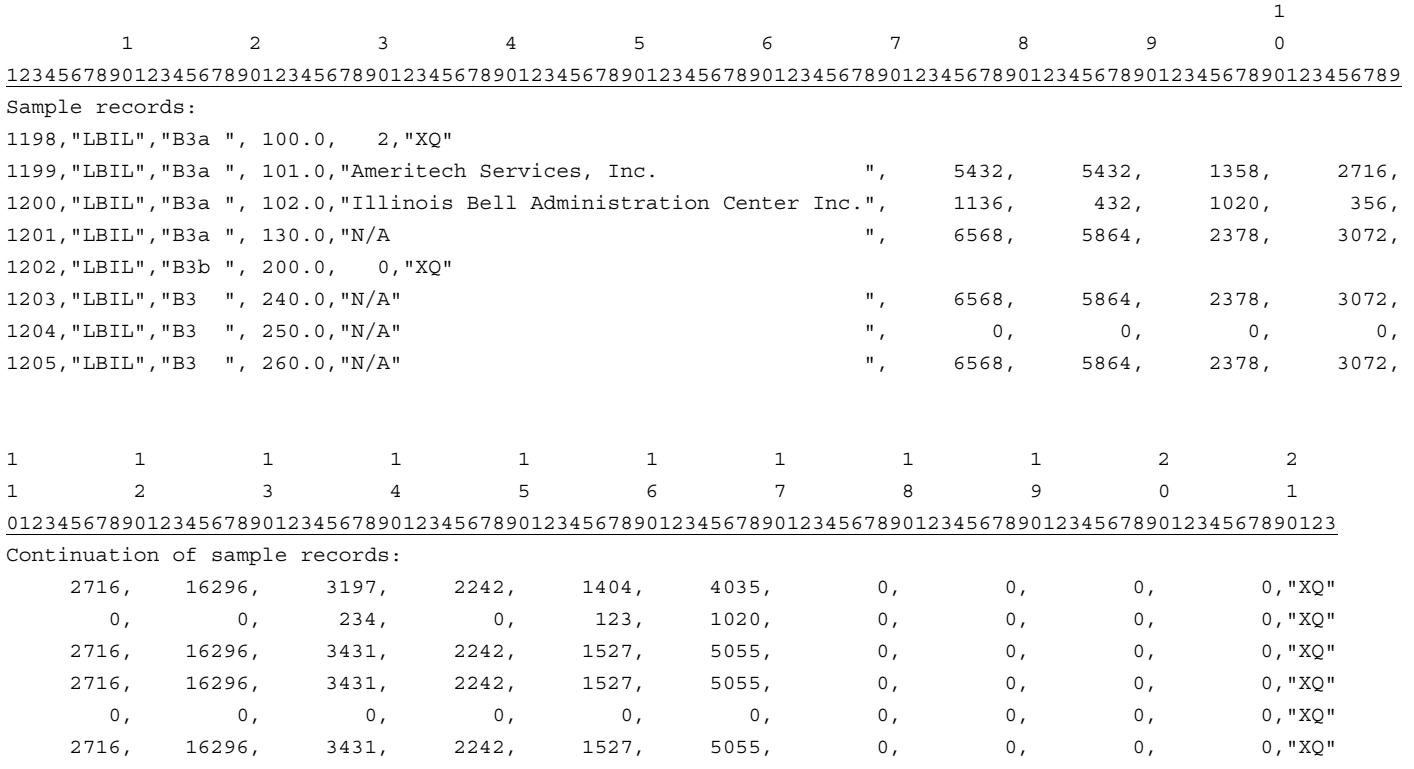

# FCC Report 43-02 – Automated Report Specifications December 2002 Page 31 of 65

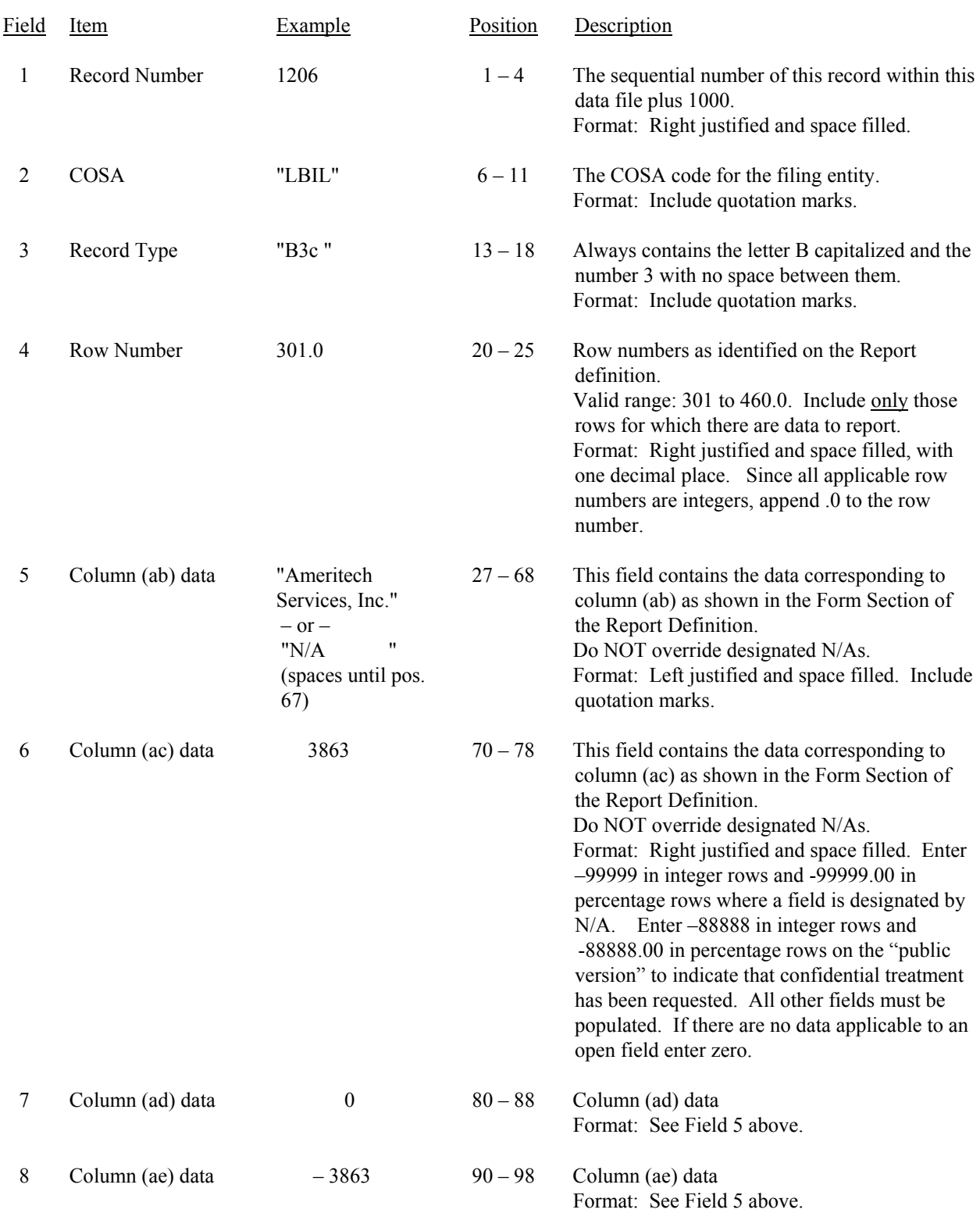

## RECORD TYPE B3 – INVESTMENTS IN AFFILIATES AND OTHER COMPANIES (PART II) DATA RECORD

# FCC Report 43-02 – Automated Report Specifications December 2002 Page 32 of 65

# RECORD TYPE B3 – INVESTMENTS IN AFFILIATES AND OTHER COMPANIES (PART II) DATA RECORD (continued)

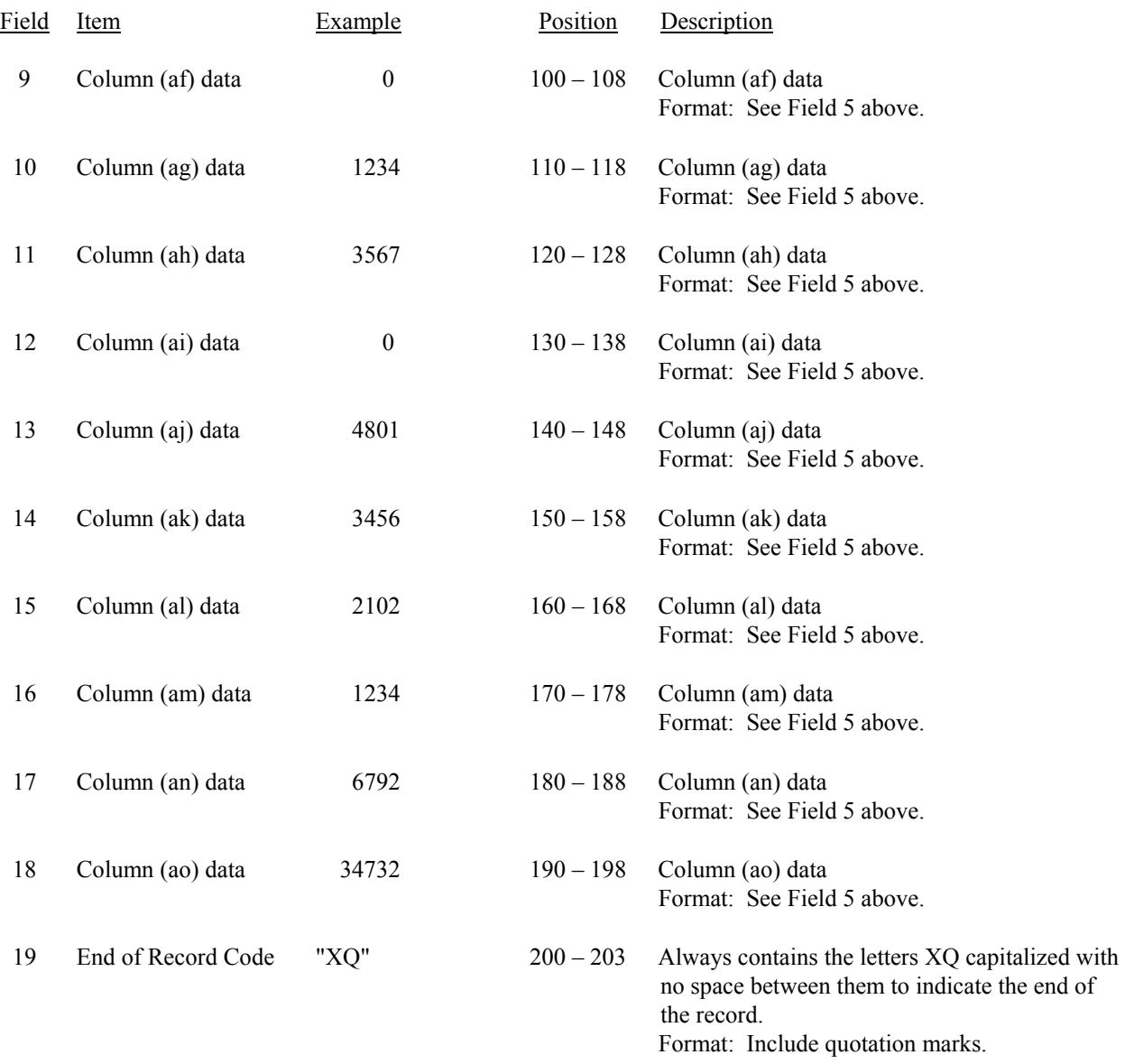

## RECORD TYPE B3 – INVESTMENTS IN AFFILIATES AND OTHER COMPANIES (PART II) DATA RECORD (continued)

Note: Separate all fields with commas.

Footnote records are needed if any data for the current period differ materially from those for the previous period and the difference is not self–explanatory but was caused by unusual circumstances. Also, if the carrier does not follow the procedures described in the row/column instructions in the Report Definition, footnote records are needed.

1

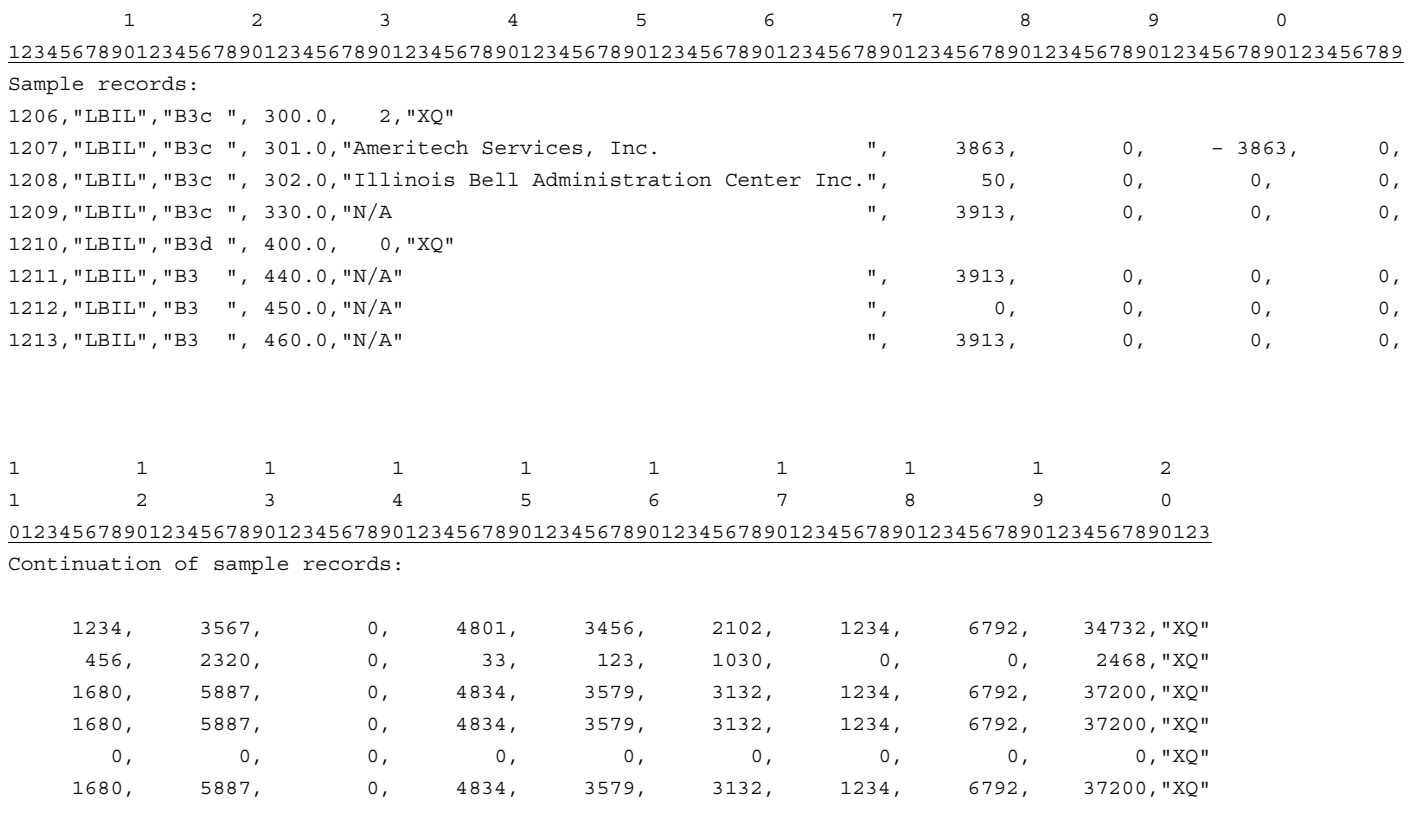

FCC Report 43-02 – Automated Report Specifications December 2002 Page 34 of 65

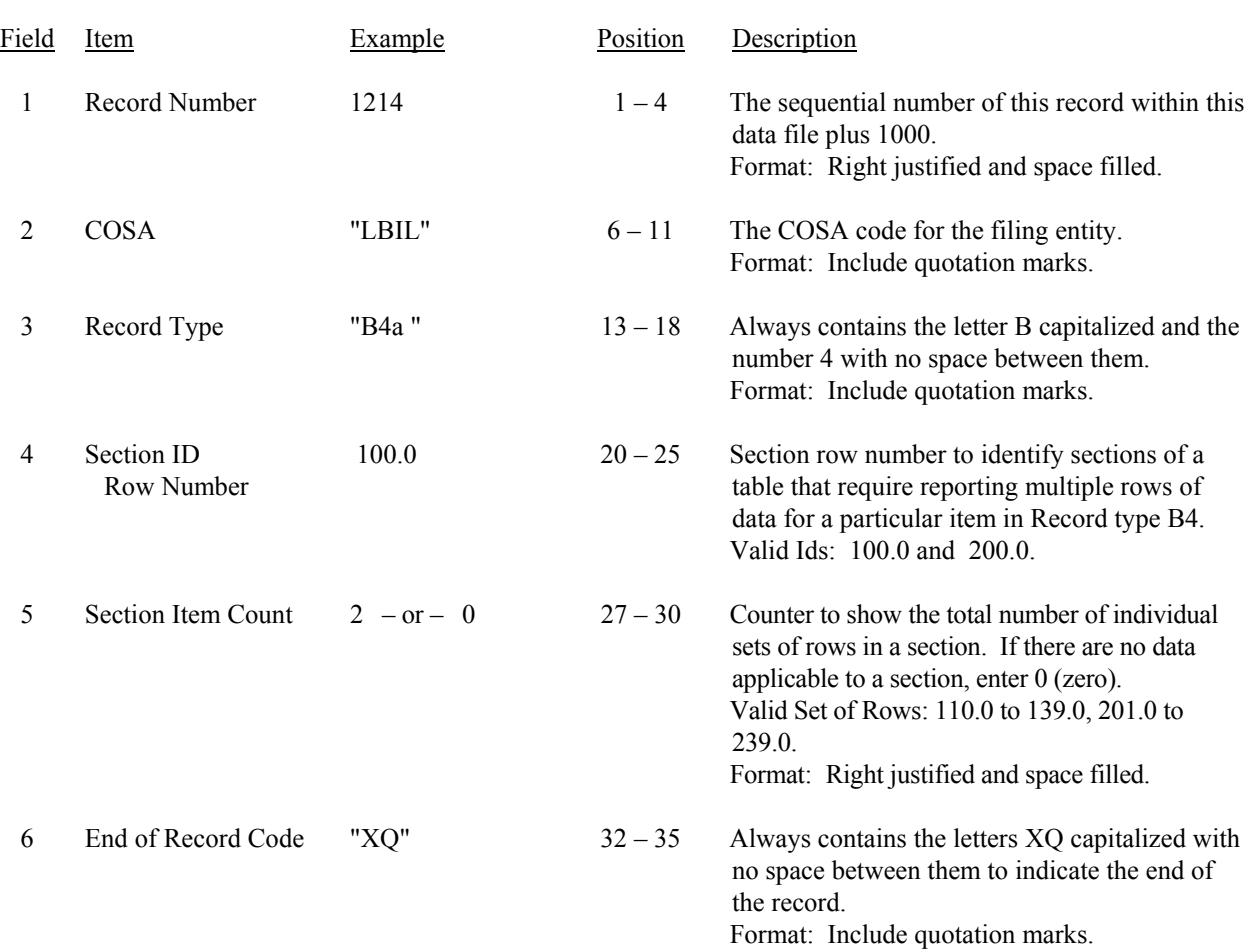

## RECORD TYPE B4 – SECTION ID RECORD

Note: All fields are separated by commas.

 1 2 3 12345678901234567890123456789012345 Sample record: 1214,"LBIL","B4a ", 100.0, 2,"XQ" – OR –

1214,"LBIL","B4a ", 100.0, 0,"XQ"

# FCC Report 43-02 – Automated Report Specifications December 2002 Page 35 of 65

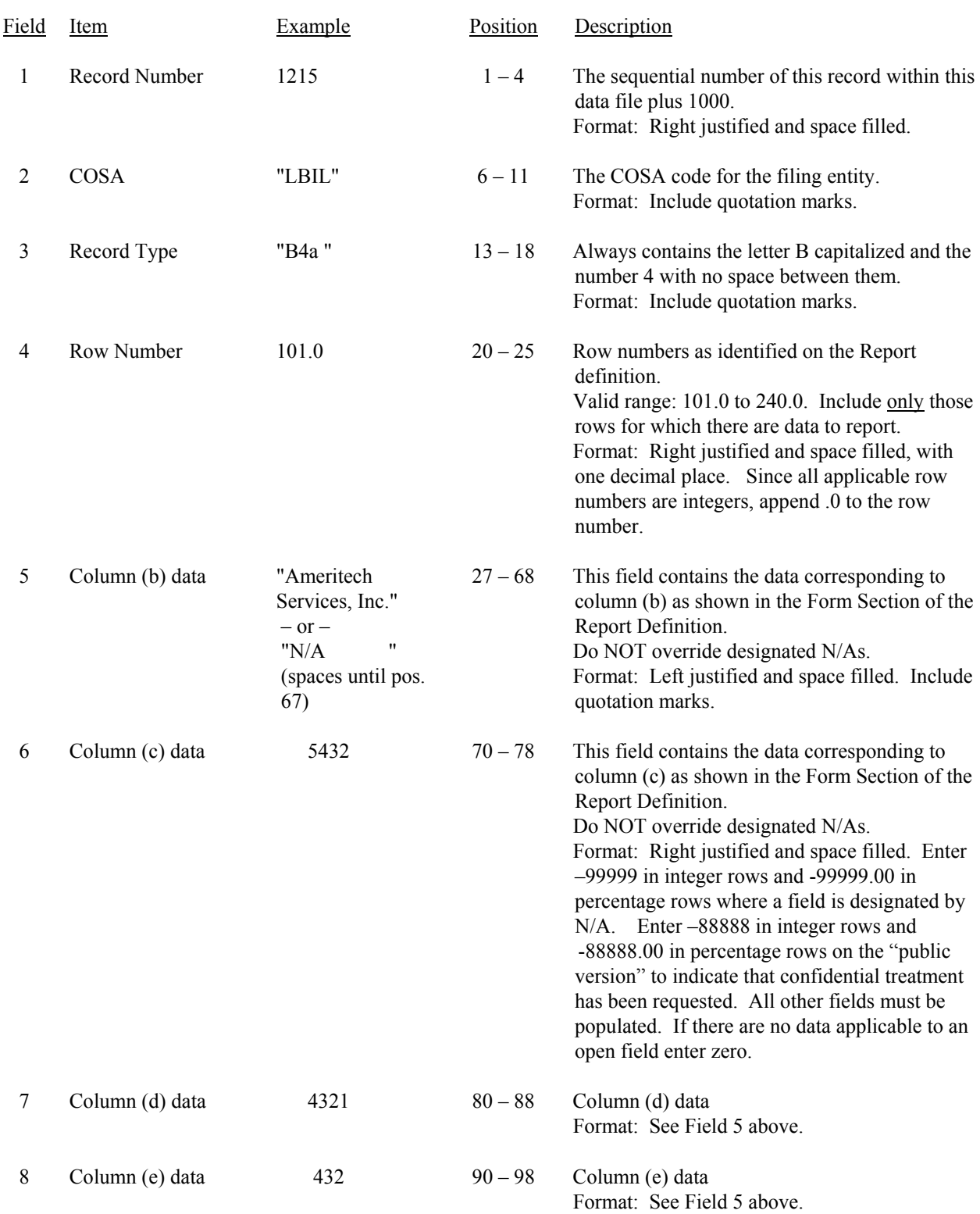

## RECORD TYPE B4 – ANALYSIS OF ASSETS PURCHASED FROM OR SOLD TO AFFILIATES DATA RECORD

## FCC Report 43-02 – Automated Report Specifications December 2002 Page 36 of 65

## RECORD TYPE B4 – ANALYSIS OF ASSETS PURCHASED FROM OR SOLD TO AFFILIATES DATA RECORD (continued)

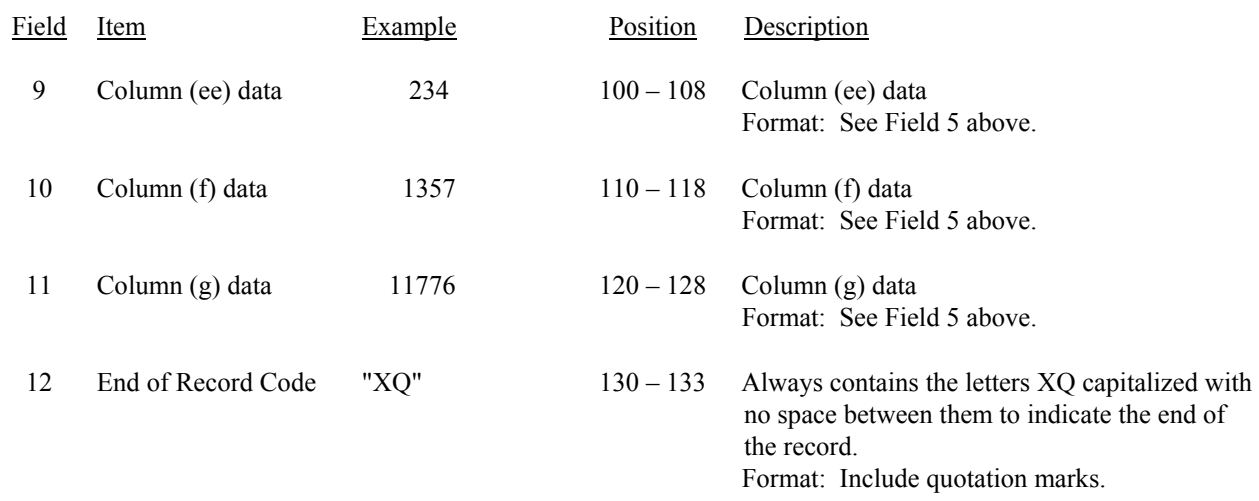

Note: Separate all fields with commas.

Footnote records are needed if any data for the current period differ materially from those for the previous period and the difference is not self–explanatory but was caused by unusual circumstances. Also, if the carrier does not follow the procedures described in the row/column instructions in the Report Definition, footnote records are needed.

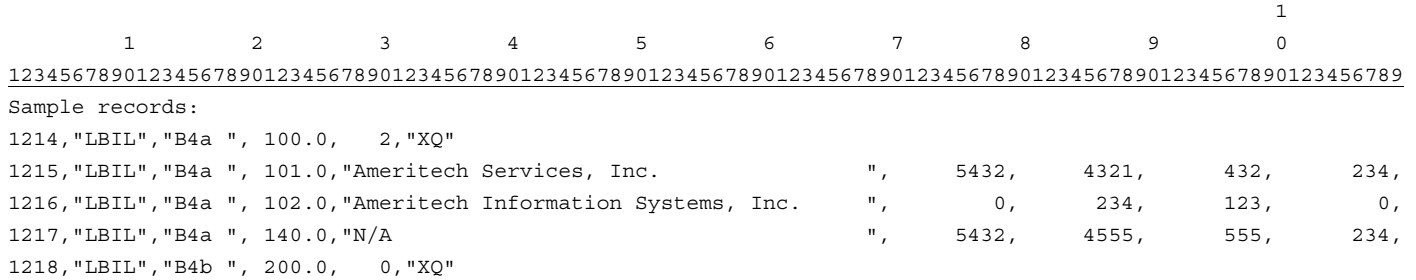

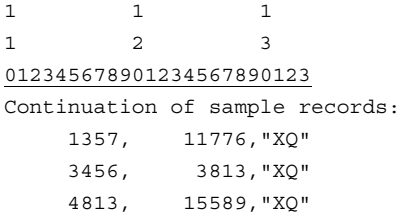

# RECORD TYPE B5 – ANALYSIS OF ENTRIES IN ACCUMULATED DEPRECIATION DATA RECORD

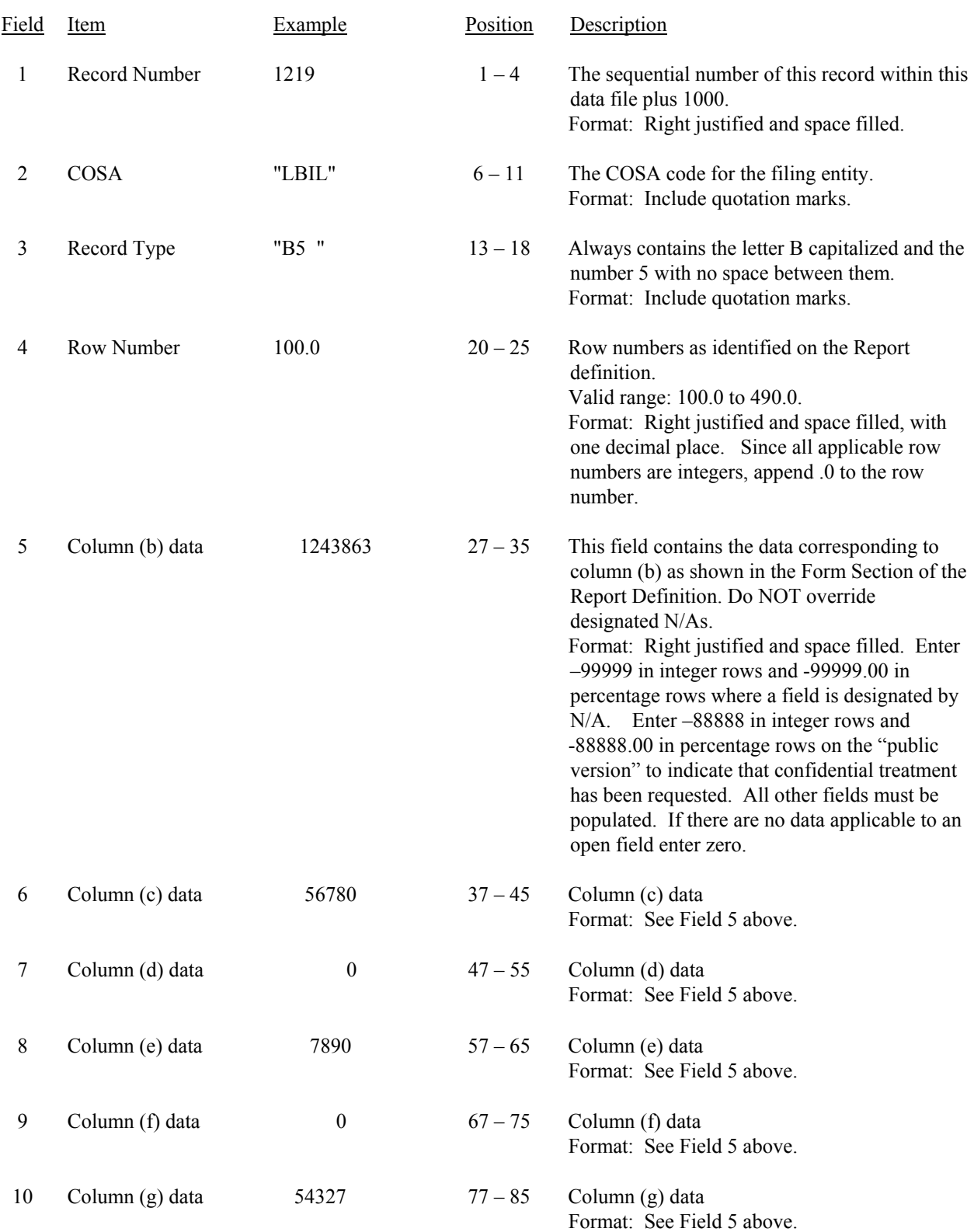

FCC Report 43-02 – Automated Report Specifications December 2002 Page 38 of 65

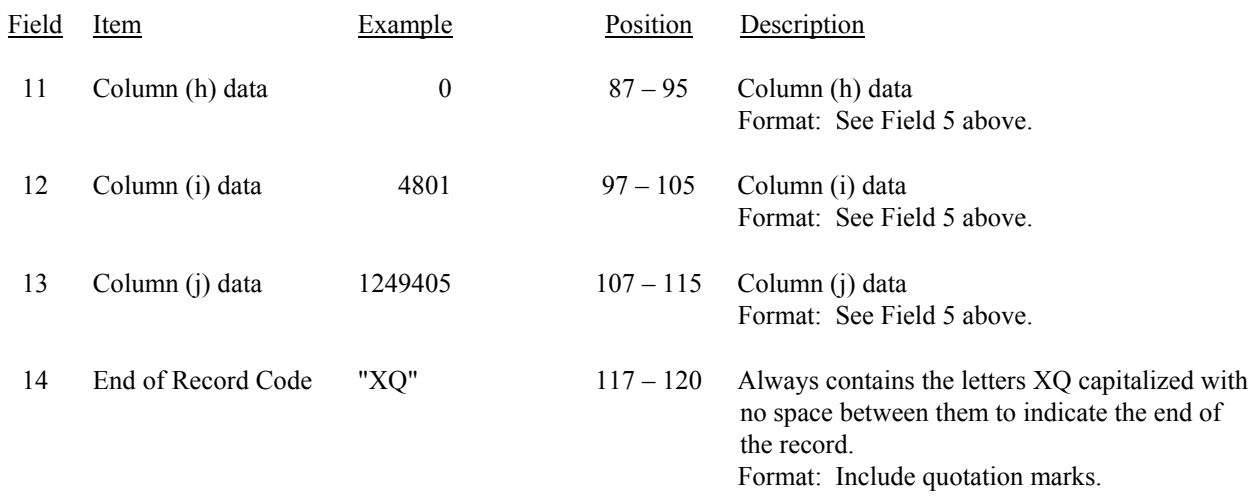

## RECORD TYPE B5 – ANALYSIS OF ENTRIES IN ACCUMULATED DEPRECIATION DATA RECORD (continued)

Note: Separate all fields with commas.

 Footnote records are needed if any data for the current period differ materially from those for the previous period and the difference is not self–explanatory but was caused by unusual circumstances. Also, if the carrier does not follow the procedures described in the row/column instructions in the Report Definition, footnote records are needed.

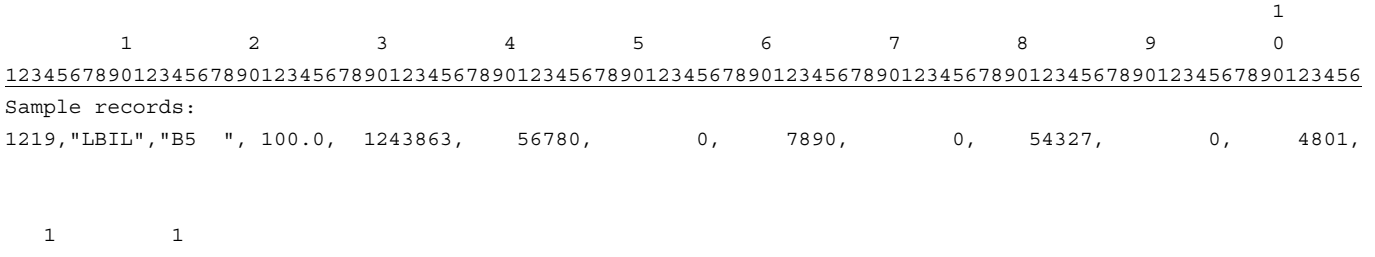

 1 2 78901234567890 Continuation of sample records: 1249405,"XQ"

# FCC Report 43-02 – Automated Report Specifications December 2002 Page 39 of 65

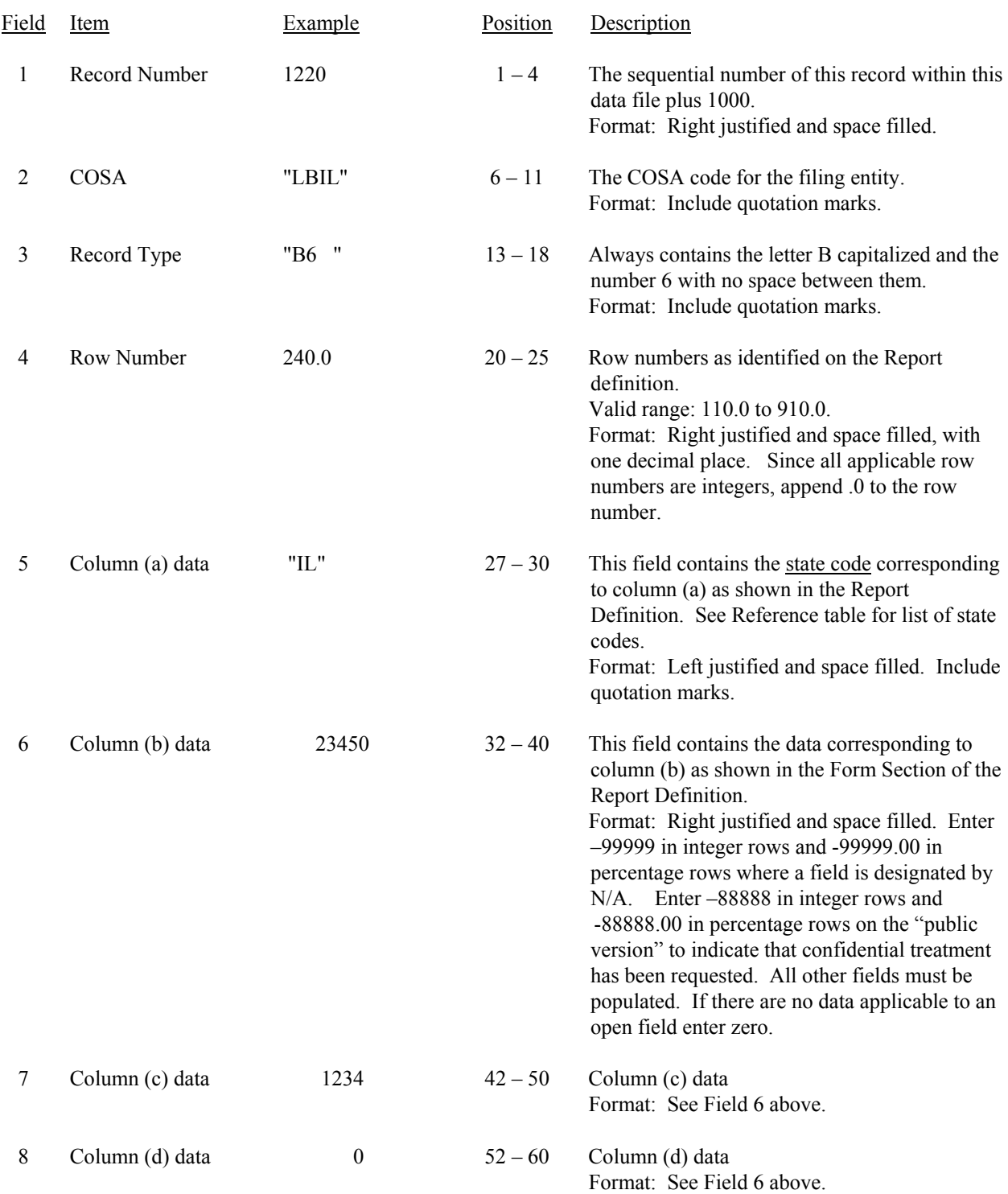

### RECORD TYPE B6 – SUMMARY OF INVESTMENT AND ACCUMULATED DEPRECIATION BY JURISDICTION DATA RECORD

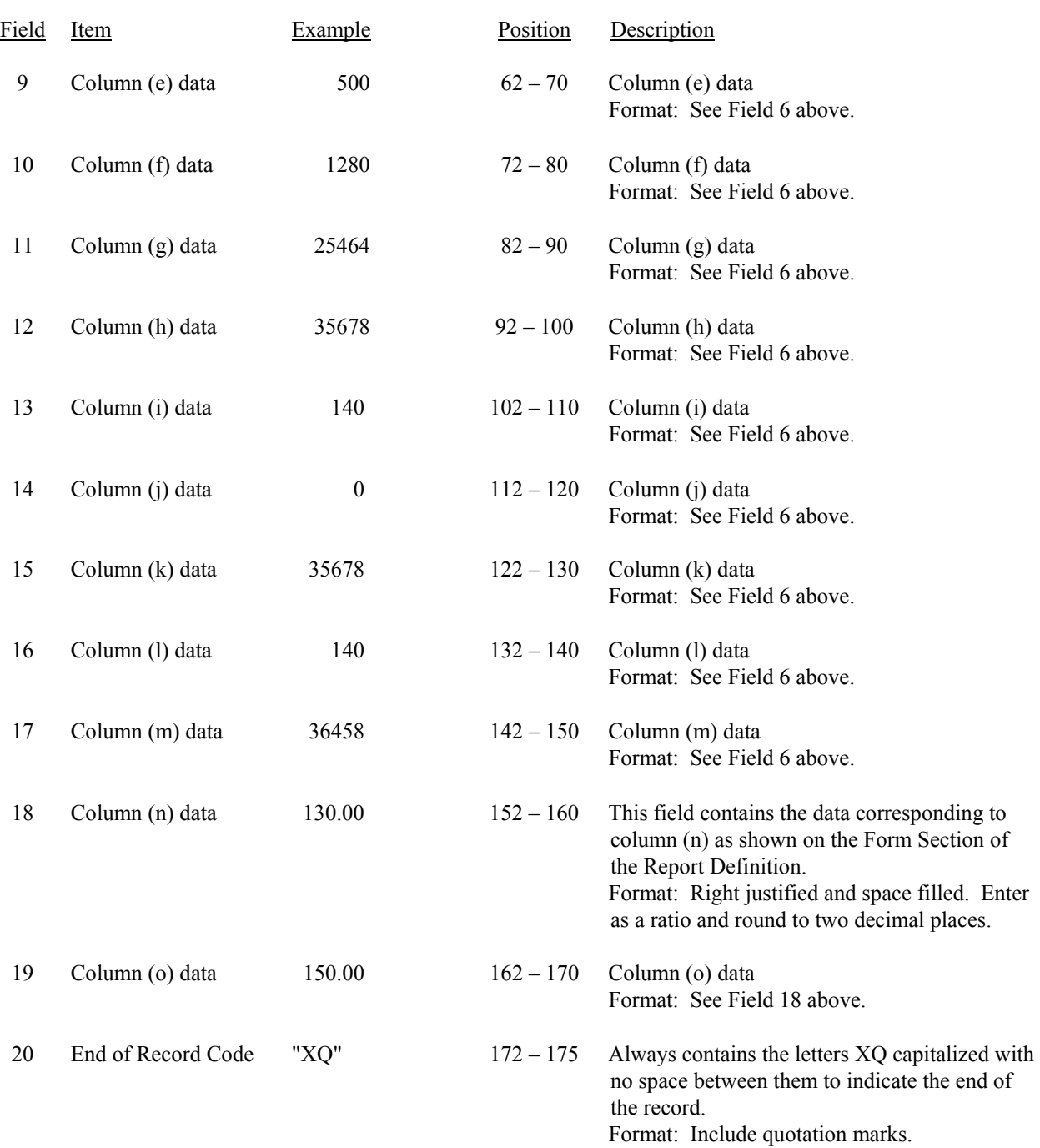

#### RECORD TYPE B6 – SUMMARY OF INVESTMENT AND ACCUMULATED DEPRECIATION BY JURISDICTION DATA RECORD (continued)

## RECORD TYPE B6 – SUMMARY OF INVESTMENT AND ACCUMULATED DEPRECIATION BY JURISDICTION DATA RECORD (continued)

Note: Separate all fields with commas.

Footnote records are needed if any data for the current period differ materially from those for the previous period and the difference is not self–explanatory but was caused by unusual circumstances. Also, if the carrier does not follow the procedures described in the row/column instructions in the Report Definition, footnote records are needed.

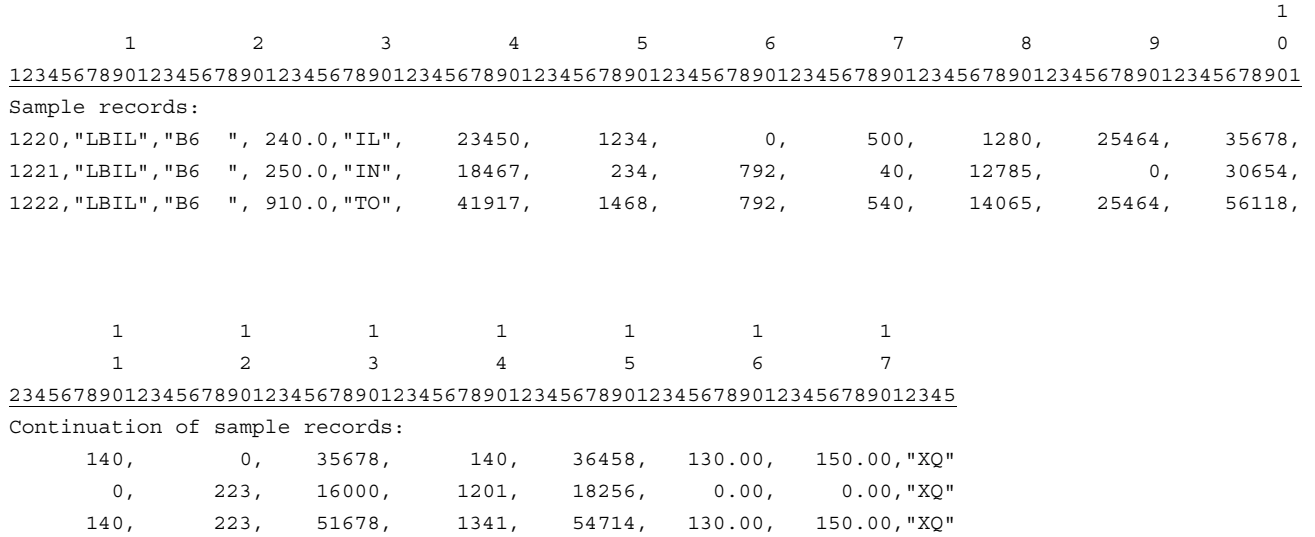

FCC Report 43-02 – Automated Report Specifications December 2002 Page 42 of 65

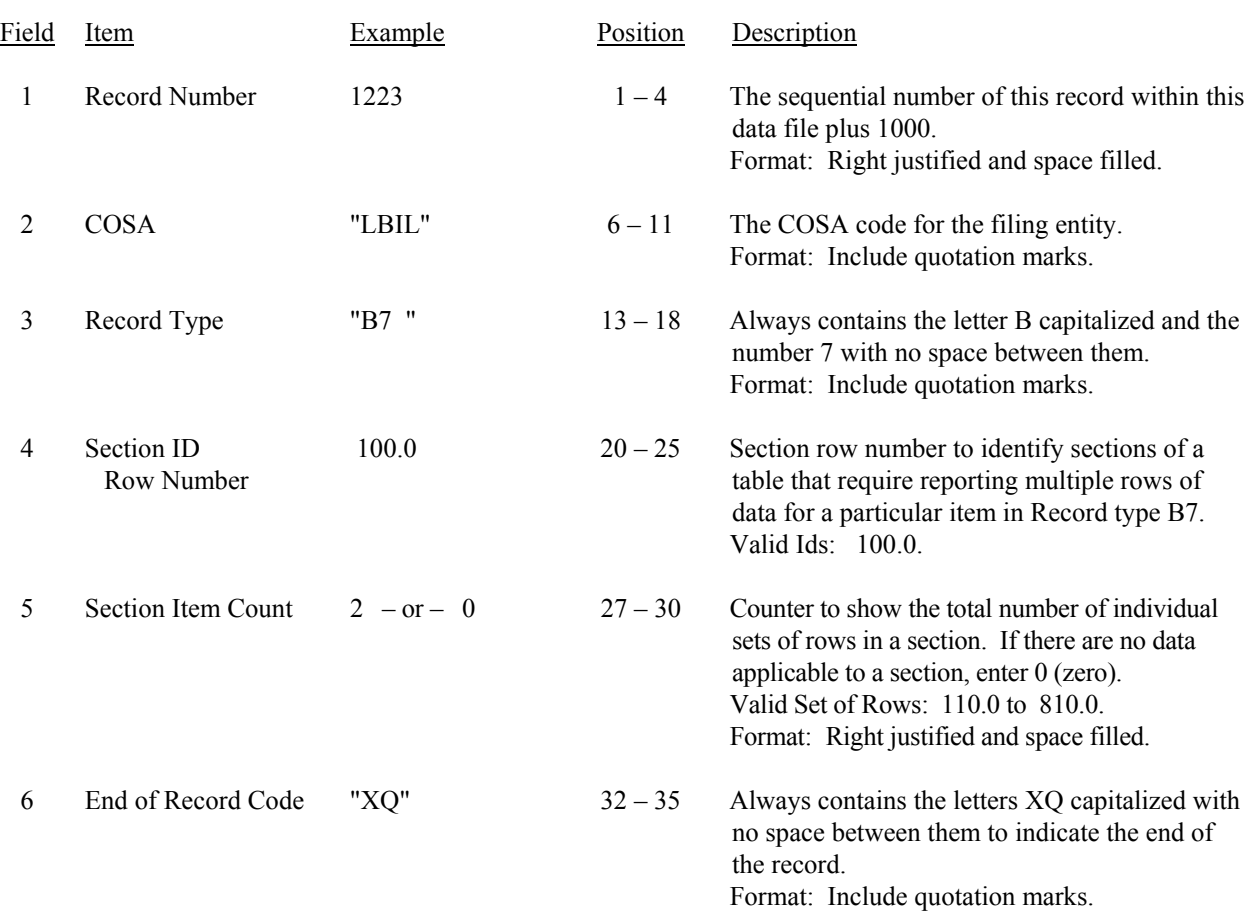

### RECORD TYPE B7 – SECTION ID RECORD

Note: All fields are separated by commas.

 1 2 3 12345678901234567890123456789012345 Sample record: 1223,"LBIL","B7 ", 100.0, 2,"XQ" – OR –

1223,"LBIL","B7 ", 100.0, 0,"XQ"

# RECORD TYPE B7 – BASES OF CHARGES FOR DEPRECIATION DATA RECORD

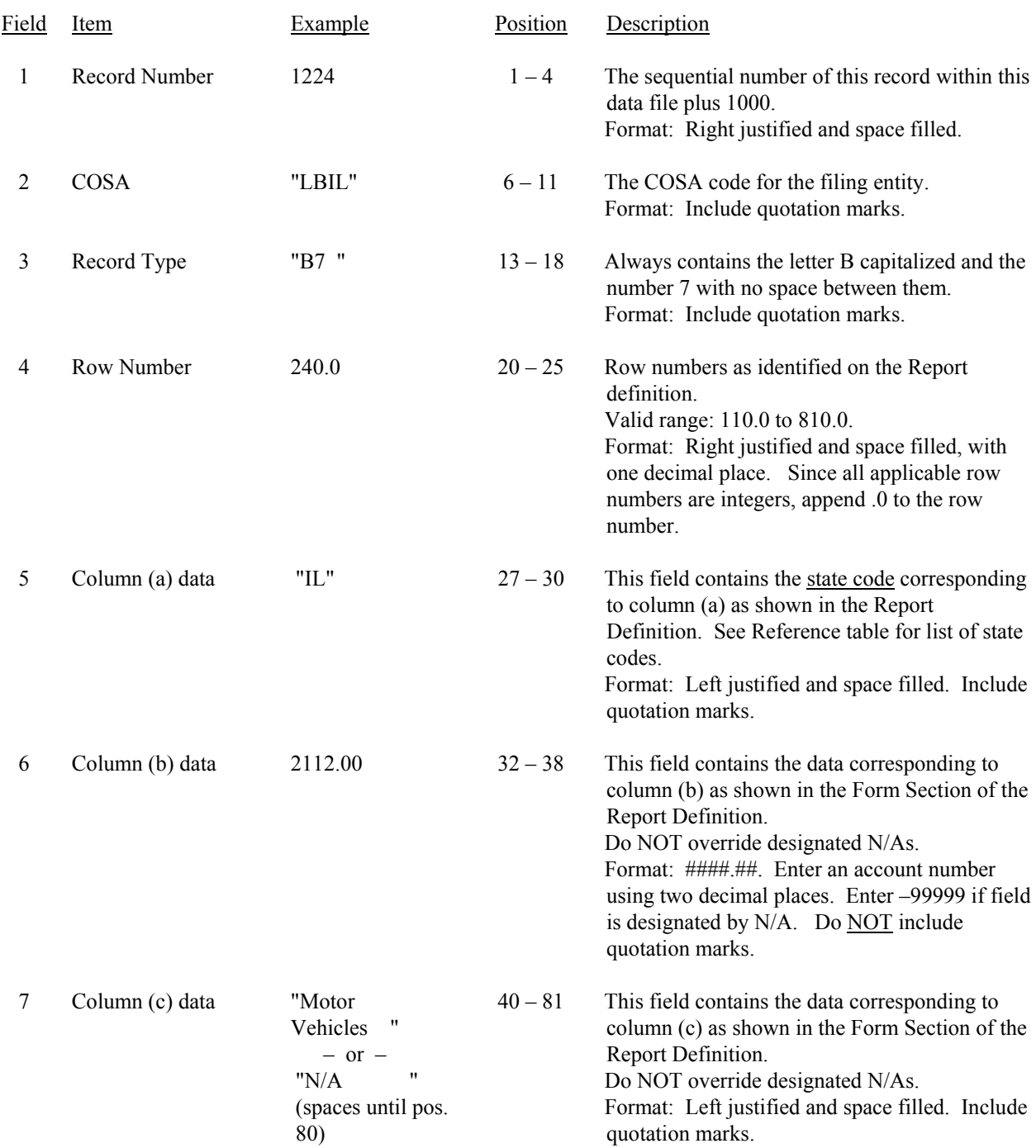

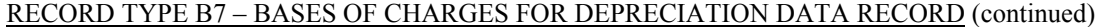

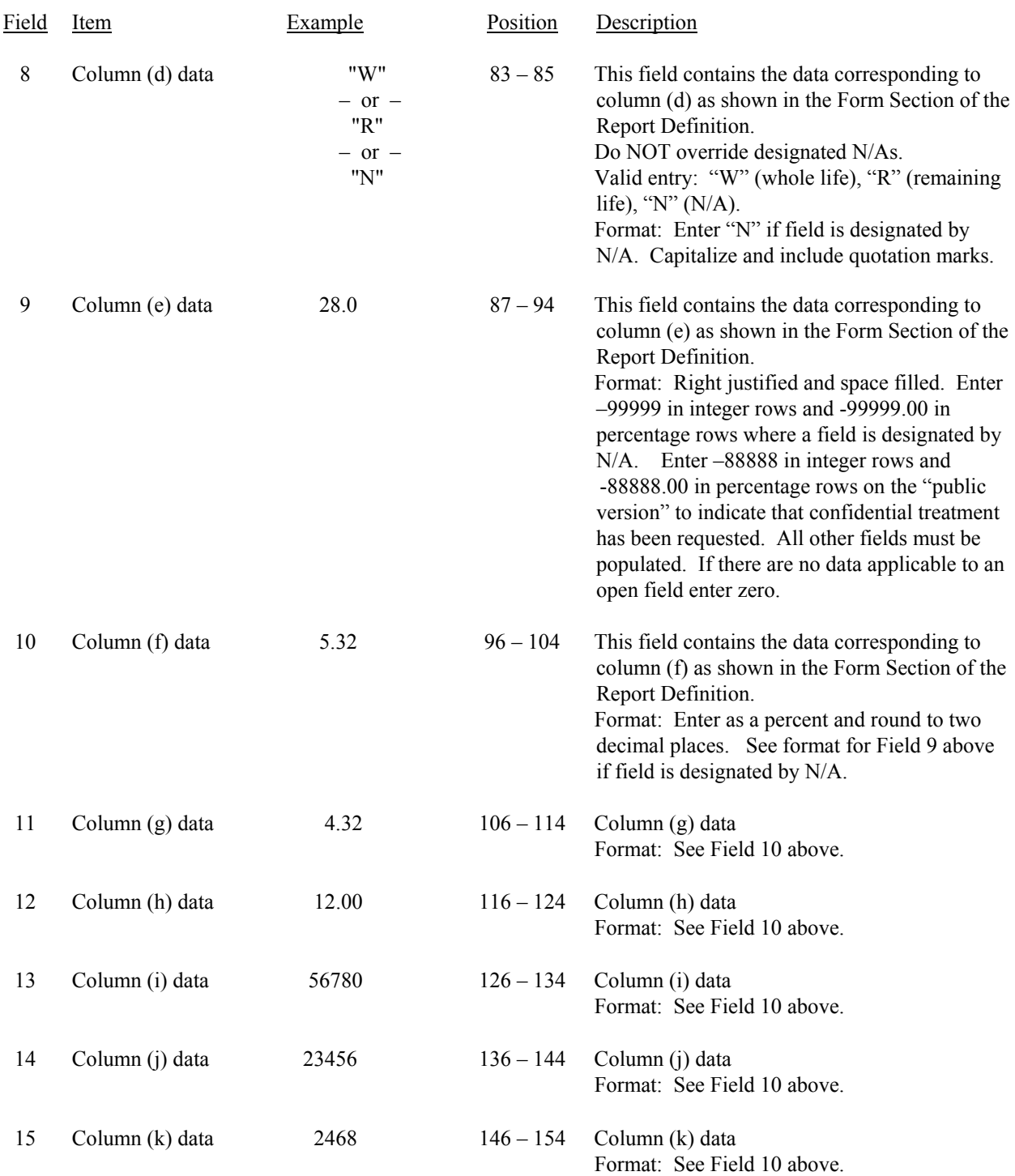

## RECORD TYPE B7 – BASES OF CHARGES FOR DEPRECIATION DATA RECORD (continued)

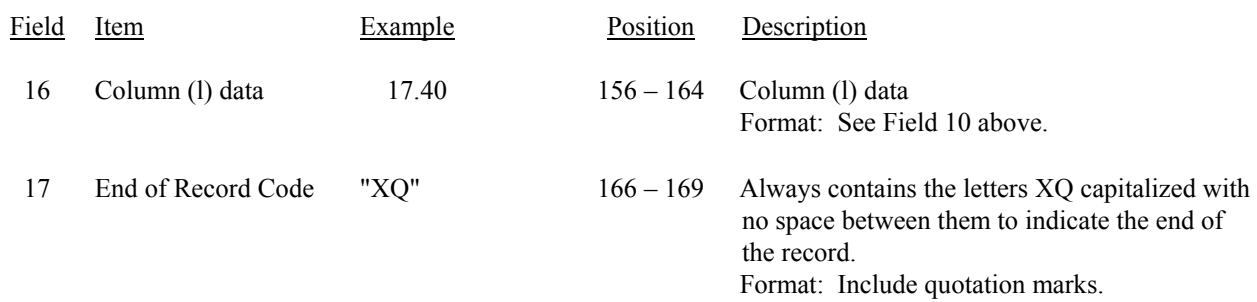

Note: Separate all fields with commas.

Footnote records are needed if any data for the current period differ materially from those for the previous period and the difference is not self–explanatory but was caused by unusual circumstances. Also, if the carrier does not follow the procedures described in the row/column instructions in the Report Definition, footnote records are needed.

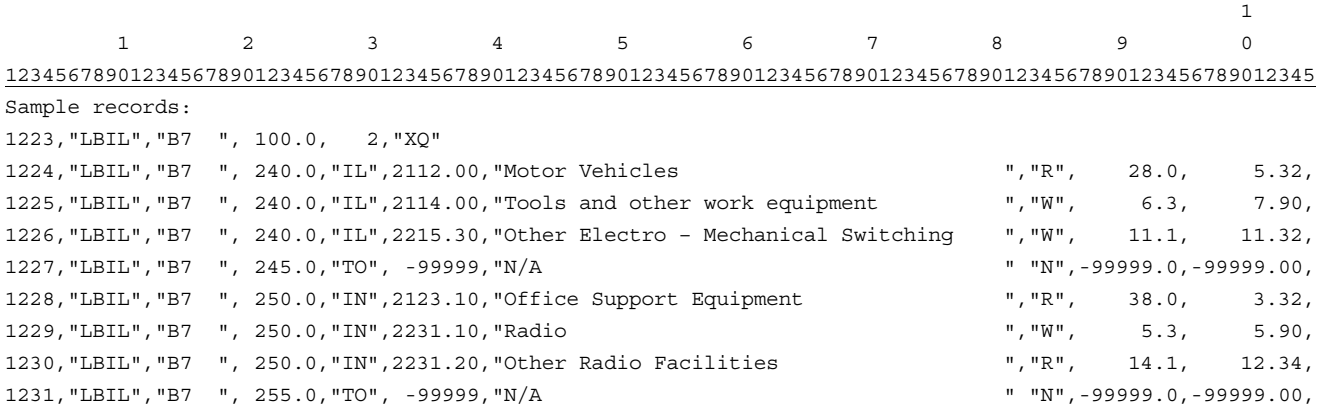

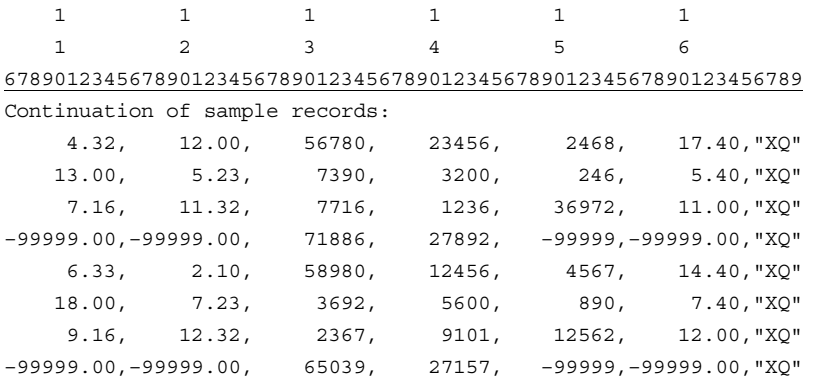

FCC Report 43-02 – Automated Report Specifications December 2002 Page 46 of 65

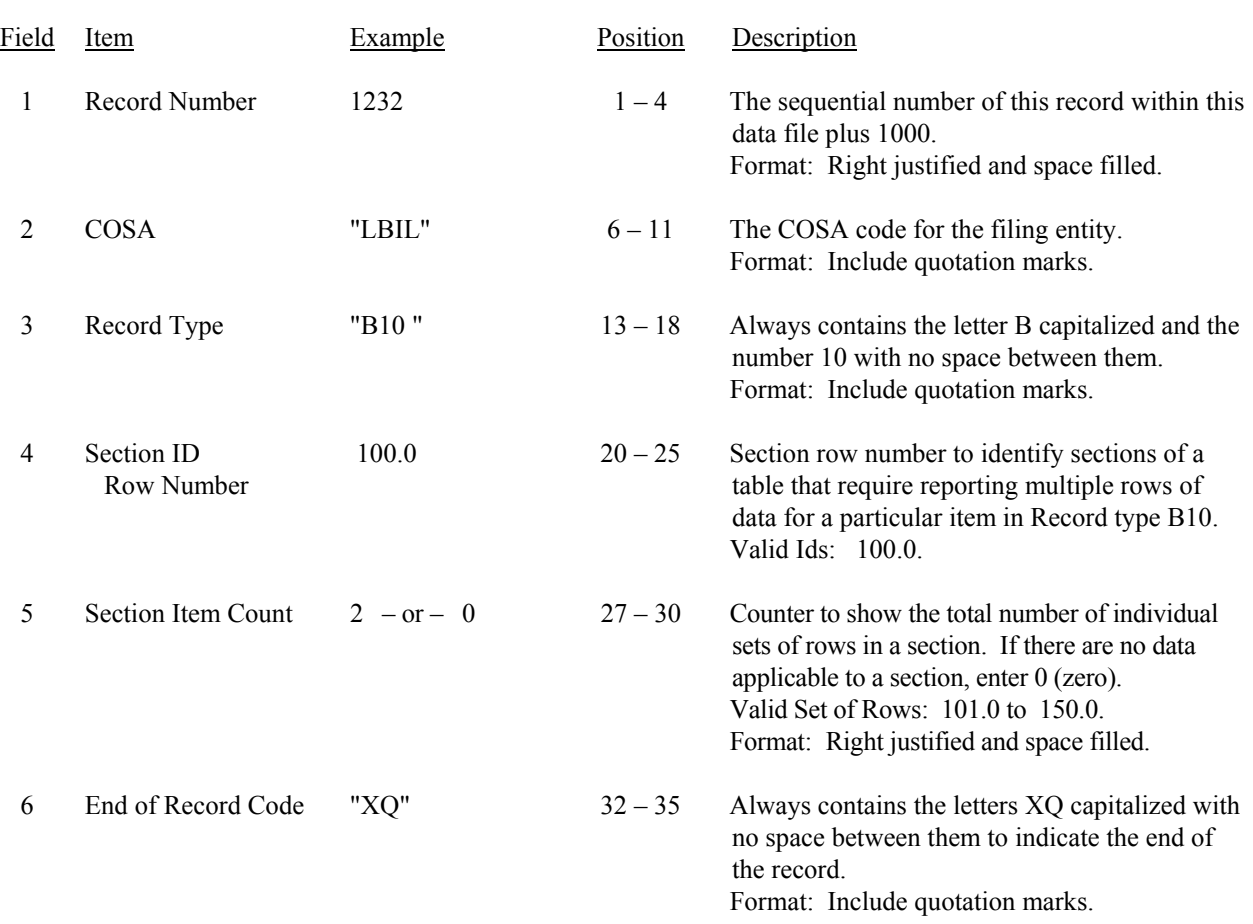

## RECORD TYPE B10 – SECTION ID RECORD

Note: All fields are separated by commas.

 1 2 3 12345678901234567890123456789012345 Sample record: 1232,"LBIL","B10 ", 100.0, 2,"XQ" – OR –

1232,"LBIL","B10 ", 100.0, 0,"XQ"

# RECORD TYPE B10 – ACCOUNTS PAYABLE TO AFFILIATES DATA RECORD

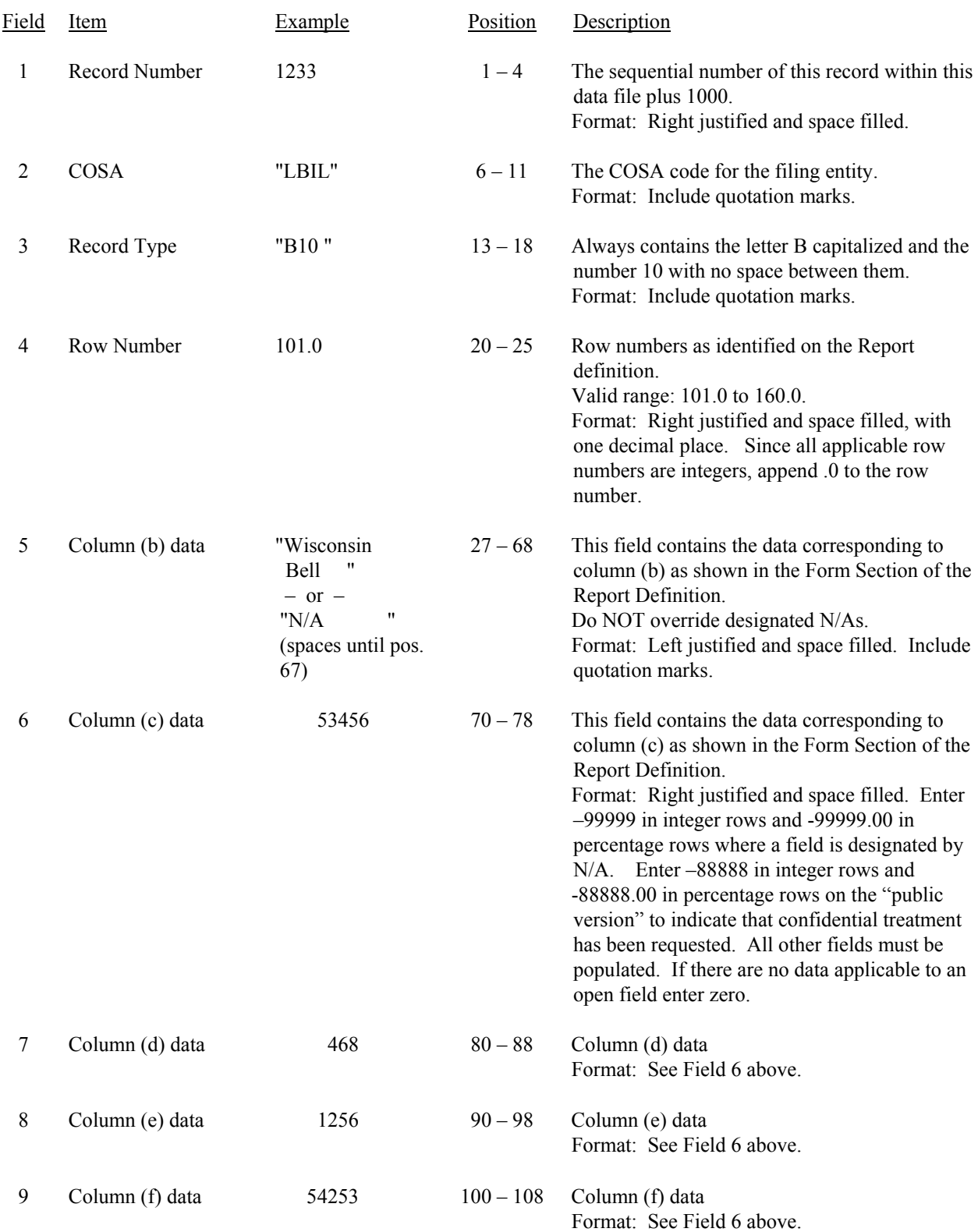

#### RECORD TYPE B10 – ACCOUNTS PAYABLE TO AFFILIATES DATA RECORD (continued)

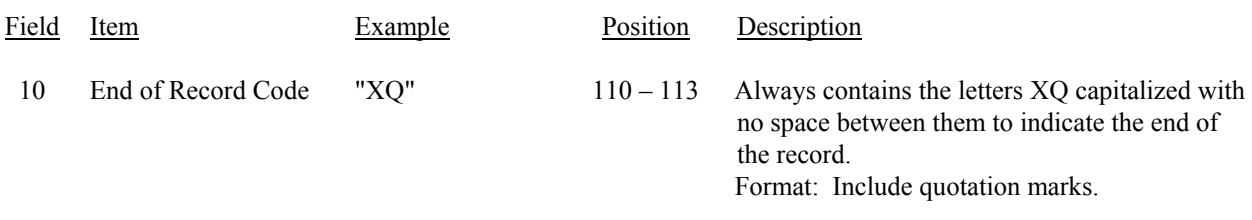

Note: Separate all fields with commas.

Footnote records are needed if any data for the current period differ materially from those for the previous period and the difference is not self–explanatory but was caused by unusual circumstances. Also, if the carrier does not follow the procedures described in the row/column instructions in the Report Definition, footnote records are needed.

 1 2 3 4 5 6 7 8 9 123456789012345678901234567890123456789012345678901234567890123456789012345678901234567890123456789 Sample records: 1232,"LBIL","B10 ", 100.0, 2,"XQ" 1233,"LBIL","B10 ", 101.0,"Wisconsin Bell ", 53456, 468, 1256, 1234,"LBIL","B10 ", 102.0,"Ameritech Audiotex Services, Inc. ", 14367, 90, 0, 1235,"LBIL","B10 ", 160.0,"N/A ", 67823, 558, 1256,

1 1 0 1 01234567890123 Continuation of sample records: 54253,"XQ" 14286,"XQ" 68521,"XQ"

## RECORD TYPE I1 – INCOME STATEMENT ACCOUNTS DATA RECORD

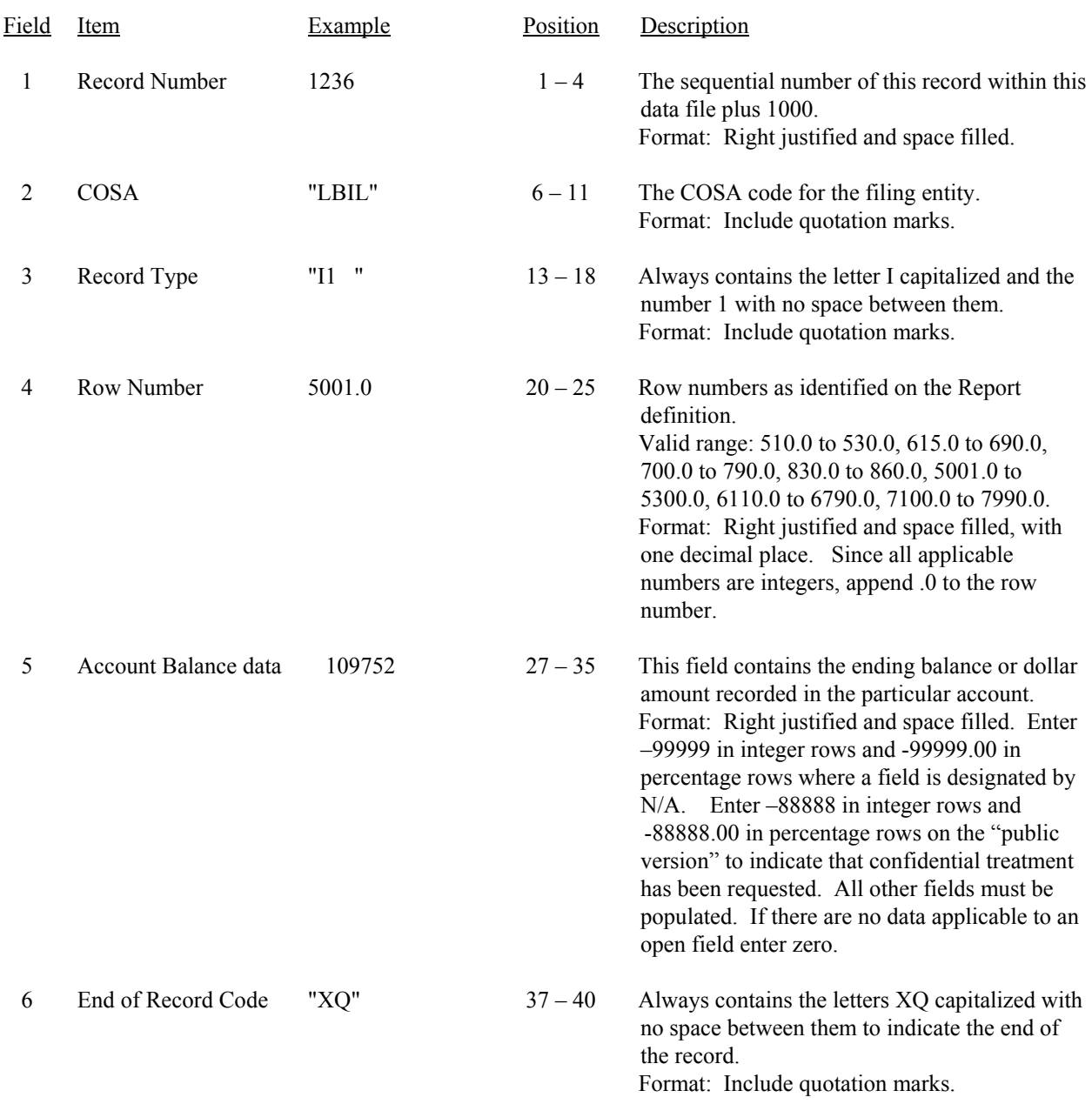

Note: Separate all fields with commas.

Footnote records are needed if any data for the current period differ materially from those for the previous period and the difference is not self–explanatory but was caused by unusual circumstances. Also, if the carrier does not follow the procedures described in the row/column instructions in the Report Definition, footnote records are needed.

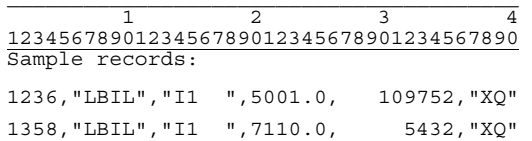

FCC Report 43-02 – Automated Report Specifications December 2002 Page 50 of 65

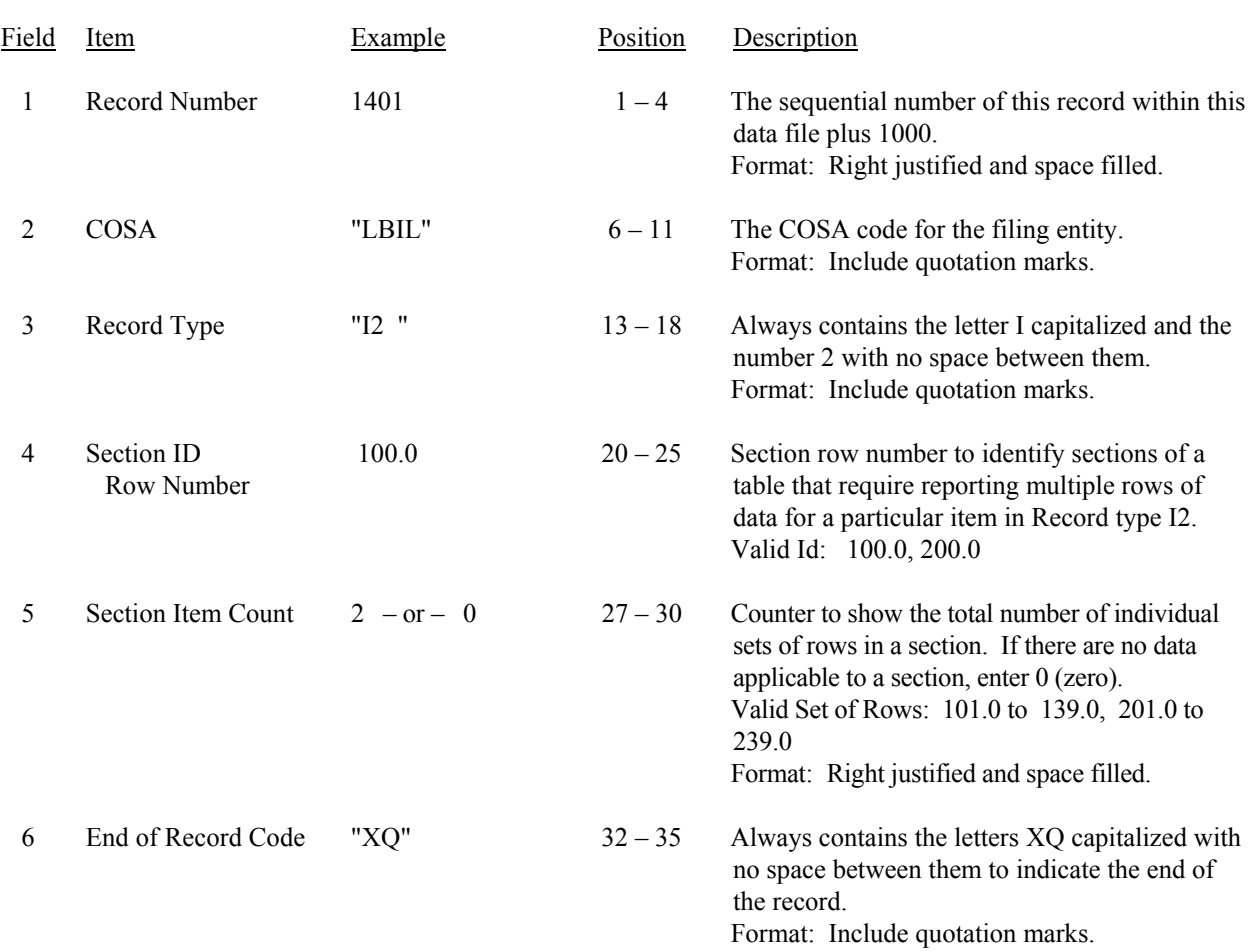

## RECORD TYPE I2 – SECTION ID RECORD

Note: All fields are separated by commas.

 1 2 3 12345678901234567890123456789012345 Sample record: 1401,"LBIL","I2a ", 100.0, 2,"XQ" – OR – 1401,"LBIL","I2a ", 100.0, 0,"XQ" FCC Report 43-02 – Automated Report Specifications December 2002 Page 51 of 65

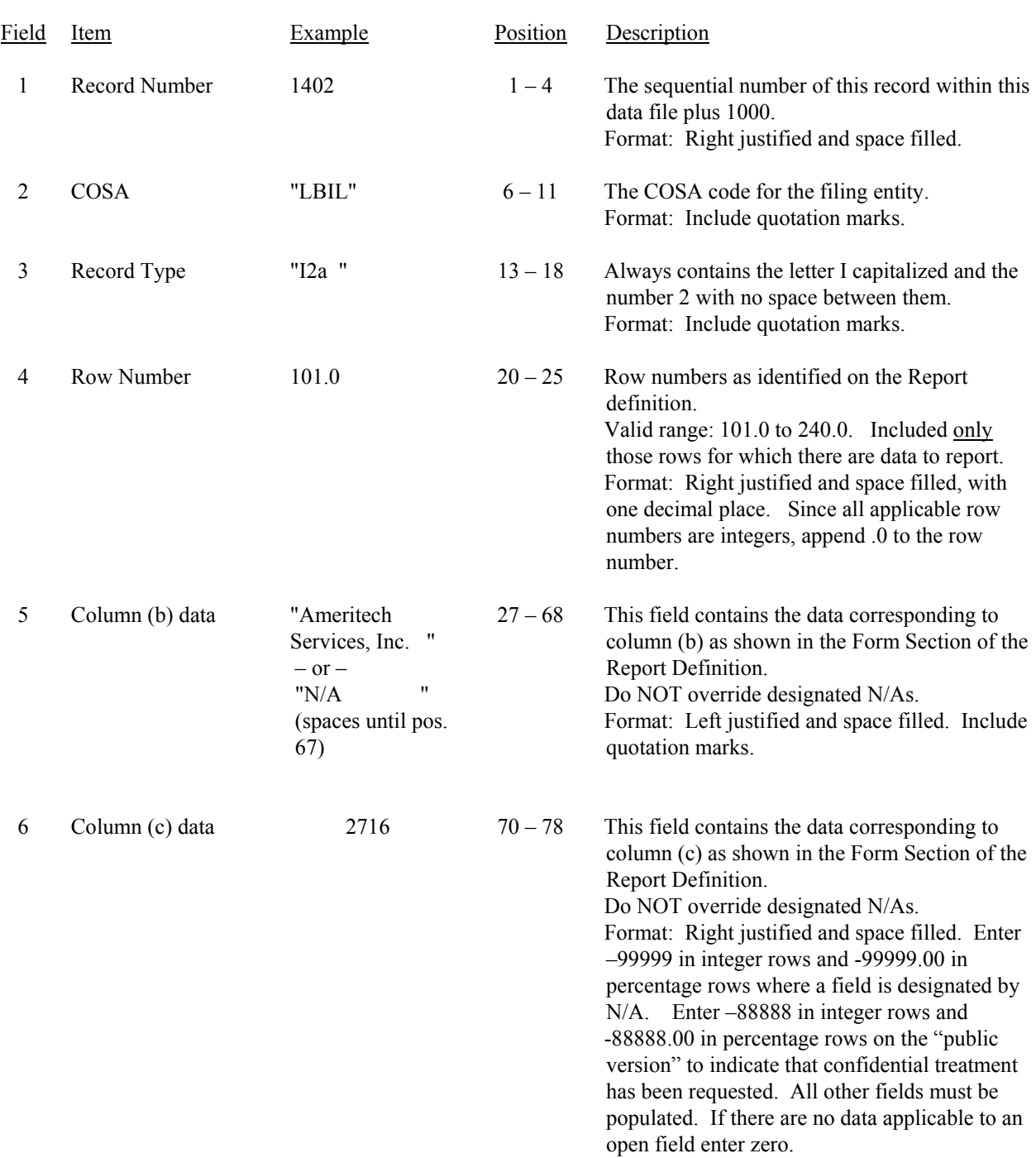

### RECORD TYPE I2 – ANALYSIS OF SERVICES PURCHASED FROM OR SOLD TO AFFILIATES DATA RECORD

## FCC Report 43-02 – Automated Report Specifications December 2002 Page 52 of 65

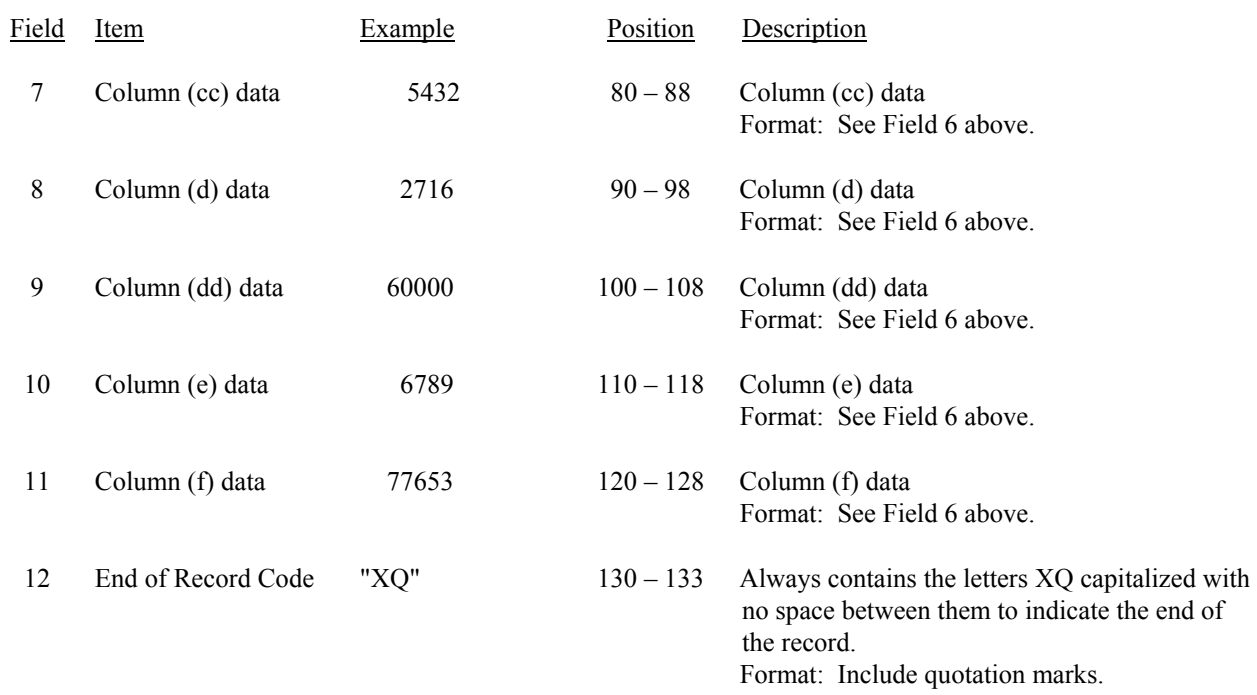

## RECORD TYPE I2 – ANALYSIS OF SERVICES PURCHASED FROM OR SOLD TO AFFILIATES DATA RECORD (continued)

Note: Separate all fields with commas.

Footnote records are needed if any data for the current period differ materially from those for the previous period and the difference is not self–explanatory but was caused by unusual circumstances. Also, if the carrier does not follow the procedures described in the row/column instructions in the Report Definition, footnote records are needed.

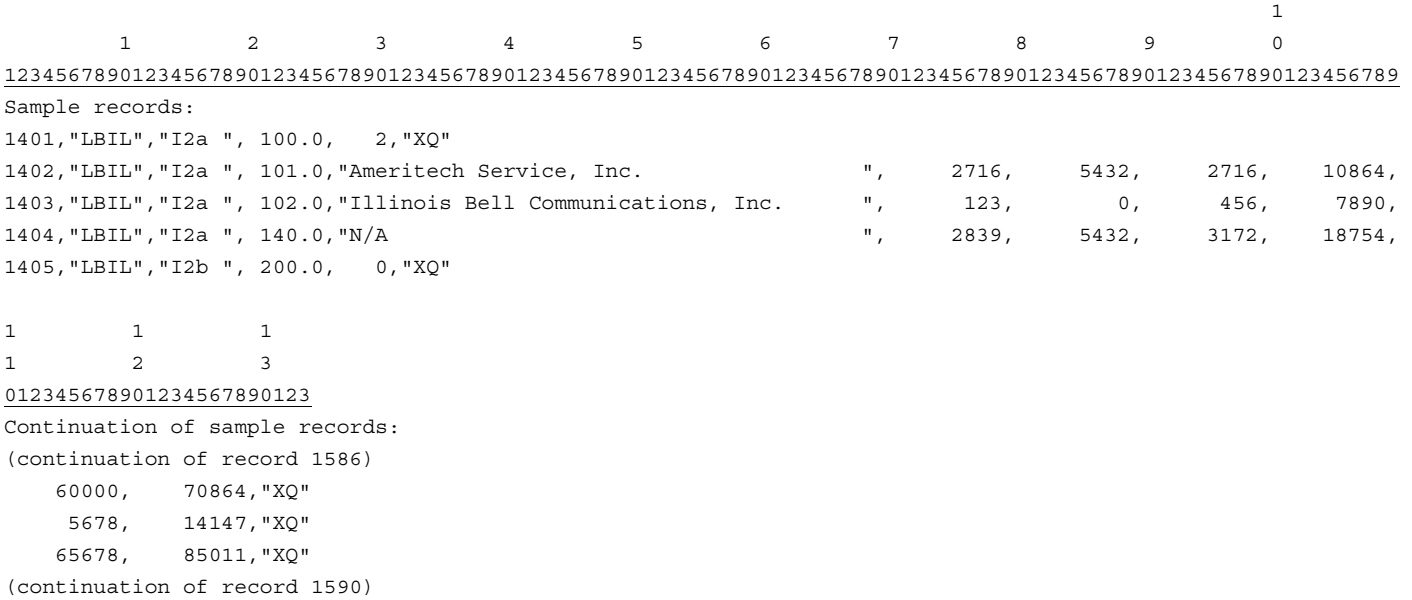

FCC Report 43-02 – Automated Report Specifications December 2002 Page 53 of 65

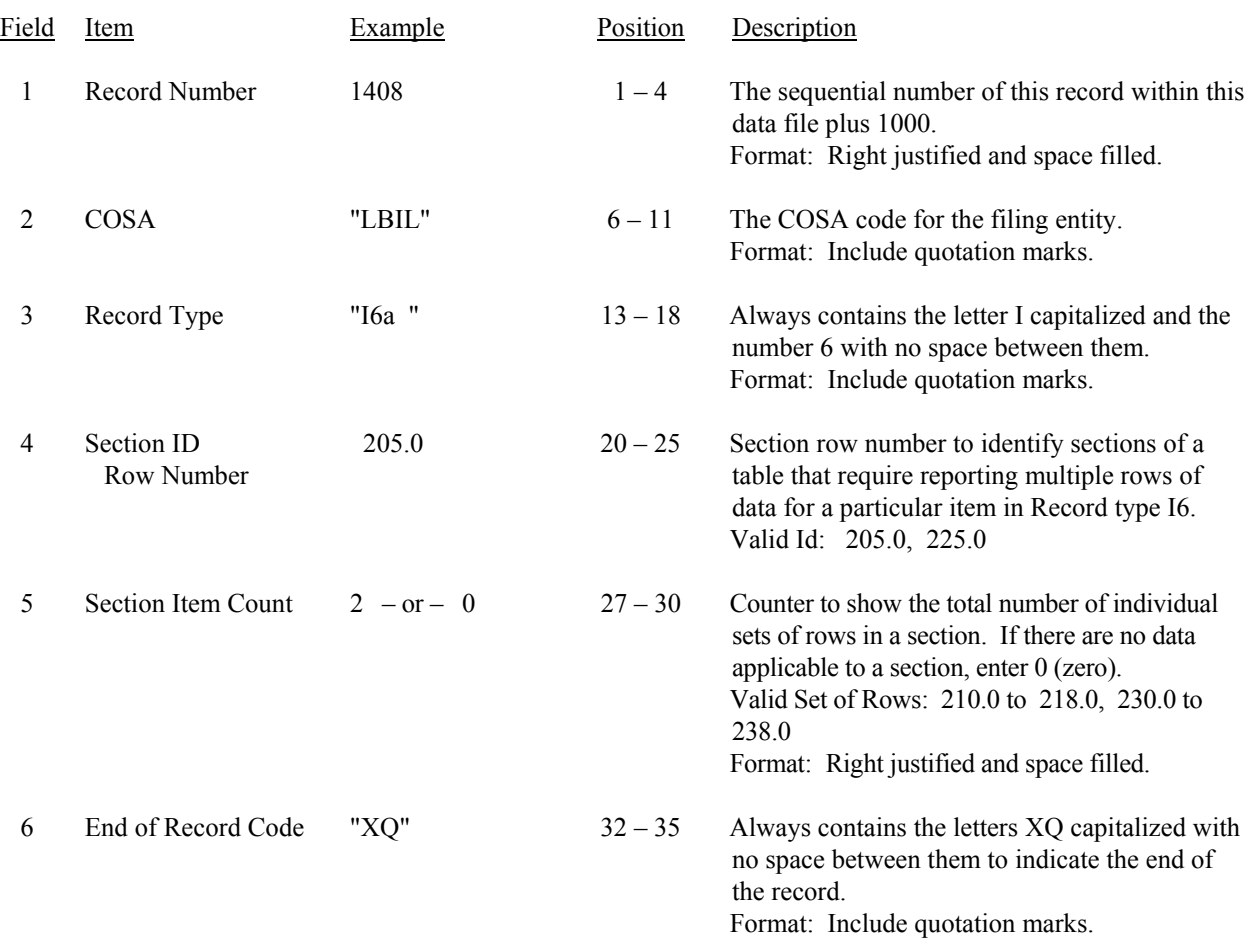

## RECORD TYPE I6 – SECTION ID RECORD

Note: All fields are separated by commas.

 1 2 3 12345678901234567890123456789012345 Sample record: 1408,"LBIL","I6a ", 205.0, 2,"XQ" – OR –

1408,"LBIL","I6a ", 205.0, 0,"XQ"

# RECORD TYPE I6 – SPECIAL CHARGES DATA RECORD

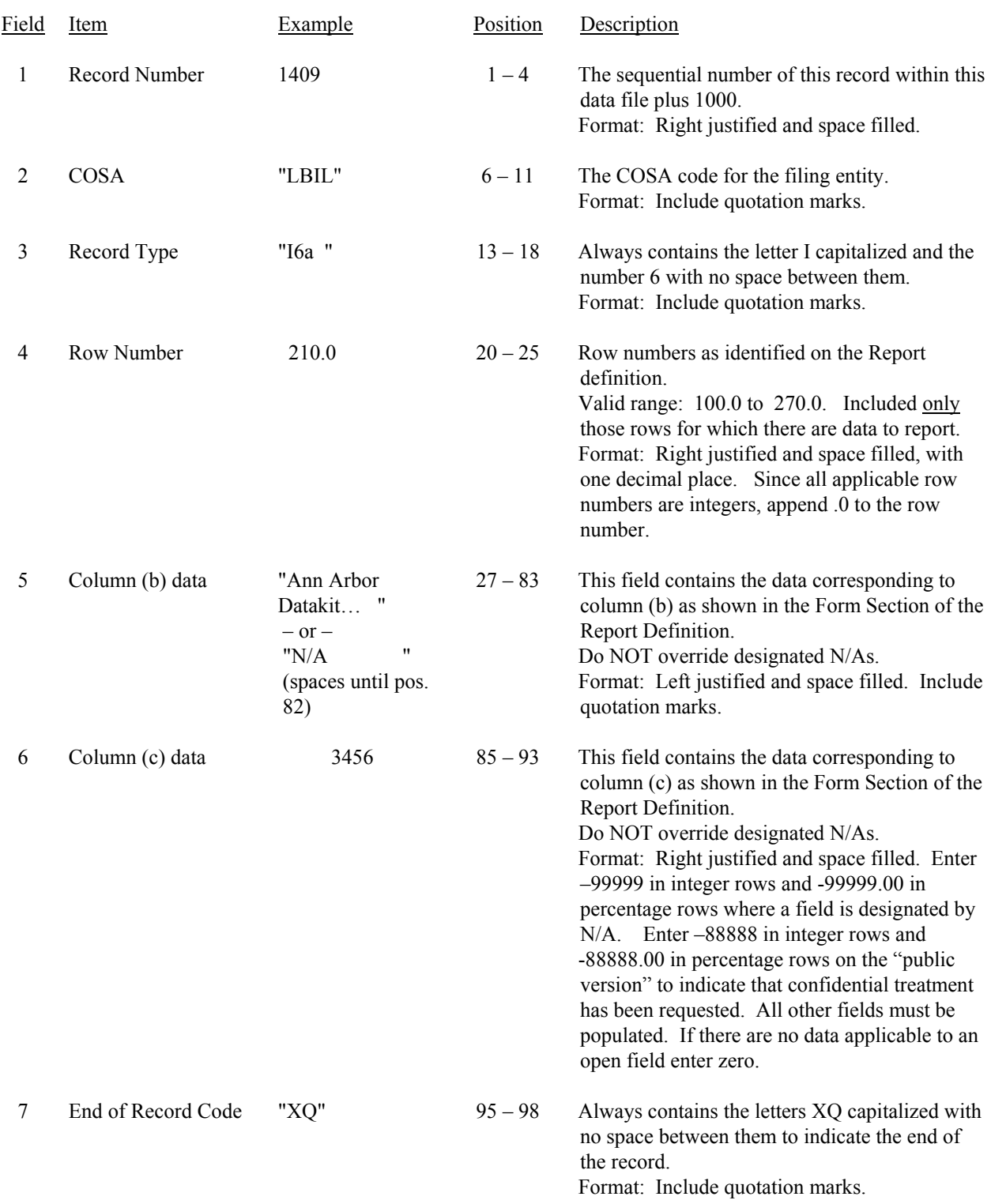

### RECORD TYPE I6 – SPECIAL CHARGES DATA RECORD (continued)

Note: Separate all fields with commas.

Footnote records are needed if any data for the current period differ materially from those for the previous period and the difference is not self–explanatory but was caused by unusual circumstances. Also, if the carrier does not follow the procedures described in the row/column instructions in the Report Definition, footnote records are needed.

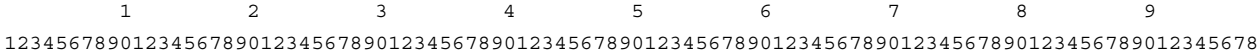

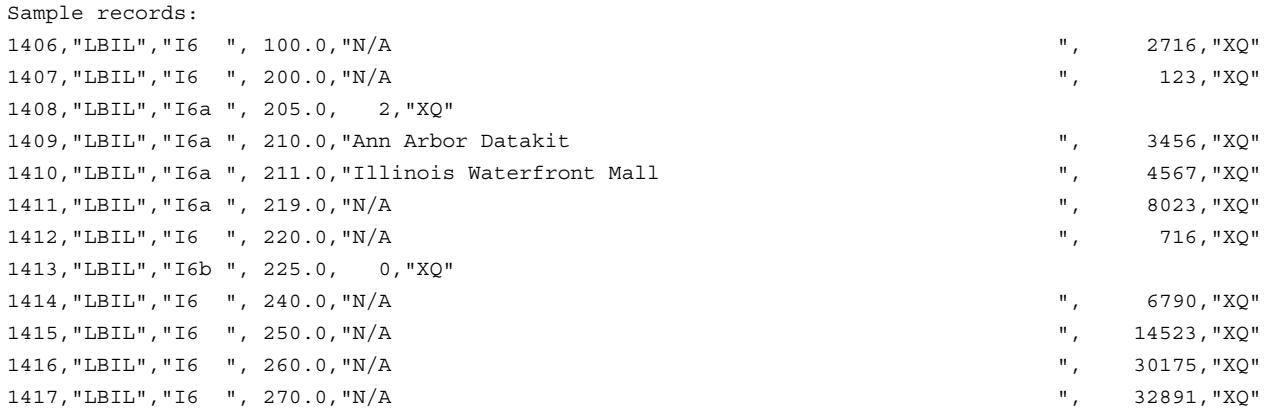

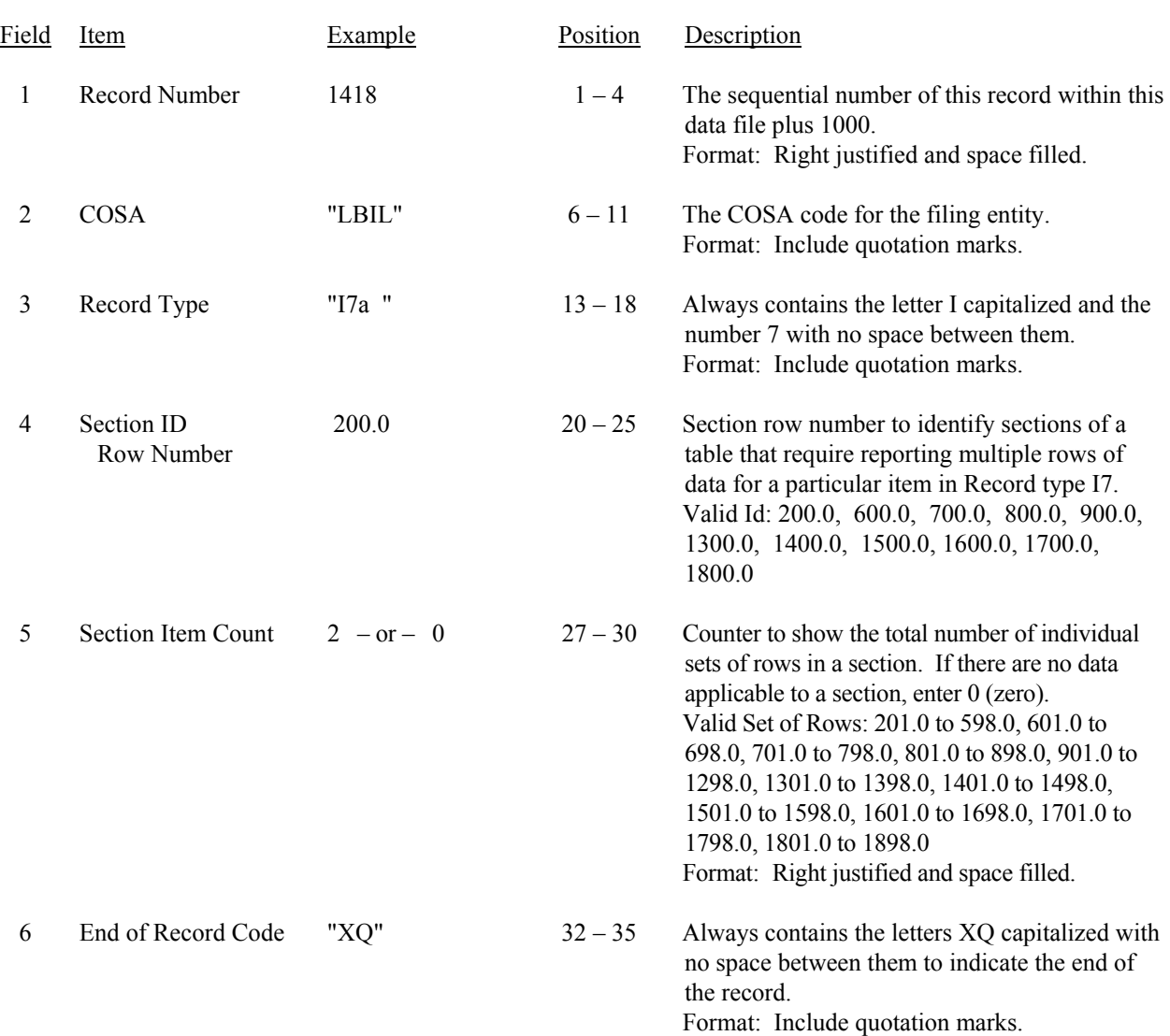

## RECORD TYPE I7 – SECTION ID RECORD

Note: All fields are separated by commas.

 1 2 3 12345678901234567890123456789012345 Sample record: 1418,"LBIL","I7a ", 200.0, 2,"XQ" – OR – 1418,"LBIL","I7a ", 200.0, 0,"XQ" FCC Report 43-02 – Automated Report Specifications December 2002 Page 57 of 65

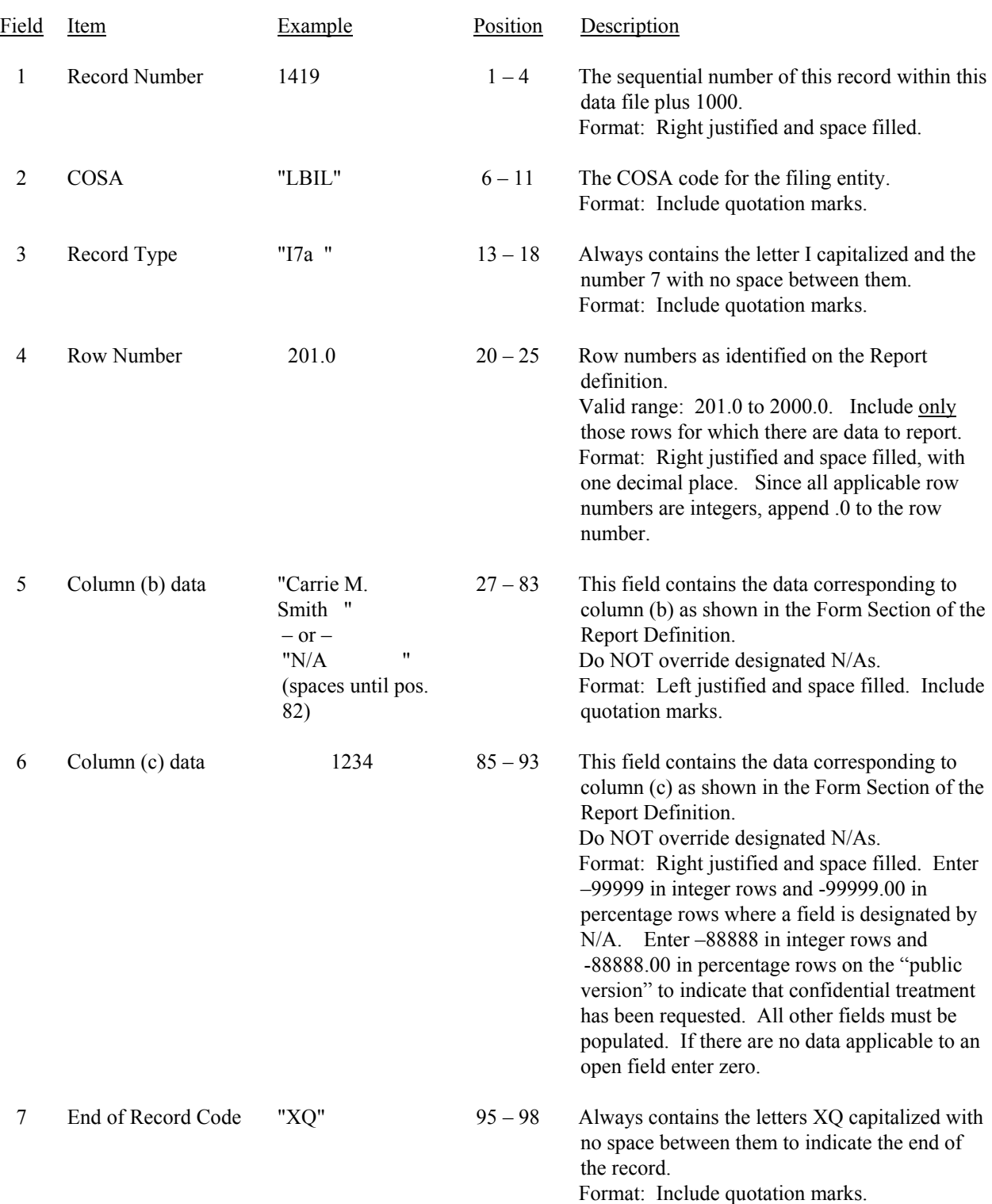

## RECORD TYPE I7 – DONATIONS OR PAYMENTS FOR SERVICES RENDERED BY PERSONS OTHER THAN EMPLOYEES DATA RECORD

## RECORD TYPE I7 – DONATIONS OR PAYMENTS FOR SERVICES RENDERED BY PERSONS OTHER THAN EMPLOYEES DATA RECORD (continued)

Note: Separate all fields with commas.

Footnote records are needed if any data for the current period differ materially from those for the previous period and the difference is not self–explanatory but was caused by unusual circumstances. Also, if the carrier does not follow the procedures described in the row/column instructions in the Report Definition, footnote records are needed.

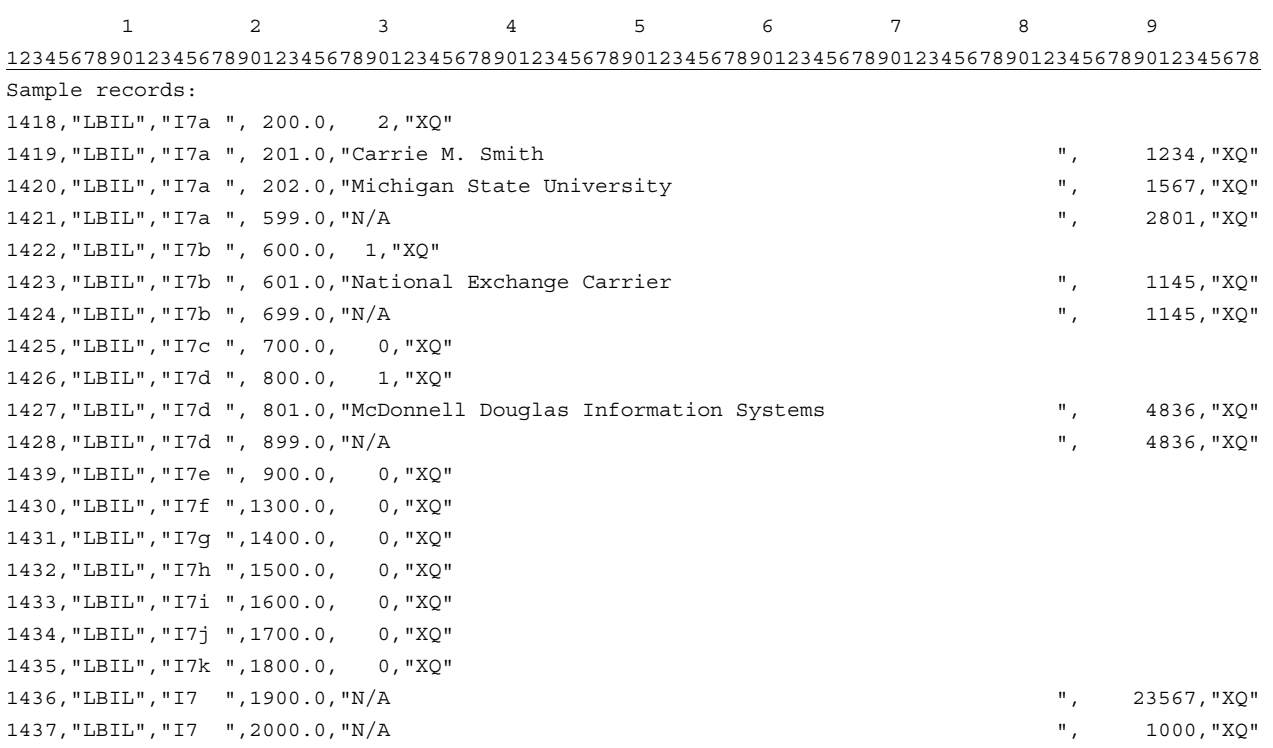

## RECORD TYPE C3 – CONFIDENTIAL TREATMENT RECORD

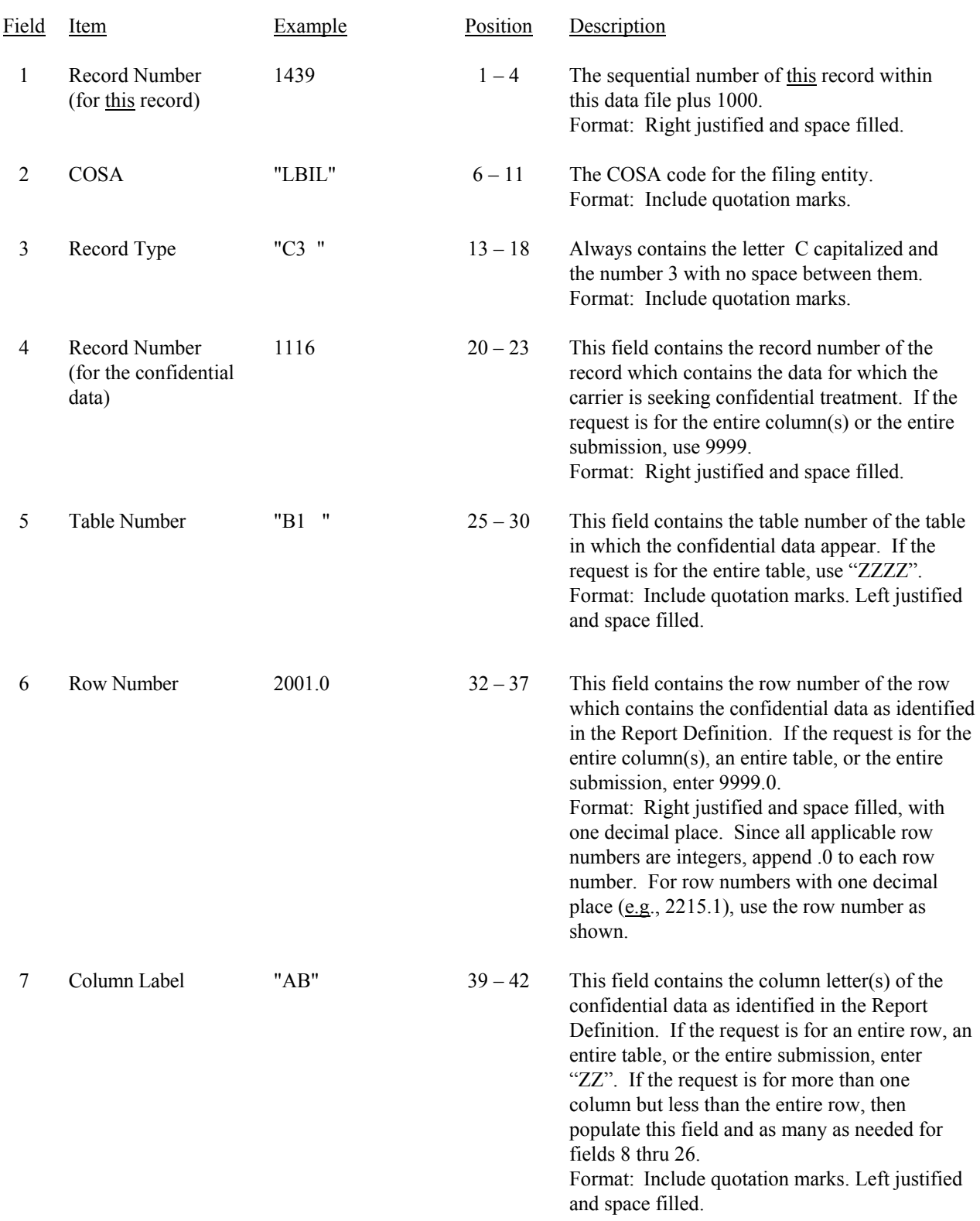

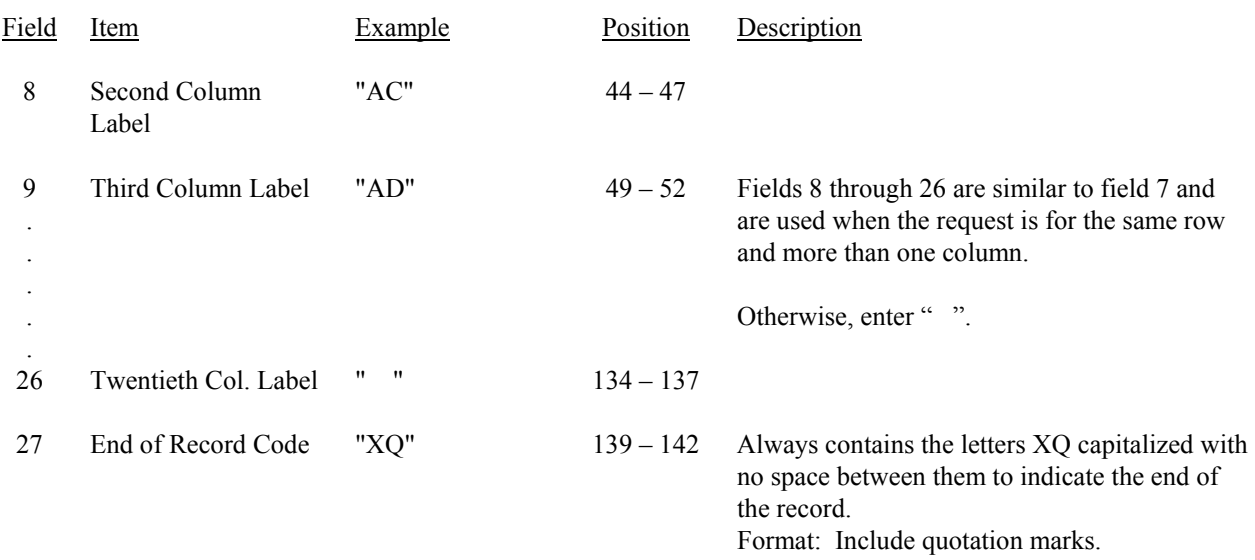

## RECORD TYPE C3 – CONFIDENTIAL TREATMENT RECORD (continued)

Note: All fields are separated by commas.

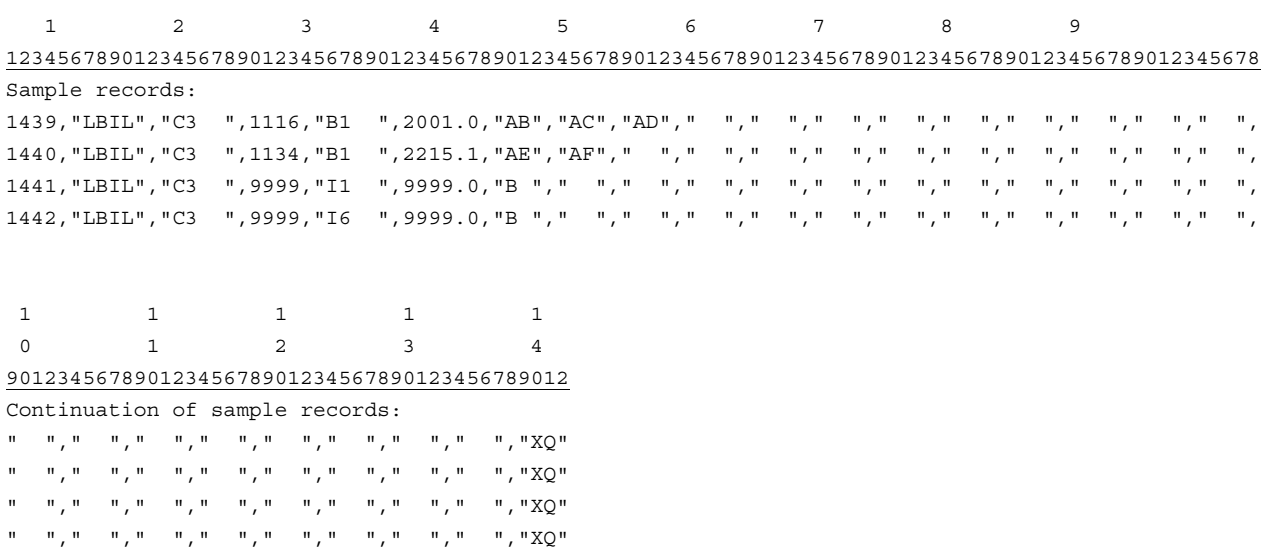

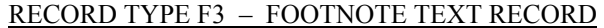

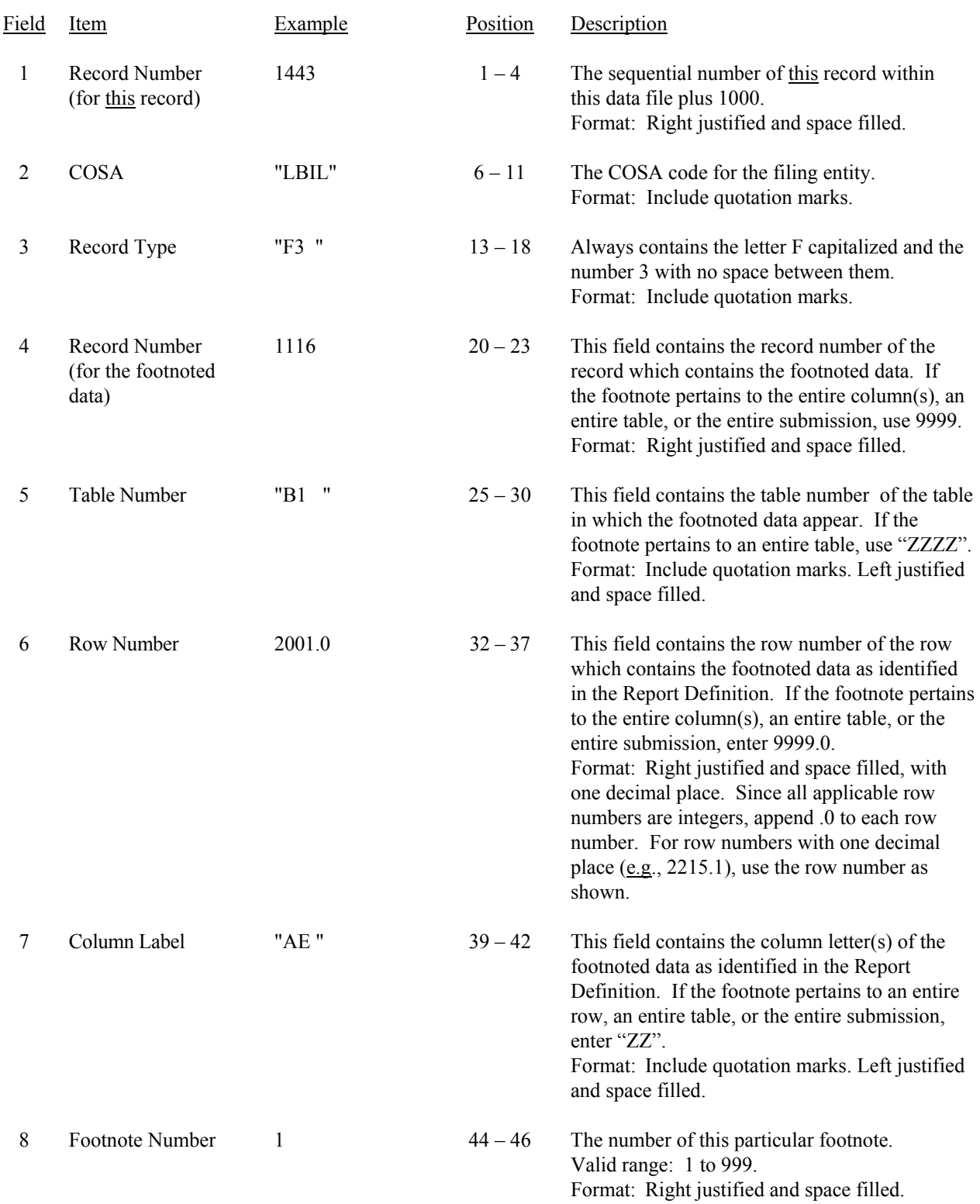

#### RECORD TYPE F3 – FOOTNOTE TEXT RECORD (continued)

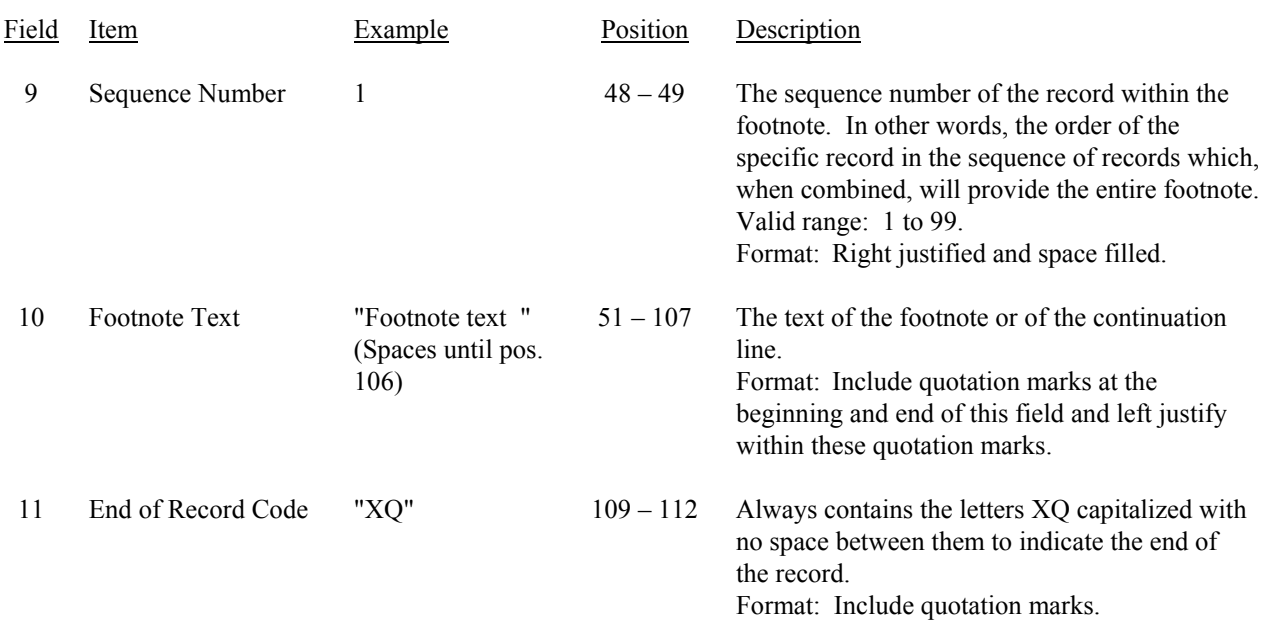

#### Note: All fields are separated by commas.

Footnote records are needed if any data for the current period differ materially from those for the previous period and the difference is not self–explanatory but was caused by unusual circumstances. Also, if the carrier does not follow the procedures described in the row/column instructions in the Report Definition, footnote records are needed.

Certain items require accompanying footnotes and those items are specified in the appropriate section of the instructions for filing the 43-02. Such footnotes are mandatory and must be entered in the footnote text records.

Footnote entries must provide detailed explanations for only those items reported in the current submission. Footnotes from prior submissions should be included only if they remain applicable. In other words, when a resubmission nullifies an existing footnote, remove the footnote.

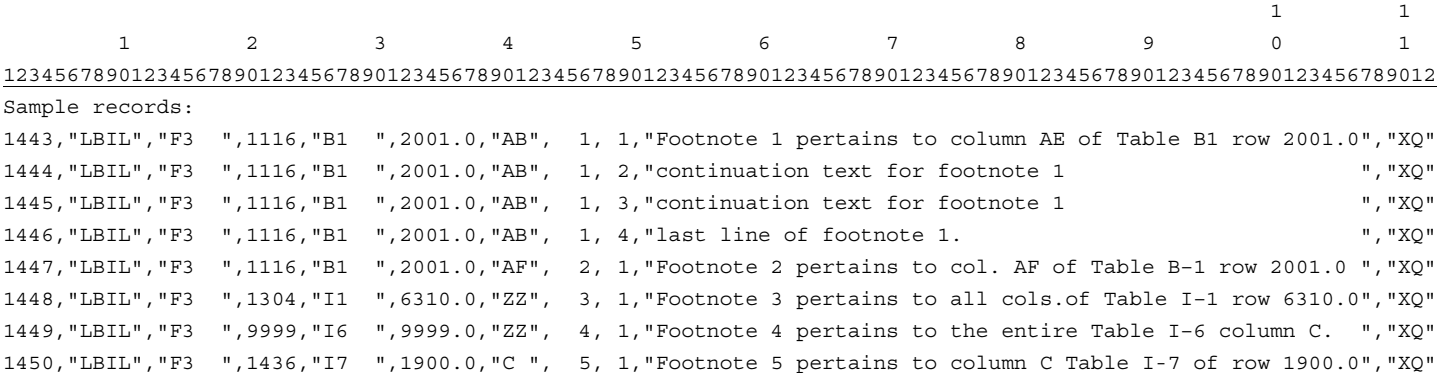

many as needed of fields 8 through 26.

and space filled.

Format: Include quotation marks. Left justified

## Field Item Example Position Description 1 Record Number (for this record)  $1451$  1 – 4 The sequential number of this record within this data file plus 1000. Format: Right justified and space filled. 2  $\cos A$  "LBIL"  $6-11$  The COSA code for the filing entity. Format: Include quotation marks. 3 Record Type "E4 " 13 – 18 Always contains the letter E capitalized and the number 4 with no space between them. Format: Include quotation marks. 4 Record Number (for the corrected data)  $1116$   $20-23$  This field contains the record number of the record which contains the data which were corrected in this submission. If the entire column(s), an entire table, or the entire submission was corrected, use 9999. Format: Right justified and space filled. 5 Table Number "B1 " 25 – 30 This field contains the table number of the table in which the corrected data appear. If an entire table or submission was corrected, use "ZZZZ". Format: Include quotation marks. Left justified and space filled. 6 Row Number 2001.0  $32-37$  This field contains the row number of the row which contains the corrected data as identified in the Report Definition. If the entire column(s), an entire table, or the entire submission was corrected, enter 9999.0. Format: Right justified and space filled, with one decimal place. Since all applicable row numbers are integers, append .0 to each row number. For row numbers with one decimal place (e.g., 2215.1), use the row number as shown. 7 Column Label "AB"  $39-42$  This field contains the column letter of the corrected data as identified in the Report Definition. If an entire row, an entire table, or the entire submission was corrected, enter "ZZ". If more than one column but less than the entire row was corrected, then populate this field and as

#### RECORD TYPE E4 – ERRATUM RECORD

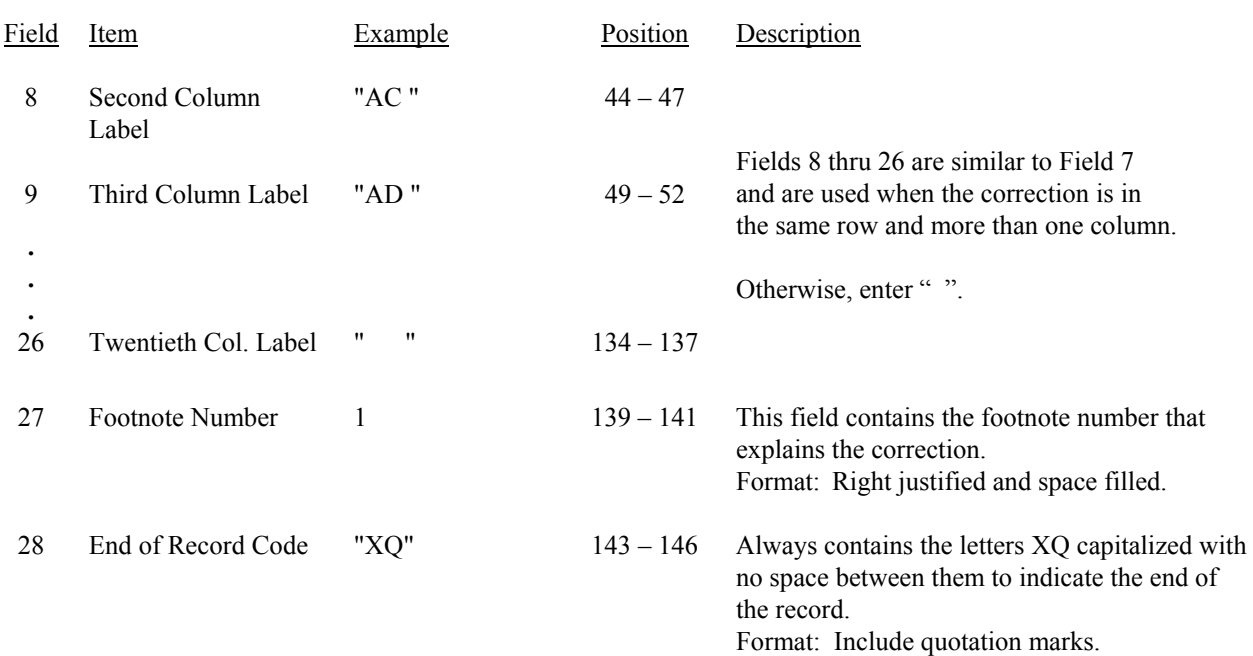

### RECORD TYPE E4 – ERRATUM RECORD (continued)

Note: All fields are separated by commas.

When an erratum occurs, carriers must use higher submission numbers and a new data entry date to denote a new submission.

If the data items being corrected impact other data items in the report, then those items must also be corrected and referenced. Erratum references should reflect only those items corrected in the new submission. References from prior submissions must not be included in the new submission.

In addition to including these references in the erratum record(s) of the automated report, carriers must include a brief statement indicating the reason for the errata in the transmittal letter.

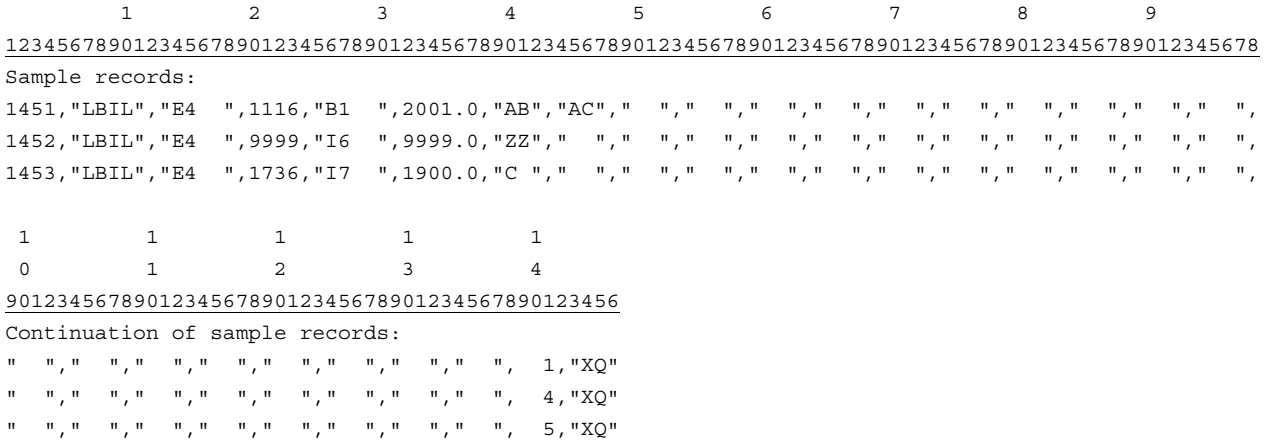

FCC Report 43-02 – Automated Report Specifications December 2002 Page 65 of 65

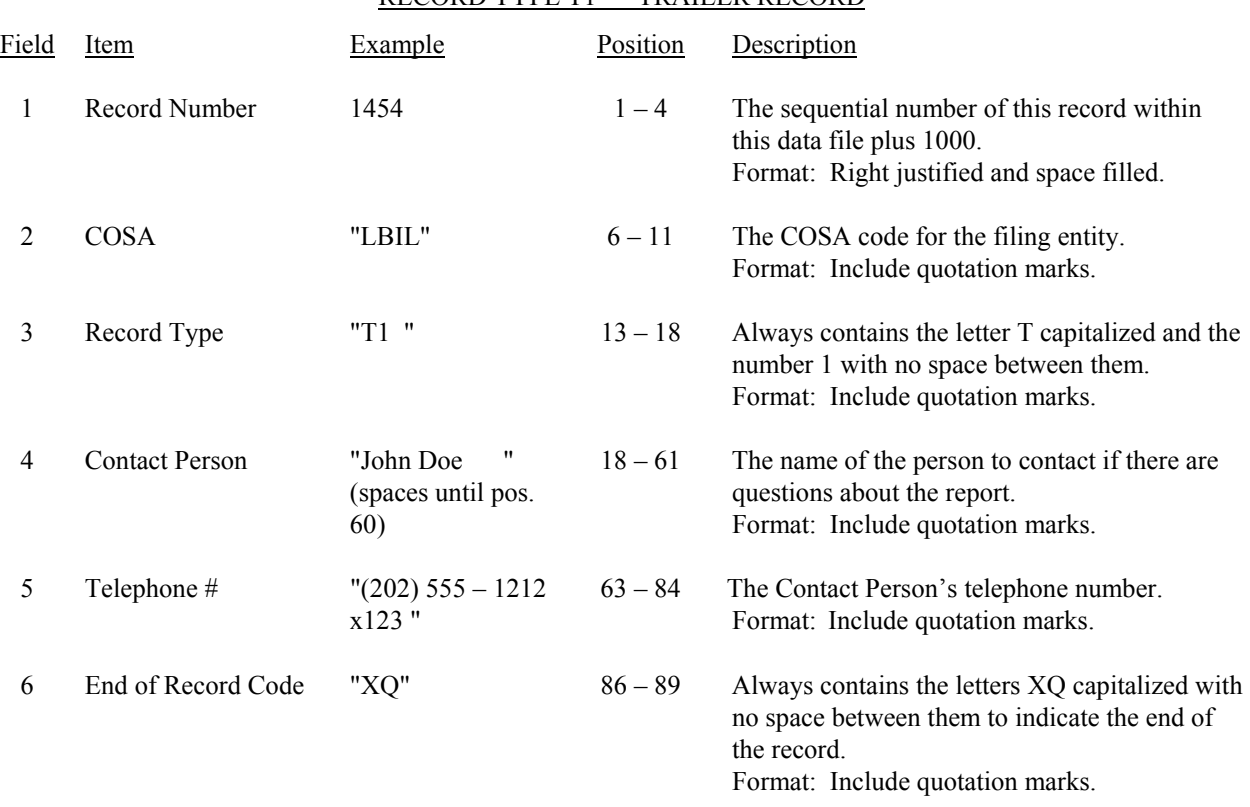

## RECORD TYPE T1 – TRAILER RECORD

Note: All fields are separated by commas.

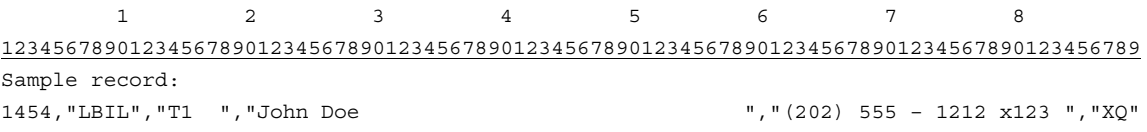